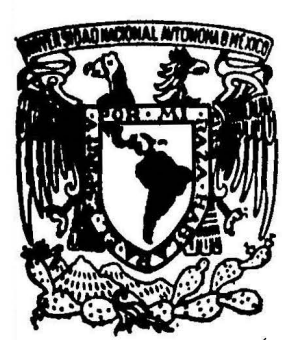

## UNIVERSIDAD NACIONAL AUTONOMA DE MEXICO

Escuela Nacional de Estudios Profesionales **RAG** n

# 'DISEÑO MECANICO POR COMPUTADORA DE RECIPIENTES A PRESION HORIZONTALES"

PARA OBTENER EL TITULO DE **QUE** INGENIERO MECANICO ELECTRICISTA P **R** JOSE ENRIQUE JAVIER MORAN CRUZ

IN JUAN DE ARAGON, EDO. DE MEXICO

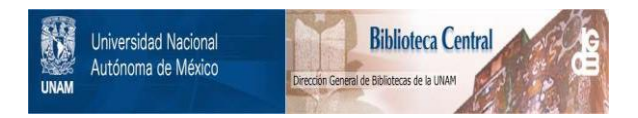

#### **UNAM – Dirección General de Bibliotecas Tesis Digitales Restricciones de uso**

### **DERECHOS RESERVADOS © PROHIBIDA SU REPRODUCCIÓN TOTAL O PARCIAL**

Todo el material contenido en esta tesis está protegido por la Ley Federal del Derecho de Autor (LFDA) de los Estados Unidos Mexicanos (México).

El uso de imágenes, fragmentos de videos, y demás material que sea objeto de protección de los derechos de autor, será exclusivamente para fines educativos e informativos y deberá citar la fuente donde la obtuvo mencionando el autor o autores. Cualquier uso distinto como el lucro, reproducción, edición o modificación, será perseguido y sancionado por el respectivo titular de los Derechos de Autor.

**PROLOGO** 

Esta Tesis tiene como objetivo desarrollar un anteproyecto con el uso de la Computadora SPERRY UNIVAC SERIES 1100 en lenguaje FORTRAN "ASCII", pa ra resolver las principales dificultades en el diseño mecánico de reci pientes a presión como son: el tiempo que emplea un ingeniero, la precisión y exactitud de cálculo y la laboriosidad del mismo.

Este objetivo se plantea debido a que se requiere un método más eficien te para el diseño mecánico de recipientes a presión en el Instituto Mexicano del Petroleo (IMP). El problema consiste en desarrollar un método para este diseño en el que sean utilizados los medios con que cuenta el Instituto, reduciendo tiempos y costos, unificando criterios y aumentan do la confiabilidad de los resultados obtenidos.

La información requerida es la que se refiere a las características de los materiales a diferentes condiciones ambientales, así como la influen cia de los factores físicos y químicos en las situaciones de operación de los recipientes. Con ésta se podrá comprender claramente el procedimiento para diseñar y así poder elaborar el método requerido, lográndose un Programa de Computadora en lenguale Fortran que pueda ser ejecutado y modificado por el ingeniero diseñador, según su criterio.

#### $\mathbf{c}$  $D$  0 Ŧ  $\mathbf{F}$ N т

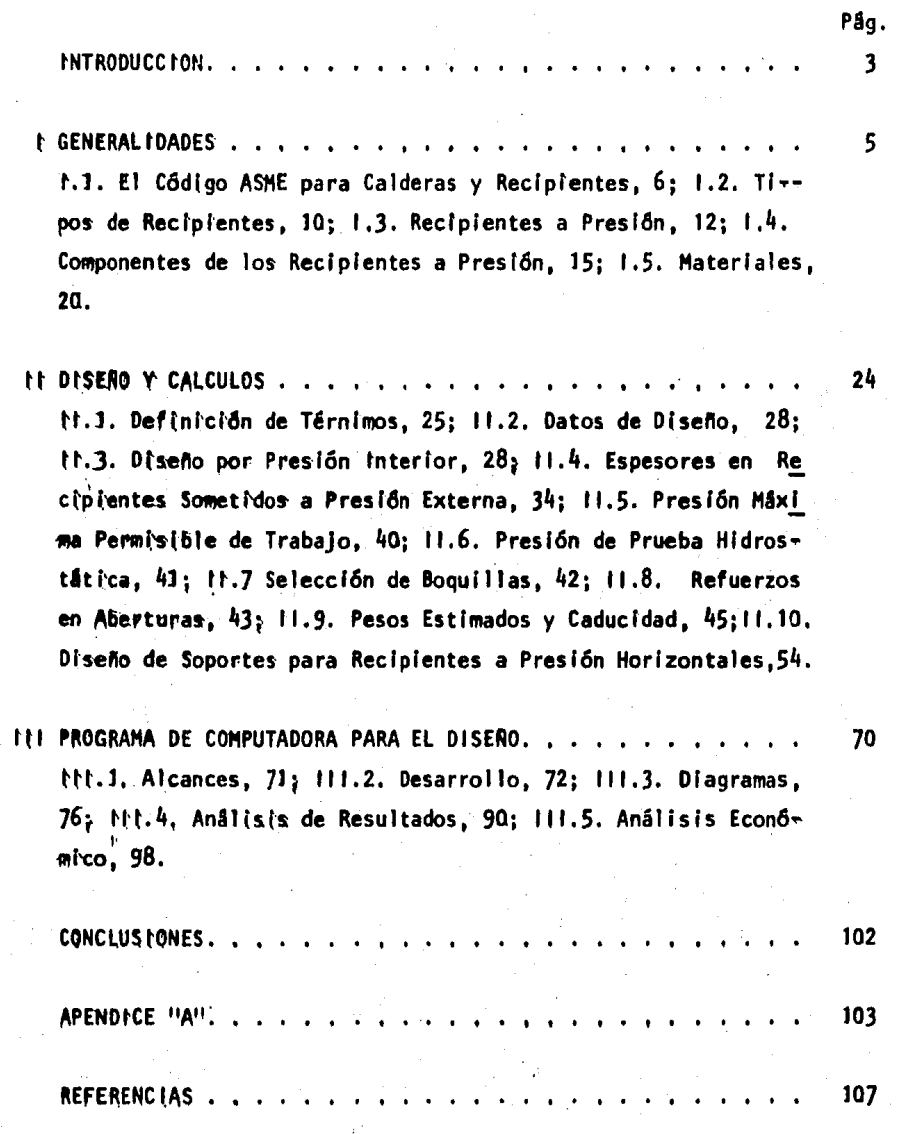

## INTRODUCCION

INTRODUCCION.

El desarrollo de la Industria en general requiere un conocimiento cada vez más amplio dentro de las diferentes especialidades que intervienen en la ingeniería de proyecto, encontrándose entre las más importantes la lngenlerfa de recipientes, ya que actualmente toda planta Industrial, cualquiera que sea su capacidad y proceso, requfere del diseno de recl pientes, Se pueden mencionar, entre otras, la industria alimenticia, pe troqufmlca, qufmlca, farmacéutica, azucarera, cervecera, etc. Por este notlvo, a la Ingeniería de recipientes se le puede reconocer ahora, como una especialidad en la que converqen conocimientos afines a diferentes ramas de la Ingeniería, como son: lngenlerfa de materiales, Ingeniería qufmlca, Ingeniería hidráulica, lngenlerfa civil, Ingeniería térmica, etc., considerando muy especialmente a la computación,

Aunque la implementación de los computadores en nuestro país es aún muy pobre en relación a otros paises cono U.S,A., Inglaterra, etc,, se tiene la tendencia a Incrementarse hasta llegar el momento en que en todas las ramas de la Industria y el diseno, dichos computadores sean la base para la resolución de todo tipo de problemas. Asf pues, cuando elaboramos programas de computadora que sustituyen el cálculo y el manejo manual de datos, nos acercamos más a esa meta.

Llevar a cabo manualmente el diseño mecánico de recipientes a presión re quiere de una Inversión de tiempo de lngenlerfa muy considerable, debido a la gran cantidad de elementos que deben tomarse en cuenta; mientras que el utilizar la máquina oara el cálculo de los recipientes resulta muy rápido y económico en comparación con dicho tiempo que se tiene oue pagar, pudiéndose utilizar éste en actividades más importantes, como pue de ser el desarrollo de nuevos procedimientos y la administración entre otras cosas.

Este trabajo se fundamentó en la necesidad de aorovechar los beneficios que proporciona la utilización de los Sistemas de Cómputo Instalados en

el IMP para el diseño mecánico de recipientes. Dichos Sistemas son:

- 1.- El Sistema Central de Cómputo que se compone de una computadora SPf RRY UNIVAC SERIES 1100 y sus periféricos de entrada y salida como son: una red de terminales remotas alfanuméricas y gráficas con sus respectivas Impresoras (hard-copy), una muy basta memoria en discos y cintas, consola, impresoras extra-rápidas, graficadores GS-6410 (Calcomp), etc.
- 2.- Una computadora IBM 370 que cuenta también con sistemas periféricos entre los que se encuentran graficadores de l'salpicón'' que logran cualquier color mediante la combinación de los tres colores básicos.
- 3.- Dos sistemas muy modernos de dibujo y graflcaclón por pantalla. Uno es el sistema TEKTRONIX y el más moderno es el SUPER~SET (del cual se exponen las caracterfstlcas generales en el Apéndice "A").

En este proyecto se emplean: el Sistema Central de Cómputo y el SUPER SET en lenguaje Fortran "ASCII" (o Fortran 77) y su desarrollo consis te de un estudio preliminar de lo que es el diseño mecánico de recipien tes a presión horizontales, que puede tomarse como qufa para el propio diseño y la implementación de programas de cálculo por computadora, ya que en el mismo se exponen los pasos básicos a seguir para los análisis de las diferentes cargas que actúan en el recipiente antes y después de su Instalación, asf como durante su operación.

"

#### CAPITULO  $\mathbf{I}$

### G E N E R A L 1 D A D E S

#### 1.1. EL CODIGO A.S.M.E. PARA CALDERAS Y RECIPIENTES A PRESION.

El Código ASME (Sociedad Americana de Ingenieros Mecánicos), para calde ras y recipientes a presión, se originó con la necesidad de proteger a la sociedad de las continuas explosiones de calderas que ocurrian antes de que se reglamentara su diseño y construcción. Las pérdidas humanas y materiales en los países industrializados del siglo pasado y princissi pios del presente a causa de dichas explosiones, fueron considerables a pesar de los intentos que se hicieron por evitarlas. En marzo 10 de se 1905, explotô una caldera de una fâbrica de zapatos en Crockton, Massas chusetts, hiriendo a 117 personas y matando a otras 58, además de las grandes pêrdidas materiales, La gente de esa comunidad vio asi la impe riosa necesidad de legislar sobre la construcción de calderas para gare rantizar la seguridad, dândose lugar así al primer Código Legal de ress glas para la construcción de calderas de vapor en el año de 1907. al  $\epsilon$ cual le siguieron otros varios côdigos en diferentes lugares. De esta manera se llego a una situación tal que cada Estado y aún cada Ciudad e interesada en el asunto tenta su propio reglamento, por lo que los fass bricantes se vieron en serios problemas para poder fabricar un equipo  $\tau$ con el reglamento de un Estado que pudiera ser aceptado por otro, debisdo a las diferencias en las normas de cada Estado, Pue así como en ele 1911, los fabricantes y usuarios de recipientes a presión y calderas ve apelaron ante el Concilio de la ASME para corregir esa situación.

Por fin, en 1915 fue adoptado el primer Código ASME, llamado "Reglas pa ra la construcción de Calderas Estacionarias y para las Presiones Permi sibles de Trabajo", conocido como la edición de 1914, a partir de la se cual se han agrupado y modificado muchas secciones, de acuerdo a las ne cesidades que se han venido presentando, por lo que el Côdigo ASME ha « tenido que mantenerse al dia dentro del cambiante mundo de la tecnolo-gla. Se celebran anualmente seis reuniones para la adaptación del Códi go, las ediciones son cada tres años y la más reciente es la de 1983.

Hoy en dia, todos los recipientes a presión son diseñados, fabricados,probados e inspeccionados de acuerdo con los cádigos adoptados en cada pais. La mayoria de los paises altamente industrializados han desarro-

llado sus propios Códigos mediante asociaciones de Ingenieros especia lizados. De estos Códigos, los que más destacan son entre otros: e1 Código ASME que ya se mencionó y que es el que rige actualmente en vv los Estados Unidos de Norte América, el Código BS-5500 (BRITISH STAN-DARD) que es usado en la Gran Bretaña, el JIS (JAPANESE STANDARD) que es el Código Japonés, el Código Alemán y otros,

En México se ha adoptado el Código ASME debido a que, las técnicas  $y^2$ materiales que en él se especifican son los que se usan en las industrias nacionales, Este Código se compone de once secciones principales, cada una de las cuales se encuentra a cargo de un Comité que eva lúa nueva información, siendo interdependientes a pesar de que cada sección se encuentra como una entidad dentro de sí misma. A continua ción se dará una breve descripción de cada una de las secciones que conforman este Código para Calderas y Recipientes a Presión,

SECCION I (Calderas de Potencia). Esta sección aborda las reglas pas ra la construcción de las calderas de potencia, calderas eléctricas, calderas en miniatura y de agua de alta temperatura para ser usadas en servicio estacionario. Incluye también calderas para uso en locomoción y tracción.

Los equipos diseñados y fabricados con esta sección llevan una identi ficación para aplicarses \$ potencia, A ensamble, L servicio y M minia tura, así como V para las válvulas y PP a tuberfas de alivio, lineas o alimentaciones de vapor.

SECCION II (Especificaciones de Materiales). Esta sección se divide en tres partes: la parte A se encarga de los materiales ferrosos, la parte B comprende los materiales no ferrosos y la parte C se encarga de los materiales de soldadura utilizados en la fabricación de caldes ras y recipientes a presión.

SECCION III (Plantas de Potencia NuclearI. Se compone de dos divisio nes que son abatidas en subsecciones, las cuales son designadas por letras mayásculas precedidas por la letra M para la División 1 y por la letra C para la División 2. Los libros que las componen son los

۰₩

siguientes:

Subsecclón NCA: Requisitos generales para la División 1 *y* para la di visión 2.

DIVISION 1

Subsecclón NB: Componentes clase 1 Subsección NC: Componentes clase 2 Subsecclón ND: Componentes clase 3 Subsecclón NE: Componentes clase HC (Contenedor de Metal). Subsecclón NF: Componentes de apoyo. Subseccfón NG: Estructuras de apoyo central, Apéndices

DIVISION 2: Côdigo para reactores y contenedores de concreto, El libro de la División 2 incluye la Subsección CB (Reactores de Concreto), la -Subsecci6n CC (Contenedores de Concreto) *y* sus ap8ndlces,

SECCION IV (Calderas para Calefacción), Esta sección cubre los requisi tos de calderas para calefacción a vapor operando a presiones menores a 1.05 Kg/ cm2 *y* de las calderas de suministro de agua caliente que ope- ran a presiones menores de 11.25 Kg/cm<sup>2</sup>, y/o temperaturas por debajo de 121ºC. Por otro lado, las calderas de suministro de agua caliente que tienen una potencia menor de 58.6 Kw, temperatura de agua menor de 99°C o capacidad menor de 120 galones,quedan excluidas de ésta sección. Un equipo construido con êsta sección requiere de un sello H para ser utilizado.

SECCION V (Pruebas no Destructivas}. Esta sección cubre en detalle los requisitos de métodos y procedimientos para varias pruebas no destructi vas a ser practicadas en recipientes, Las pruebas son las siguientes:· radiografiado, ultrasonido, liquidos penetrantes, particulas magnêticas, corrientes de Eddy y pruebas visuales.

SECCION VI (Reglas recomendadas para el cuidado *y* operación de calderas para calefacc16n). Esta seccl6n,como lo dice su nombre, comprende las reglas para la operact6n y el cuidado de las calderas para calefacc16n.

SECCION VII (Reglas sugeridas para el cuidado de calderas de potencia). Esta sección podrfa considerarse como complemento de la sección t.

SECCION VIII (Recipientes a presión). La sección VIII del Código ASME se compone de dos Divisiones à la División 1, que cubre el diseño de recipientes a presión no sujetos a fuego directo; y, la División 2 que cu bre otras reglas alternativas para el c31culo y diseno de recipientes a presión, Es conveniente poner especial atención en ésta sección, ya -que es en la división 1 en la que se basa éste trabajo,

División 1. Se subdivide en tres. La subsección A que consta de la parte UG que cubre los requisitos generales aplicables a todos los recipientes a presión. La subsección B, cubre los requisitos especí ficos aplicables a los diferentes métodos usados en la fabricación de recipientes a presión; consta de las partes UW, UR, UF y UB relacionados con mêtodos de soldadura, remachado, forjado y brazing, res pectivamente. La subsección C, cubre los requisitos especticos - aplicados a las diferentes clases de materiales usados en la fabrica ctón de recipientes a presión, consta de las partes UCS, UNF, UHA, - UCL, UCD y·UHT relacionados con aceros al carbón y de baja aleación, materfal de recubrimiento, hierro fundido, hierro ductil y aceros fe rrft(cos tratados térmicamente, materiales en capas y materiales de alto esfuerzo permisible a bajas temperaturas.

Las reglas que constituyen êsta división, han sido establecidas en  $\sim$ &ase a la practica en diseno *y* construcción de reclptentes para ser~  $\sqrt{2}$  victo de presiones que no exceda de 210 Kg/cm<sup>2</sup>, Para presiones mayo res es indispensable además de cubrir éstas reglas, hacer modifica~~ clones congruentes con el tipo de recipiente,

División 2, Reglas alternativas para fabricación de recipientes a  $\sim$ presión. Esta división se creo debido al considerable avance tecnológico que se ha tenido en los Oltlmos anos e Incluye un Incremento en esfuerzos permisibles, Los esfuerzos permisibles estân basados en un factor de tres so&re la resistencia Oltl'ma a la tensión,

g

La división 2 proporciona un juego alternativo de reglas para la cons trucción de recipientes a presión, Aunque representa una aproxima-ción completamente moderna para el diseño y construcción de recipien tes a presión, no está pensado para reemplazar repentinamente a la + división 1, tal cambio, si es conveniente en el futuro, será gradual, La división 2 es una modificación a la división 1; nuevos requisitos han sido añadidos y otros hecho más rigurosos para lograr un diseño balanceado. Los resultados estân en recipientes con un grado de segurtdad que Iguala o sobrepasa a los reclptentes construidos con la divisiôn 1, En algunos aspectos, la división 2 es similar a la Sección 111, Código para Recipientes Nucleares, aunque no fue la intenc18n del Comftg basarse en esa Secct5n, En nuestro pafs, la división 2 ha sido muy poco difundida, en gran parte por lo rigido de los pro cedlmientos de fabrlcaclon, aunque es Importante el mencionar que en algunos casos st se ha utilizado,

#### 1.2, TIPOS DE RECIPIENTES,

Los recipientes tienen una *muy* grande e importante participación en to~ da planta de proceso, como por ejemplo, la industria Petrolera, in-dustria Quimica, industria Alimenticia, Cañera, Cervecera, etc., y debi do a la gran  $\sf variedad$  de éstos procesos, los tipos de recipientes util<u>i</u> zados es muy extensa, Podemos mencionar, por ejemplo, para almacena-<br>zados es muy extensa, Podemos mencionar, por ejemplo, para almacenazados es muy extensa, Podemos mencionar, por ejemplo, para almacena- miento de agua existen los llamados tanques de baja presión, autotanques y carrotanques, tanques de concreto; otros pueden ser reactores, calde~ ras, reclpfentes atmosféricos, tanques de alta prestan, etc,

La localización y la función de un recipiente, las caracteristicas del fluido que se ha de manejar, la temperatura y la presión de operación,así como la capacidad del proceso o el volumen a almacenar, son los fac tores principales que influyen para la determinación del tipo de reci-plente que viene siendo el primer paso en el diseno,

los rectptentes pueden clastflcarse de acuerdo a su servicio, tipo de

material, presión y temperatura de servicio, o bien, conforme a su geo. metria, Los recipientes más comunes pueden clasificarse mejor conforme a su geometria, así encontramos: recipientes abiertos y recipientes cerrados.

a),~ RECIPIENTES ABIERTOS, Estos tipos de recipientes son usados por lo general como tanques de balance, tanques mezcladores, tanques de, reposo, etc,

Es evidente que estos tipos de recipientes son muy baratos en su diseño y construcción, en relación con los recipientes cerrados, considerando ambos de la misma capacidad y tipo de fabricación. La decisión de emplear un recipiente abierto o uno cerrado dependerá de las caracterTstlcas del tipo de fluido que sea manejado, asf co mo de la operación que en g1 se ha de efectuar.

b).- R~CIPIENTES CERRADOS, Los combustibles, tóxicos, ácidos, gases, asf como otros fluidos peligrosos o que requieren de un manejo delicado, se deben almacenar o procesar en recipientes cerrados. Los productos de la Industria Petrolera requieren de estos recipientes. El extenso uso de tanques para almacenamiento de productos petro- qufmlcos ha hecho que sea necesaria la unlflcacl6n de criterios de diseno con el propósito de dar economfa y seguridad a los equipos, por tal motivo, generalmente son diseñados de acuerdo al Côdigo -del AMERICAN PETROLEUH INSTITUTE, Se subdividen los recipientes cerrados en tres grupos principales que son:

RECIPIENTES CILINDRICOS VERTICALES DE FONDO PLANO Y CUBIERTA CONI-CA.- Los recipientes más económicos en su diseño, destinados al al macenamlento, en lo que respecta a recipientes cerrados y operan a la presión atmosférica, son los recipientes de fondo plano y cu- blerta cónica,

RECIPIENTES CILINDRICOS CON CABEZAS ABOMBADAS EN SUS EXTREMOS.- - Estos recipientes son utll Izados donde la presión del gas o vapor del fluido manejado Impone un d(sefto riguroso,

l1

RECIPIENTES ESFERICOS, Su uso es por lo regular para almacenar -grandes volúmenes de fluidos bajo presiones moderadas.

#### 1.3. RECIPIENTES A PRESION, ·

Otra clasificación de los recipientes es en dos grupos: recipientes atmosferlcos *y* recipientes sometfdos a prestan. Dentro de los primeros podemos mencionar los recipientes abiertos de cualquier tipo y a los re cipientes verticales de fondo plano y cubierta cónica entre otros, Los recipientes sometidos a presión son todos aquellos que en algún momento trabajan a una presión interior diferente de la presión atmosférica.. -Los recipientes a presión forman parte muy importante en una refinería, planta qufmfca o cualquier otro tfpo de planta Industrial, debido a que casi todas las unidades de Jos equfpos de proceso pueden ser considerados como recipientes a presión con las modificaciones adicionales necesarias, Tenemos, por ejemplo, un intercambiador de calor, el cual puede ser considerado como un recipiente a presión conteniendo una serie + de paredes de contacto para lograr la transferencia de calor; un evapora dor, se considera como un recipiente a presión que contenga un intercam blador en combinación con un espacio para permitir la evaporación; una columna de absorción o destllactón, puede ser considerada como un recipiente a presión con una serle de dispositivos para establecer el con- tacto entre el líquido y el vapor. También se consideran como recipien tes a presión aquellos que por el tipo de proceso trabajan a presiones negatfvas.

El nombre que se da a los recipientes a presión, en la mayorta de los ca sos, se basa en la función a que será destinado, Por ejemplo, una torre fraccionadora es a veces llamada columna fraccionadora, o simplemente columna; un acumulador de reflujo es un recipiente que sirve para almacenar el reflujo de una planta; un recipiente llamado Tambor de Vapor,contendrá vapor para utilizarse en el proceso,

Existe una gran importancia en el diseño de recipientes a presión, so-bre todo en las partes principales del recipiente, tales como cabezas o

tapas, cascarón, soportes, aros. base:, refuerzos, etc, Todos los cálculos se apoyan bâsicamente en la Teoria General de la Resistencia de -Materiales, constderando los esfuerzos causados por las presiones tanto externas como internas; fuerzas debidas a movimientos telúricos, presio nes de viento y peso propio; asf como cargas de Impacto; fluctuaciones rápidas de presión, el contenido normal del líquido en operación o en -~ condiciones de prueba, ésto incluye la presión adicional debida a la se carga estática del líquido en las cabezas cuando se trata de un recl $\sim$   $\sim$ piente vertical; cargas superpuestas debido a otros recipientes, equipos de operación, ais lamientos, los recubrimientos resistentes a la corro sión o erosión, tubería y plataformas, reacciones de las orejas de los soportes, esfuerzos en las silletas, aros u otros tipos de soporte; los efectos del gradiente de temperatura sobre la resistencia del material y otras cargas y efectos que requieren de su analisis para el diseño de un rectptente,

Un diseno apropiado, funcional, econ6mico, estable, de fácil construc~~ ción y montaje para aprovechar al máximo la capacidad de las empresas » que tengan que ver con este tipo de equipos, radica en efectuar las relaciones existentes entre los factores anteriormente expuestos,

Los tipos de recipientes a presión más comunes son los recipientes yerticales, recipientes horizontales y los recipientes esféricos,

Los recipientes HORIZONTALES son aquellos que descansan sobre dos sopor. tes (silletas). Los recipientes horizontales son utilizados normalmente como acumuladores, ya sea de reflujo de vapor, de sustancias que pro -vengan de equipos especfales, etc.

Los recipientes VERTICALES son soportados normalmente por medio de patas de Angulo o tubo, faldones cônicos o rectos, soportes integrados en el cuerpo del recipiente, etc, y se encuentra una gran variedad, aunque los normalmente usados son reactores o torres, habiendo muchas mas, pero de menor aplicación, En las figuras 2 y 3 se ven las variantes de los recipientes verticales,

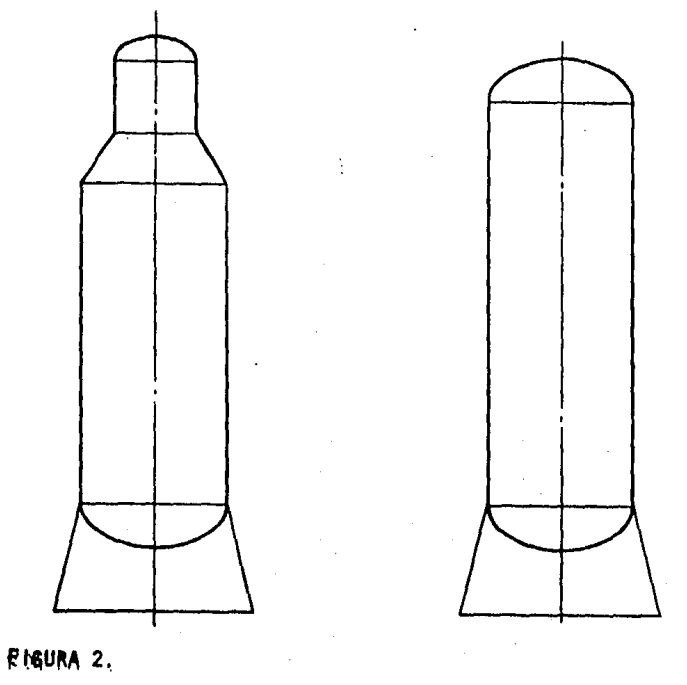

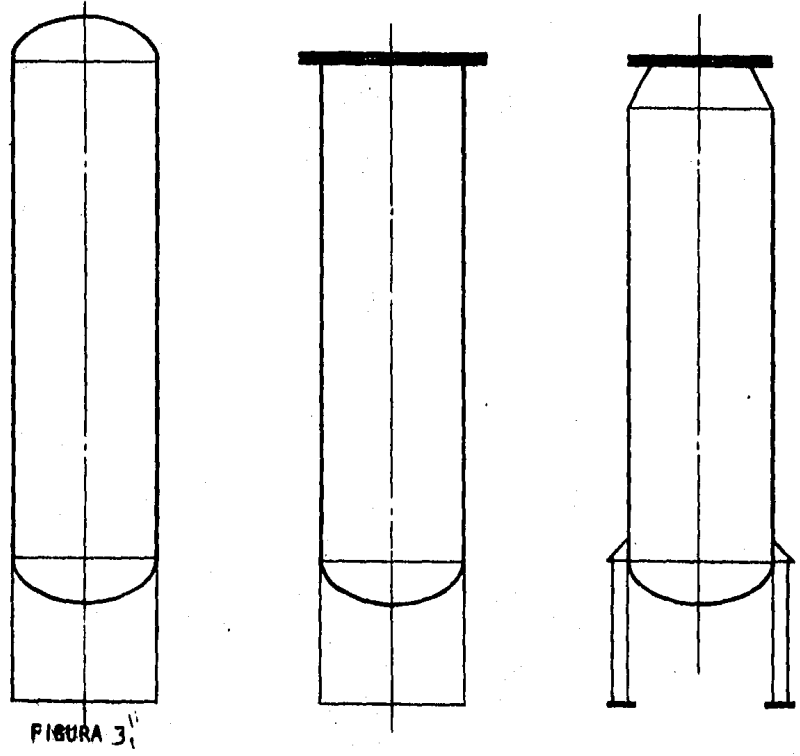

Los recipientes ESFERICOS se usan para almacenar grandes volúmenes de fluido bajo presiones moderadas, principalmente gases a presión y tempe ratura ambiente, tales como gas natural, butano, isobutilo, hidrógeno,amoniaco y muchos otros productos petroquímicos, El almacenaje de los productos mencionados en este tipo de recipientes es más económico que en otro tipo de equipos, Dentro de las variantes que pueden presentar los recipientes esféricos se pueden considerar a los reactores esféri-cos, aunque son casos un tanto especiales,

#### 1.4. COMPONENTES DE LOS RECIPIENTES A PRESION.

Los elementos principales de los recipientes sometidos a presión son, de acuerdo a la figura  $(h)$ , los siguientes:

- 1. Cascarón cilindrico evolvente.
- 2. Cabezas abombadas en los extremos de la evolvente.
- 3. Soporte del recipiente (silletas en horizontales y faldón en - $vertices).$

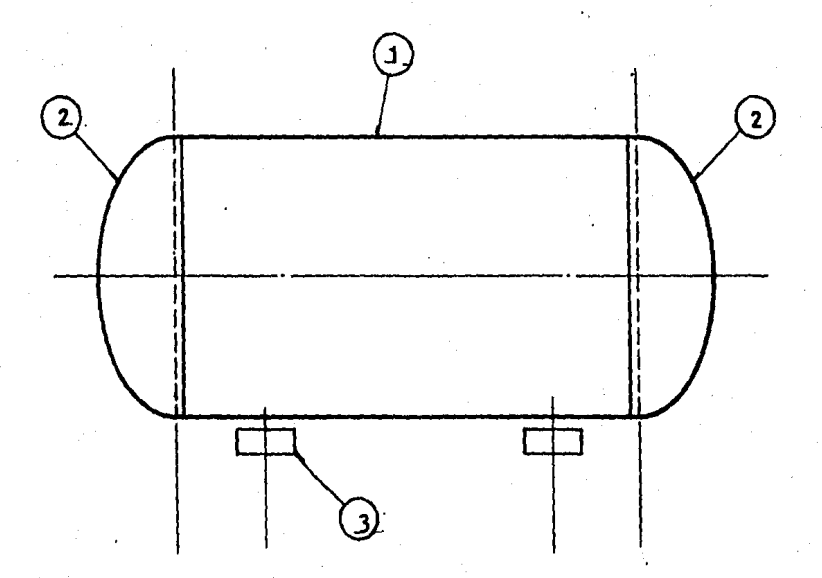

FIGURA CLI. ESQUEMA DE LOS ELEMENTOS PRINCIPALES DE UN RECIPIENTE HORIZONTAL,

#### 1.4.1. TIPOS DE CABEZAS.

Dentro de los factores primordiales que intervienen en el diseño y fa-bricación de recipientes a presión cilíndricos es la forma de cierre de los extremos de las evolventes, la cual podría ser simplemente por me-dio de placas planas o por cabezas de forma cônica, que no presentan di ficultad en su fabricación; sin embargo, debido a la discontinuidad de formas tan marcada que ambas establecen al unirse con la sección cilin drica de un recipiente, se origina una concentración de esfuerzos con-siderable en la unión, debido a la presión establecida en dicho reci $\sim$ piente. Si éste incremento de esfuerzos es de tal magnitud que sobrepa se al punto de cedencia del acero empleado, la zona debilitada quedará. propensa a la ruptura.

El empleo de cabezas abombadas es el más comunmente usado, ya que este tipo de cabezas presenta una gran reducción al cambio brusco de formale cuando se ensamblen al cuerpo del recipiente, disminuyendo de ésta mane ra las concentraciones de esfuerzos que se mencionaron. En cambio, el uso de cabezas planas y cônicas es muy poco común y su aplicación se li mita ûnicamente a recipientes con operación de baja presión, En generr ral, todos los recipientes que operan a vacio o que en su espacio de va por admiten una presión manométrica igual o superior a 0.35 Kg/cm $^2$ . se construyen con cabezas abombadas que pueden adaptarse indistintamente a la sección cilíndrca del recipiente, de tal manera que la presión interior actue sobre su lado concavo o invertidas, en tal forma que la pres sion se aplique sobre su superficie convexa,

Actualmente se cuenta con varias clases de cabezas o tapas prefabricann das, las cuales son en su mayoria elaboradas de una placa circular plana, El Código ASME, permite utilizar las cabezas que se consideran más tipicas, cuyas caracteristicas se mencionan a continuación,

#### CABEZAS TORISFERICAS.

Las cabezas tor (sfericas son un tipo de cabezas abombadas, son emplea-

das cuando las presiones de diseño son relativamente bajas. En la figu ra (5) se muestra una cabeza torisférica.

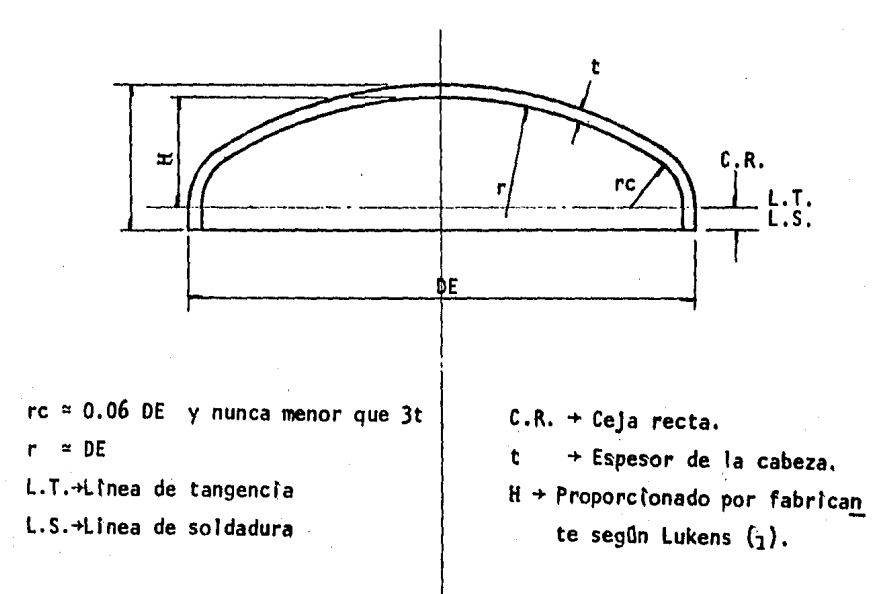

FIGURA (5), CABEZA TORISFERICA.

La capacidad para presión de la cabeza puede ser aumentada o disminuida por los esfuerzos locales que ocurren en la esquina de transición de la cabeza, Esto se cumple debido a la variación del radio de transición,ya que el Côdigo ASME especifica que el valor de éste radio será:

 $\mathcal{P}$ CR  $\approx$  0.06r pero nunca menor que 3t

t + Espesor de la cabeza torisférica,

$$
= 200 \text{ m } D\mathcal{E}
$$

Donde:

H + Profundidad de la cabeza,

 $CR_{m}$  Ceja recta,

 $DE \nightharpoonup$  Do  $\rightarrow$  Diametro del cilindro,

+ Radio interior de corona p.

ICR + Radio de transición, el cual tiene la forma de un arco circular,

#### CABEZAS SEMl·ELIPTICAS.

Se emplean para recipientes de diametros considerables  $y$  que han de fun clonar con presiones relativamente altas, Este tipo de cabezas, cuya sección transversal es la de una semi-elipce y cuya relación del eje ma yor al eje mejor es generalmente 2:1, se ve en la figura 6,

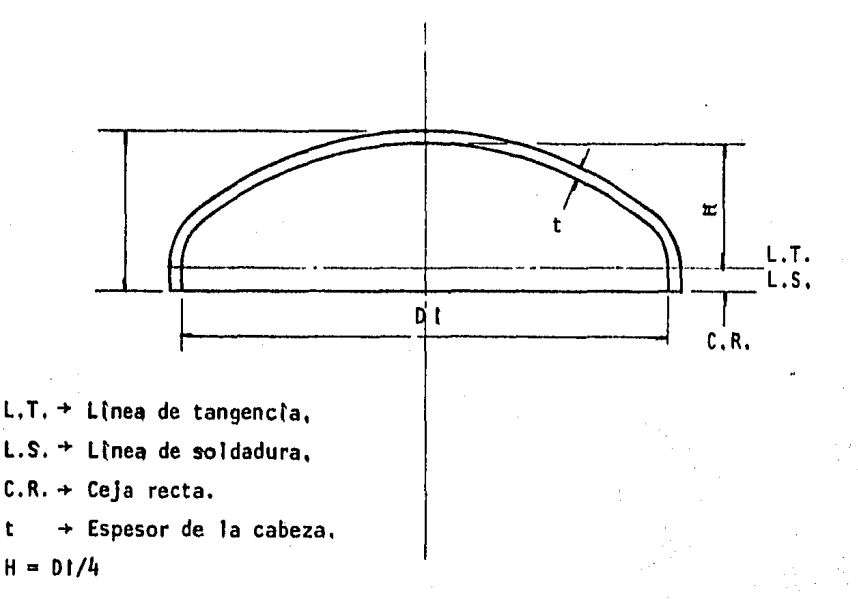

FIGURA (6}, CABEZA SEMIELIPTtCA.

El esfuerzo en la cabeza es aproximadamente igual al esfuerzo en el cas car8n cilfndrtco para cuando se tiene en ambos casos una ef(cfencia del 100% (La eficiencia se considera como un factor de câlculo en el diseño de los espesores], y el esfuerzo en la cabeza es ligeramente mayor cuan do se tiene una eficiencia del 85% en las soldaduras longitudinales del cascarón cilindrico, Sin embargo, la cabeza, por tener integralmente, la ceja recta, que es una parte de cascarón cilindrico, no podrá ser de menor espesor que el del cilindro, En éste tipo de cabezas la profundi dad es:

18

 $H = D1/4$ 

#### CABEZAS HEMISPERICAS,

A las cabezas hemisféricas se les puede considerar como una variación de cabezas semi-elipticas, en la cual la relación de ejes es la unidad, como puede verse en la figura (7)

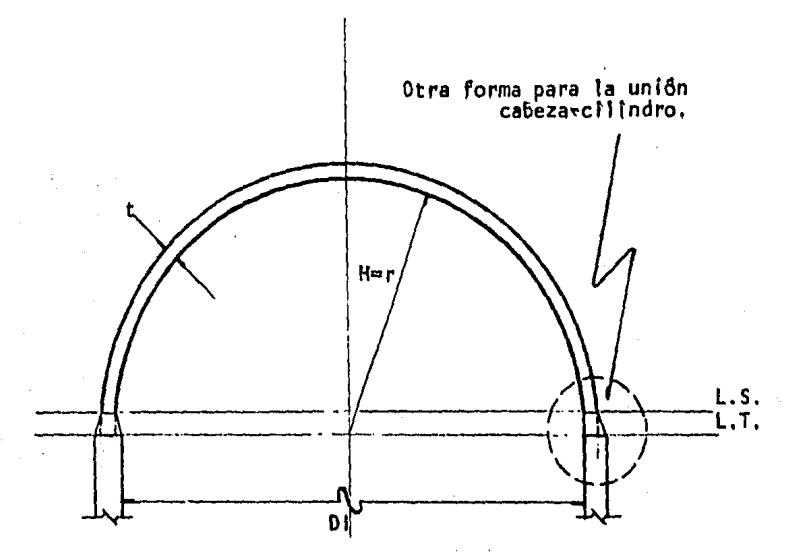

FIGURA (7). CABEZA HEMISFERICA.

Para un espesor dado de una cabeza hemisférica, son más resistentes que los dos tipos anteriores, debido a que son abombadas y podrán resistir aproximadamente 2 veces la presión que una cabeza semi-elíptica 2:1,

Al hacer una combinación de los diferentes tipos de recipientes cilinsdricos, con las diferentes formas de cabezas o tapas que existen, se po drå observar que existen una gran variedad de êstos recipientes a pre-siôn, con lo cual se tiene para cada combinación un caso particular, y por lo tanto, un diseño también particular.

1,4,2, ELEMENTOS ACCESORIOS,

Los elementos accesorios más usados en los recipientes a presión se  $\pi \circ$ 

(lustran en la figura (8), tomando como base una torre fraccionadora de platos,

- 1.- Boquillas
- $2 -$ Registros
- 3.- Refuerzos de boquillas y registros
- $4 -$ Platos
- 5,- Soportes de platos
- 6.- Alslamiento
- 7.- Soporte de aislamiento
- 8,- Silletas y anclas
- 9.- Aro base
- 10.- Tuberia interior
- 11.- Pescante de tubo
- 12.- Venteos en el faldón
- 13. Agujeros de acceso en el faldón
- 14.- Grapas para plataformas, escaleras y tubertas
- 15.- Eliminador de remolinos

Pueden considerarse otros accesorios como plataformas, escaleras y tube rias exteriores; y, dependiendo de las condiciones de proceso, se re-quieren los siguientes accesorios: Cabezas interiores, separadores de malla, sumideros, mamparas, empaques, recubrimiento, etc.

1.5. MATERIALES,

#### ESPECIFICACION,

Los materiales usados en la fabricación y diseño de recipientes a press sión, están regidos también por un Código, en este caso, la A.S.T.M. --CAmerican Society for Testing and Materials ) y la A.W.S. CAmerican Wel ding Society), que son autoridades máximas en materiales y soldaduras, respectivamente,

El Côdigo ASME, que reglamenta el diseño y fabricación de recipientes a presión, reglamenta también los materiales a usar, tomando en este cass

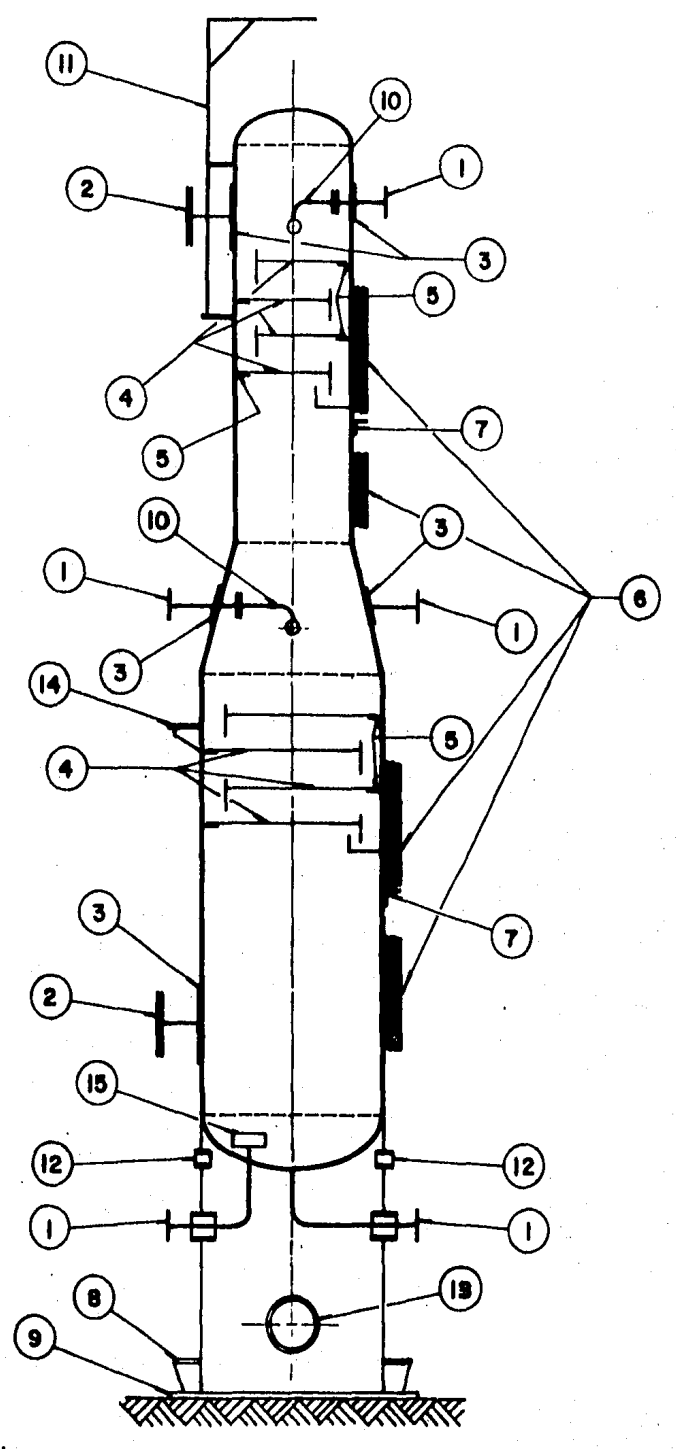

FIGURA (8) ACCESORIOS MAS USADOS EN LOS RECIPIENTES A PRESION.

so, los métodos y pruebas, Estas Asociaciones trabajan en cooperación desde hace mâs de cincuenta años. Lo mismo ocurre con los materiales de soldadura de la A.W.S.

La sección Vill del Código ASME, proporciona una relación de todos los materiales que pueden emplearse en la construcción de recipientes a presión, con sus respectivos esfuerzos máximos permisibles a distintas temperaturas (Partes UCS, aceros al carbôn, UNF no ferrosos, UHA aceros - aleados, UCI hierro fundido, UCL Clad y recubrimientos, UCD aceros dúcti les, UHT aceros ferriticos), así como las partes y condiciones a que  $$ pueden ser usados y procesados,

Entre los aceros más empleados actualmente en la construcción de reci- pientes a presión, está el SA-285-C, el cual es muy dúctil y fácil de -formar, soldar y maquinar, además de ser econômico y fácil de encontrar en el mercado, es el indicado para temperaturas moderadas (de 18,3°C a 345°C). En caso de altas temperaturas se usa el SA-515-70 (de 18.3°C a 413°C), para reducir espesores, el cual es también de fácil fabricación, pero mas caro que otros aceros.

Para el caso de temperaturas más altas, hasta 566°C, se puede usar el -- $SA \sim 387$  (1 1/4 % Cr  $\sim 1/2$  Mo, ) y para temperaturas criogênicas el SA-516 que se puede usar de  $-45.5^{\circ}$ C a  $15^{\circ}$ C.

TIPOS DE RECUBRIMIENTO,

La prâctica de los recubrimientos tiene una gran aplicación en el diseño y fabricación de los recipientes, dado que existen procesos muy corrosivos y puede aplicarse por tres métodos generalmente; LINNING, CLAD Y = -OVERLAY, El primero se realiza colocando placas de recubrimiento sobre el metal base, por medio de tapones de soldadura, colocados triangularmente y soldando con cordones los extremos de las placas. Cabe mencione nar que este método está siendo eliminado debido a que no es muy práctica su fabricación y mantenimiento.

El segundo método, que es el que actualmente se usa para recubrimientos, consiste de la unión de dos placas que proporcionen una placa integral

entre el metal base y el recubrimiento, El tercer método (el más caro), consiste de colocar soldadura en todo el cuerpo del recipiente hasta cu brir el espesor del recubrimiento necesario. (En la parte UCL del Côdi go se incluyen los recubrimientos de placa para usarse, CLAD),

## CAPITULO II

DISEÑO Y CALCULOS

#### 11. DISERO Y CALCULQS,

#### 11. 1. DEFINICION DE TERMINOS.

a) TEMPERATURA DE DISERO (T)

Esta temperatura deberá ser como minimo la temperatura media del metal, a través del espesor a las condiciones de operación esperadas, La temperatura del metal podra ser determinada por medición directa de un equipo que trabaje a condiciones simila res; o bien, mediante computadora, usando un método de transmi sión de calor, Cuando menos deberá ser la temperatura máxima de operac(8n, más un Incremento de 14ºC,

b} PRESION DE D(SERO (p)

Es la presión coincidente con una temperatura especificada a  $\sim$ las condiciones de operación predeterminadas más severas, para calcular el espesor de pared o las caracteristicas fisicas de las diferentes partes de un recipiente, usando el valor que re suite mayor de la presion de operacion más un 15,5% 6 más 2.11 Kg/cm<sup>2</sup>.

#### c} ESFUERZO MAXIMO PERMISIBLE (S)

Es el máximo esfuerzo unitario permitido para cualquier mate-~ rtal espectfico que puede ser usado en las fôrmulas para el di seño del recipiente, Para recipientes de almacenamiento, el máximo esfuerzo permisible de trabajo es constderado aproxima~ damente como un tercio del esfuerzo último a la tensión del ma terlal; este es un factor de seguridad que se emplea en cargas estâticas en el material. Este esfuerzo es calculado con la ~ supos $\tilde{c}$ (8n de que el tanque se llena con agua a 15,5 °C,

#### d) CORROSION PERMISIBLE (C)

Este es otro factor muy importante en la determinación de los espesores del recipiente. El método consiste en agregar un so bre-espesor al determinado por el cálculo tomando en considera *CIBn* lo corrosl.vo que es el flu{do que ha de manejar el equipo. Esta corrosión, con el tiempo disminuirá el espesor y aumentas

rå a la yez el diámetro del recipiente, modificando su resisten cia. Por esto, se deben considerar las condiciones más críti-cas para el diseño.

#### e) EPICIENCIA LONGITUDINAL (EL)

Eficiencia de una junta soldada o eficiencia logitudinal, es la expresada como una cantidad declmal y se utiliza en el diseno de juntas como un factor por el que hay que multiplicar el valor del esfuerzo máximo permisible para obtener el esfuerzo v permisible apropiado,

#### f) PRESION EXTERIOR DE SEGURIDAD (P.E.S.)

Es la máxima diferencia entre el interior y el exterior del res cipiente, cuando êste es vaciado o succionado, Cuando se consi dera un vacio total, se asume el valor de 1,05  $\text{Kg/cm}^2$  que es la presión de una atmósfera, Cuando se considera un vacio parcial. el valor que se asume es de 0,17  $\text{kg/cm}^2$ , esto es, siempre que no se considere el vacio total, ya que todo equipo, en un momen to dado, puede estar sujeto a presión de vacio,

#### g) PRESION MAXIMA PERMISIBLE DE TRABAJO (PMPT)

Es la máxima presión manométrica permitida a una temperatura es pecificada en la parte superior del recipiente durante la opera ción normal de éste, cuando ha sido instalado en su posición co rrecta de operación, Esta presión estará fijada por los espeso res nominales de cada elemento del recipiente, sin considerar + los espesores adicionales por corrosión u otras cargas así como los valores de los esfuerzos máximos permisibles de los materia les conforme a las reglas y fôrmulas aplicables para el diseño y construcción de estos recipientes,

Esta presión es la base para el ajuste de los dispositivos de relevo de presión, instalados para protección del recipiente.

#### h) PRESION DE PRUEBA HIDROSTATICA (PPH)

Es la presión a la cual el recipiente diseñado por presión inte rior, debera ser sometido para su chequeo, con un valor de por

lo menos 1,5 veces la presión máxima permisible de trabajo o de diseño, multiplicada por la relación menor del esfuerzo de trabajo (S) a la temperatura de prueba del recipiente y el esfuerzo de trabajo (S) a la temperatura de diseño.

1) PRESION DE OPERACION

Es la presión en la parte superior del recipiente cuando se tie ne una operación normal, Esta presión no debe exceder de la « presión máxima permisible de trabajo y generalmente se mantiene abajo de la presión de ajuste del dispositivo de relevo para -evitar la apertura frecuente de este dispositivo,

#### J) TEMPERATURA DE OPERACION

Temperatura que puede ser mantenida en el metal de la pared del recipiente para una operación específica,

#### \*) RELEVADO DE ESFUERZOS,

Calentamiento uniforme de una pieza o parte de ella a una tempe ratura inferior a la critica durante un tiempo suficiente y seguido de un enfriamiento uniforme y controlado con el fin de ne eliminar la mayor parte de los esfuerzos residuales,

#### 1) RADIOGRAFIADO

Proceso que consiste en hacer pasar radiaciones electrônicas a través de un objeto, obteniendo sobre una película el registro del estado interno de dicho objeto,

#### m) INSPECCION ULTRASONICA

Método no destructivo para localización e identificación de far llas internas por la detección de la reflexión que el material produce a las vibraciones ultrasónicas emitidas por un aparato,

#### n) INSPECCION CON LIQUIDO PENETRANTE

Mêtodo de inspección no destructivo, utilizado para detectar en discontinuidades abiertas a la superficie del material, Las en discontinuidades típicas detectables por este mêtodo sons Grietas, fracturas, escamas, solapaduras, oquedades y laminaciones.

#### II.2, DATOS DE DISEÑO

Los datos de diseño se obtienen considerando las condiciones de operas ción del equipo, modificadas por los criterios anteriores,

La temperatura de diseño es un dato muy importante, ya que de acuerdo a ésta, se elige el material de construcción,

Ahora bien, el tipo de cabezas se elige tomando en consideración aspec-tos tales como: Diâmetro del cilindro a que estarán unidas; la presión e de diseño, espesor estimado y limitaciones por la forma requerida. Por lo general, se estân usando actualmente seis tipos de cabezas; Hemisfêri cas, elfpticas, torisféricas, planas, cônicas y toricónicas; siendo las tres primeras las más comunmente usadas en los equipos de proceso. Cuan do la forma requerida del equipo no es rigurosa, la selección del tipo e de cabeza radica ûnicamente en la presión y el diâmetro, así, para pre-siones bajas y diâmetros pequeños, se recomiendan cabezas torisféricas con espesores no mayores a 2.54 cm, Comercialmente se fabrican con dimensiones exteriores, lo que deberá tomarse en cuenta para el diseño. -Cuando los espesores no excedan de 5,1 cm,, se recomienda usar cabezas elípticas y cuando la presión no es arriba de 42  $\text{kg/cm}^2$  y el diámetro es considerable, normalmente el espesor del cilindro y el de la cabeza elíp tica coinciden; de no ser así, se aplica el criterio de igualar dichos  $\gamma$ espesores, Por lo general, cuando la presión es alta y el espesor es -grande, se opta por usar cabezas hemisféricas; en general, el espesor de este tipo de cabezas es de la mitad del de el cilindro; para un espesor dado, las cabezas hemisféricas son más resistentes que los dos tipos anteriores, debido a su forma más abombada y pueden soportar dos veces la presión que soporta una cabeza elfptica,

#### **II.3. DISERO POR PRESION INTERIOR**

El diseño de recipientes sometidos a presión interior consiste básica-

mente del câlculo de los espesores del cilindro y las cabezas, basândose en la parte UG de la sección VIII división 1 del Código ASME, donde se indican las fórmulas y parámetros que han de considerarse,

a) ESPESOR EN EL CILINDRO:

En la parte UG 27, se indican las fôrmulas a usar para el câle culo de los espesores en el cilindro,

A continuación se hará un análisis general del procedimiento para obtener dichas formulas,

ESFUERZO EN UN CILINDRO DE PARED DELGADA EN BASE A LA TEORIA » DE LA MEMBRANA. Una ecuación simple para determinar el mínimo espesor de un recipiente cilindrico de pared delgada sometido a presión interior, puede ser como sigue:

La figura (9) muestra un diagrama que representa un recipiente cilindrico de pared delgada, en el cual, un esfuerzo S uniforme, actúa sobre la pared como resultado de la presión interior, La nomenclatura usada es;

- $L +$  Longitud
- $D \rightarrow D$ iametro interior
- t + Espesor del cascarón
- $P \rightarrow Presil\theta n$  interior

#### ESFUERZO LONGITUDINAL.

Si limitamos el anâlisis a esfuerzos por presión ûnicamente, la fuerza longitudinal, F resultante, debida a una presión intertor P, actuando en un espesor t delgado, de un cilindro de longitud L, y diametro D, est

F + Fuerza que propicia la ruptura del recipiente en dirección al eje geométrico,

$$
F = \frac{1}{4} \frac{p \pi D^2}{4} \qquad \gamma
$$

a + Area de metal resistente a la ruptura longitudinal a ∞ t∏D

Por lo tanto,

$$
S = \text{esfuerzo} = \frac{F}{a} = \frac{P \pi D^2 / 4}{t \pi D}
$$
  

$$
S = \frac{PD}{16}
$$
, o bien, t =  $\frac{PD}{16}$ , ..., ..., (1)

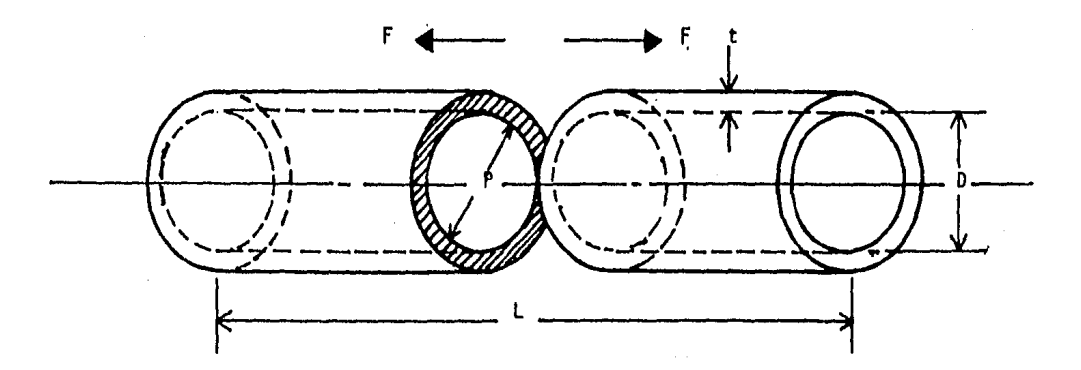

FIGURA (9), FUERZAS LONGITUDINALES ACTUANDO SOBRE UN CILINDRO BAJO PRESION INTERIOR.

#### ESFUERZO CIRCUNFERENCIAL,

Si nos referimos a la figura (10) y consideramos el esfuerzo circunferencial causado por la presión interior únicamente, po demos desarrollar el siguiente análisis.

- F + Es la fuerza que propicia la ruptura del recipiente en dirección circunferencial,
- $F = PDL$

a + Area de metal resistente a la ruptura circunferencial.  $a = 2-tL$ γ,

$$
S = \text{esfuerzo} = \frac{F}{a} = \frac{PDL}{2t}
$$
  

$$
S = \frac{PD}{2t}, \quad \text{o} \quad \text{b} \quad \text{t} = \frac{PD}{2s}, \quad \dots, \quad \dots, \quad \text{(2)}
$$

Una comparación entre las ecuaciones (1) y (2) muestra que para un esfuerzo permisible especifico, diametro determinado, y una presión dada, el espesor requerido a partir de la ecuación. (2) es el doble del requerido por la ecuación (1), por lo tanto, el espesor determinado a partir de la ecuación (2) es el que gobier na. A êsta ecuación se le conoce como la "ecuación de la pared delgada (thins walled equation)" y es referenciada en varios cô digos para recipientes, Estas ecuaciones no contemplan la cosrrosión permisible ni el factor de debilidad generado en las n-(Eficiencia longitudinal), juntas soldadas

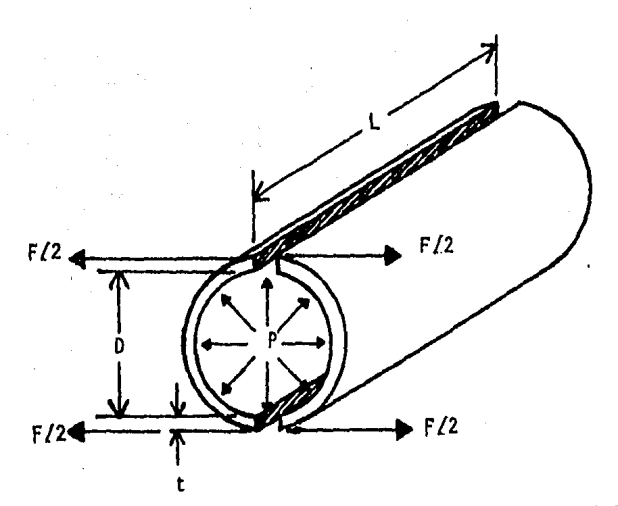

FIGURA (10). FUERZAS CIRCUNFERENCIALES ACTUANDO SOBRE UN CILINDRO DELGADO BAJO PRESION INTERNA,

EFICIENCIA LONGITUDINAL Y CORROSION PERMISIBLE,

En un tanque atmosférico de almacenamiento, la junta soldada es raramente relevada de esfuerzos y radiografiada, pero la costura de soldadura puede no ser tan resistente como el resto del material rolado, Basândose en la experiencia, se ha agregado un factor de eficiencia en las juntas, tomando en cuenta la debllidad del material en las partes soldadas, Dicho factor puede ser igual o menor a la unidad, dependiendo del tipo de solda duras en su construcción por diferentes Códigos,

El sobre-espesor  $\hat{c}$ , que contempla la corrosión, es agregado al espesor calculado y el espesor usado sera el valor de la suma re dondeando a el espesor nominal de placa (nmediato superior,

Ast, las ecuaciones afectadas por la eficiencia longitudinal  $(E)$ , y la corrosión (C), quedas

. . . . . . . . . . (3)  $t = \frac{PD}{2SE} + C$ 

#### ECUACTON MODIFICADA,

El Côdigo ASME amplia el rango de aplicación de esta ecuación me diante una modificación empírica, agregándole una constante + +-A êsta nueva ecuación se le conoce con el nombre iqual a 0.6 de "Ecuación de la membrana modificada por el ASME", resultando como sique;

$$
\frac{S}{P} = \frac{1}{R-1} + 0.6
$$

Donde:

S > Esfuerzo máximo de trabajo permisible.

 $P + P$ res (On Interior

$$
K = \frac{0}{D}
$$

 $D \rightarrow D$ lâmetro înterior sin considerar  $corros$  $\uparrow$  $\uparrow$ 

Do., Diâmetro exterior

Ast pues, reordenando y agregando la corrosión y la eficiencia longitudinal, la ecuación nos queda:

t =  $\frac{p_0}{2(5E-0.6P)} + C$ , 6 t =  $\frac{PR}{5E-0.6P} + C$ , ... (4) Donde:  $R = \frac{D}{T}$ 

b) CALCULO DE ESPESORES EN LAS CABEZAS POR PRESION EN SU LADO CONCAVO,

Para cada tipo de cabeza existe una diferente fórmula para el câlculo de los espesores, la cual estará basada en el Párrafo -UG-32 (cabezas formadas con presión sobre el lado cóncavo).

#### CABEZAS ELIPTICAS 2:1

La fôrmula para este tipo de cabezas es la siguiente)

$$
t = \frac{PD}{2SE - 0.2 P} \qquad \qquad \ldots \ldots \ldots \ldots \qquad (5)
$$

en donde:

$$
E = 100\%
$$

#### CABEZAS TORISFERICAS.

El espesor requerido de una cabeza torisfêrica en donde el ra $\sim$ dio de transición "r" es el 6% del radio de la corona ' 1 L<sup>11</sup> , se· rá determinado por:

$$
t = \frac{0.885 \text{ PL}}{SE - 0.1 \text{ P}}
$$
 ... ... ... (6)

NOTA: El radio de la corona no será mayor que el diametro exte rior de la cabeza en la parte de la ceja recta, El radio de + transición no sera menor que el 6 % del dl3metro exterior y en ningûn caso menor que 3 veces el espesor de la cabeza.

Cuando la cabeza torisférica no caiga dentro de los límites men cionados, siendo ésto ya un caso común, se recurre a la siguien te *f*ormulas

$$
t = \frac{PLM}{2 \text{ SE} - 0.2P} \qquad \qquad \ldots \qquad (7)
$$

en donde;

11M11 es un coeficiente de lntenslflcacl8n de esfuerzos quedando:  $M = \frac{1}{4} (3 + \sqrt{\frac{1}{r}})^{1}$ 

3·3
Los yalores numéricos de limil estân tabulados en la tabla UA-4,2 dependiendo de la relación  $\frac{L}{n}$ . Los valores de "L" y "r", se en cuentran en catálogos comerciales de fabricantes,

Se puede conclutr que para valores de  $\frac{L}{r}$  = 16 2/3 se usará la -főrmula Nûm, 6 y en donde L/r < 16 2/3 se usará la főrmula Nûm, 7

### TABLA UA  $-4.2$ Valores del Factor ''M''

 $\frac{1}{2}$  1,0 1,25 1,50 1,75 2,00 2,25 2,50 2,75 3,00 3,25 3,50 M 1,00 1,03 1,06 1,08 1,10 1,13 1,15 1,17 1,18 1.20 1.22

 $\frac{1}{2}$  4.0 4.5 5.0 5.5 6.0 6.5 7.0 7.5 8.0 8.5 9.0 M - 1.25 1,28 1.31 1.34 1.36 1.39 1.41 1.44 1.46 1.48 1.50

 $\frac{1}{2}$  9.5 10.00 10.5 11.0 11.5 12.0 13.00 14.0 15.0 16.00 16 2/3 M 1.52 1.54 1.56 1.58 1.60 1.62 1.65 1.69 1.72 1.75 1.77

CABEZAS HEMISFERICAS,

t

Cuando el espesor de una cabeza hemisfêrica no excede de 0,356 L, o P no excede de 0.665 SE, las formulas siguientes se aplicarân;

$$
= \frac{PL}{2SE - 0, 2P}
$$

#### II.4. ESPESORES EN RECIPIENTES SOMETIDOS A PRESION EXTERNA.

Para los recipientes destinados a trabajar bajo presión externa, se con siderara una presión exterior de diseño (P) de 1.05 Kg/cm<sup>2</sup> y para los e

34.

8)

que no tengan esa condición se considera 0.17  $\frac{Kq}{cm^2}$ , ya que todos los reciplentes en operación en un momento dado pueden estar sujetos a un vacio parcial, por lo que la mayoría de los cálculos de recipientes no deben estar excentos del diseño por presión exterior de seguridad.

#### CALCULO DE ESPESORES DE CASCARONES POR PRESION EXTERNA.

Las reglas para el diseño de cascarones sometidos a presión externa se limitan a los de forma cilindrica (con o sin anillos de refuerzo), tu bos esféricos, Tres formas tipicas de cascarones cilindricos se muese tran en la figura (11), Las grâficas usadas para determinar el espesor minimo requerido, estân dadas en el Apéndice V del Côdigo,

La terminologia descrita abajo, es la usada en los câlculos

- A = Pactor determinado de la Pig, UGO=28,0 del Côdigo,
- B = factor determinado de las gráficas del material aplicable en el --Apêndice V del Côdigo, para la temperatura de diseño mâxima del me  $tan$

Do= Diametro exterior del cascarón.

- E = Môdulo de elasticidad del material a la temperatura de diseño (pas ra este valor ver las grâficas de los materiales aplicables en - -Apéndice  $y$ ,
- L = Longitud de diseño de una sección del recipiente, considerando la mayor de las siguientes:
	- Primera, La distancia entre lineas de Tangencia más 1/3 de la pro fundidad de cada cabeza; si no hay aros atiesadores.
	- Segunda,- La mayor distancia centro a centro entre dos aros atiesa dores adyacente, y
	- Tercera.- La distancia desde el centro del primer aro atiesador a la linea de tangencia de la cabeza mas cercana, mas 1/3 de la profundidad de la cabeza,

P = Presión exterior de diseño,

- Pam Valor calculado de la mâxima presión exterior permisible para el valor de t.
- t a Minimo espesor requerido de un cascarón cilindrico o tubo excluyen do la corrosión.

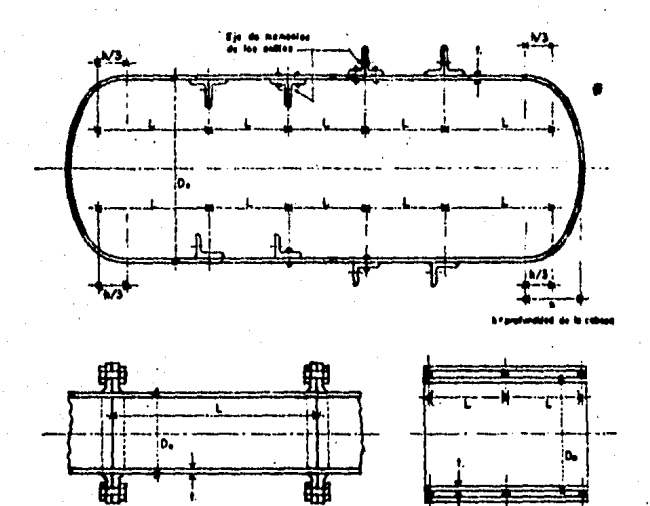

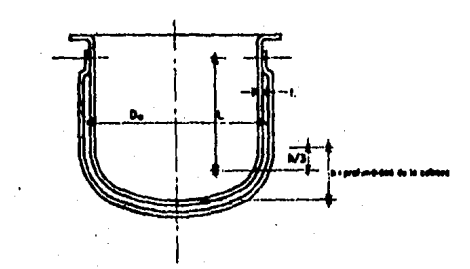

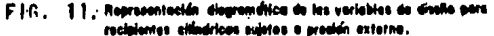

- 1,- Con el valor de t, obtenido por el diseño de presida interior, calcular las relaciones L/Do y Do/t,
- $2, \frac{1}{2}$  Entrar a la Fig, UGO-28.0, en Apéndice y con el valor de L/Do y determinar el valor del factor A.
- 3, con el valor de A, entrar a la gráfica del material aplicable en el Apêndice V y determinar el valor del factor B,
- 4, con el valor de B, calcular el valor de la presión máxima exte rior permisible. Pa. usando la siguiente formulas

$$
Pa = \frac{4}{3} \frac{B}{(262E)}
$$

5, e Para valores de A, que calgan a la lizquierda de la linea material/temperatura aplicable, el valor de Pa, puede ser calculado usando la siguiente fórmulas

$$
Pa = \frac{2 \text{ AE}}{3(\text{DoZt})}
$$

6. Comparar el valor calculado de Pa con P. Si Pa es menor que P. el procedimiento de diseño deberá repetirse aumentando el espesor y/o disminuyendo L con anillos atiesadores hasta que -Pa, sea mayor o Igual a P,

AROS DE REFUERZO PARA CASCARONES CILINDRICOS BAJO PRESION EXTERNA.

Recipientes a los cuales se les coloque aros de refuerzo deberán sequir los siguientes lineamientos:

Para el cálculo de los aros de refuerzo se parte normalmente de un aro supuesto de sección rectangular al cual se le pueden dar como dimension nes en la base, el espesor del recipiente, el peralte 10 yeces el espesor.

En estas dimensiones se podrá calcular un momento de inercia el cual de berå ser mayor que el momento de inercia requerido, calculândose éste con la siguiente expresión:

$$
ts = \frac{Do^2 \text{ls}(t + As/\text{ls})A}{1h}
$$

ts = Momento de inercia requerido de los aros de refuerzo con res-

pecto a su eje neutral paralelo al eje de la evolvente cm<sup>4</sup>. As  $\equiv$  Area transversal de la sección del anillo de refuerzo  $\text{cm}^2$ ).

- A = Pactor determinado en las graficas del Apendice V para el matertal del anillo de refuerzo correspondiente al factor B y a la temperatura de diseño.
- B = Factor determinado de las gráficas del Apéndice V,
- Ls = La mitad de la distancia de la linea de centro del anillo de refuerzo a la siguiente linea de soporte en un lado, más la e mitad de la distancia de la linea de centro del anillo de refuerzo a la siguiente linea de soporte en el otro lado del ne anillo de refuerzo, ambos medidos paralelamente al eje del ci Itndro,

El momento de inercia para un anillo de refuerzo serå determinado por s el siguiente procedimiento:

1 Considerando que el cascarón ha sido diseñado y Do, Ls y t son como se han descrito, proponer un antilo attesador a usar y determinar su sección transversal As. Entonces calcule el factor 8, usando la sis guiente fôrmula?

$$
= 3/4 \qquad \qquad \frac{\text{PDo}}{\text{t} + \text{As/Ls}}
$$

B

- 2 Entre al lado derecho de la gráfica del material aplicable en el apen dice V, con el valor de B calculado y determine el valor del factor » ндн.
- 3 Para valores de B que caigan en el extremo inferior izquierdo de la linea material/temperatura, a la temperatura de diseño, el valor de A, puede ser calculado usando la fórmula:  $A = 2B/E$ .
- 4 Calcule el valor del momento de inercia requerido de la formula para **Is**
- 5 Calcule el momento de inercia disponible usando la sección correspondiente al que se calculô en el paso 4,
- 6 Si el momento de inercía requerido es mayor que el seleccionado en el paso 1, una nueva sección con un momento de inercia mayor deberá ser seleccionado y un nuevo momento de inercia determinado, Si el momento de înercia requerido es menor del de la Sección seleccionada, el m câlculo será satisfactorio,

ESPESORES DE CABEZAS POR PRESION EXTERIOR (PRESION SOBRE EL LADO CONVEXO)

El câlculo del espesor requerido en el punto más delgado después de fore madas las cabezas el{pt cas y torisféricas ast como las hemisféricas, to das bajo presión externa se describirân, basândose en la siguiente nomen clatura;

- D<sub>o</sub> = Diâmetro exterior de la caja recta de la cabeza,
- K<sub>1</sub> = Factor dependiente de las proporciones de la cabeza elipsoidal (en la Tabla UG<37),
- R = Para cabezas hemisféricas, el radio interior en las condiciones cos rroldas.
- R = Para cabezas el{pticas el radio esférico interior equivalente tomas do como K<sub>1</sub>D<sub>o</sub> en las condiciones corroidas.
- $R$  = Para cabezas tortsfértcas, el radio interior de la parte de la coro na de la cabeza en las condiciones corroidas.
- t = Espesor minimo requerido sin considerar corrosión (cm)

a) CABEZAS HEMISFERICAS, El espesor requerido de una cabeza hemisférica teniendo presión sobre el lado convexo se calculará con el siguiente pro ced(miento)

1 Proporcionar el valor de t obtenido en el cálculo por presión intes rior y calcular el valor del factor A, usando la siguiente formula:

$$
A = \frac{0.125}{\text{R/ET}}
$$

- 2 Usando el valor de A entre la gráfica del material aplicable en el --Apéndice V y obtener el factor "B"
- 3 Usando el valor de B, calcular el valor de la presión máxima exterior permisible, Pa, usando la siguiente fórmula:

$$
\mathsf{Pa} = \mathsf{TTZET}
$$

4 Para valores de A, que catgan a la tzquierda de la itnea material/tem peratura, aplicable el valor de Pa, puede ser calculado usando la siguiente formulas

$$
P_{\text{a}} = \frac{0.062 \text{ E}}{(R/t)^2}
$$

Donde E' es el modulo de elasticidad del material obtenido de las gra ftcas UCS.

- 5 Compare Pa obtenida con P, Si Pa es menor que P, seleccionar otro va lor de t y repetir el procedimiento de diseño hasta obtener un valor de Pa mayor o igual al valor de P.
- b) CABEZAS ELIPTICAS, El espesor requerido de una cabeza elíptica te $\sim$ niendo presión sobre su lado convexo, no será menor que el determinas do por el siguiente procedimiento:
- 1 Proponer un valor de t y calcular el valor del factor A, usando la si guiente formulas

$$
A = \frac{0.125}{(R/E)}
$$

- 2 Usando el valor de A, seguir el mismo procedimiento antes descrito pa ra cabezas emisféricas.
- c) CABEZAS TORISFERICAS, El espesor requerido de una cabeza torisférica teniendo presión sobre su lado convexo no será menor que el determina do por el mismo procedimiento de diseño usado para cabezas elipticas. usando un valor apropiado de R,

#### TABLA UG. + 37

VALOR DE FACTOR K1 DE RADIOS ESPERICOS Radio esfêrico equivalente =  $K_1D_2$  D/2h = relación de ejes,

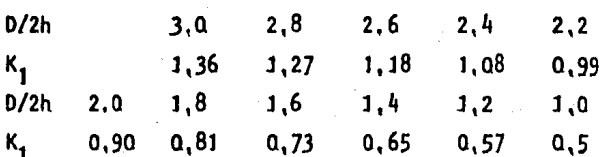

11.5 PRESION MAXIMA PERMISIBLE DE TRABAJO,

La presión máxima permisible de trabajo para un recipiente, es la prese sión máxima permisible en el elemento más débil del recipiente en condi ciones corroidas, bajo el efecto de una temperatura de diseño, en condi ciones normales de operación y bajo los efectos de otras cargas" las es cuales se agregan a la presión interna, Concretando lo anterior, es el menor de los valores encontrados para la presión máxima permisible de «

trabajo para cualquiera de las partes esenciales del recipiente,

fórmulas usadas para el cálculo de la presión máxima de trabajo permisible,

P = SEC. (Cascarón referido a diâmetro interior)  $P = \frac{2 \text{ SEt}}{R + 0.2 \text{ F}}$  (Cabeza hemisférica)  $P = \frac{25E}{D + 0.2f}$  (Cabeza elfptica 2:1)  $P = \frac{Set}{0.885L + 0.1t}$  (Cabezas torisfericas ASME cuando L/r= 16 2/3). P  $\approx$   $\frac{2.5E}{1.11 + 0.2E}$  (Cabezas torisféricas ASME cuando L/r < 16 2/3)

#### IT.6 PRESION DE PRUEBA HIDROSTATICA.

Todos los recipientes diseñados por presión interna deberán sujetarse a una prueba hidrostâtica, la cual debera aplicarse en cualquier punto del recipiente con un valor de por lo menos 1 1/2 veces la presión máxima permisible de trabajo o de diseño multiplicada por la relación menor del esfuerzo de trabajo "S" a la temperatura de prueba del recipiente y el « esfuerzo de trabajo S a la temperatura de diseño, o sea que, si el valor del esfuerzo del material del recipiente a la temperatura de diseño es » menor que a la temperatura de prueba, la presión de prueba hidrostática deberå (norementarse proporcionalmente, En este caso, la presión de + + prueba serå;

1.5 X Pres, Max, Permis (ble X Valor de VISIL a la Temp, de Prueba, de trabajo (6 press, Valor de IISIL a la Temp, de Diseño,

NOTA; En todos los casos el valor de la presión máxima permisible para el cálculo de la presión de prueba hidrostática será cuando el recipiente esté nuevo y frio,

Fammulas aplicables para el calculo de la presión de prueba hidrostati-

Las formulas siguientes estaran afectadas por la siguiente relacions

Valores del Esfuerzo "S" a la Temperatura de Prueba<br>Valores del esfuerzo "S" a la Temperatura de Diseño

En caso de haber más de una temperatura de diseño, se usará la menor de las relaciones calculadas,

 $P = 1.5$  SEE. Cascaron referido a Diametro Interior),  $P = 1.5 \frac{2SET}{D + 0.2F}$ (Cabeza elfptica)  $P = 1.5 \frac{2SET}{R + 0.2t}$  (Cabeza hemisferica) P = 1.5  $\frac{SEt}{0.885L + 0.1}$  (Cabezas tortsfertcas ASME cuando L/r = 16 2/3) P = 1.5  $\frac{2 \text{ Set}}{1 \text{ H} + 0.25}$  (Cabezas torisféricas ASME cuando L/r < 16 2/3).

#### II.7. SELECCION DE BOQUILLAS.

El ANSI (AMERICAN NATIONAL STANDARD INSTITUTE), ha elaborado tabulaciones, donde se encuentran enlistadas las presiones de trabajo permisibles en boquillas y registros, las cuales dependen de: la temperatura de operación,el material utilizado y el rango de las bridas, así mismo, proporciona las presiones de prueba hidrostática en frio.

Para la selección del rango apropiado de boquillas y registros, se deben « considerar la presión de trabajo permisible en el recipiente, y la tempera tura de diseño, así como su presión de prueba hidrostática, Las presiones para las boquillas y registros encontradas en el manual del ANSI, deberán ser por lo menos iguales a las gobernantes en el resto del recipiente.

42

ca.

#### 11.8, REFUERZOS EN ABERTURAS.

En los lugares donde se colocan boquillas y regfstros, se hacen aberturas que pueden ser circulares, elfpticas o alargadas. Debido a estas aberturas, la mayoría de las veces se requiere de agregar material en una deter minada zona cercana a la abertura para evitar fallas debidas al debilitamiento generado. Cuando se trata de aberturas de diámetros pequeños, no se requiere del refuerzo mencionado, si se colocan en recipientes no suje tos a fluctuactones rápidas de pres18n y si no son mayores de:

3 pulg. (76 mm.) en el diámetro del tubo, en recipientes de 3/8!!

(20 mm.) de espesor y menores.

2 pulg, (51 mm.) en el diámetro del tubo, en recipientes mayores a  $3/8$ <sup>11</sup> (10 mm.) de espesor,

fara aberturas mayores a las anter(ores, el requerimiento prlnctpal es - que alrededor de la abertura el recipiente se refuerce con una cantfdad - Igual de metal a la que ha sido el lmlnada por la abertura, El refuerzo puede ser una parte Integral del recipiente *y* la boquilla o puede ser un parche de refuerzo adicional.

No se requiere de ningûn câlculo para determinar el área de refuerzo, ya que considerando el criterio anterior, la abertura queda excedida en re·· fuerzo y se economiza tiempo de ingenieria, sin embargo, se pueden tomar en cuenta los siguientes requerimientos:

- No es necesario reemplazar la cantidad de material removido, sino solamente la requerida para resistir la prestan Interna.
- La placa usada y el cuello de la boquilla generalmente son más gruesos que el que realmente se requtere de acuerdo a los c81culos, El exceso en la pared del recipiente A<sub>1</sub> y la pared de la boquilla A<sub>2</sub> sirve como <del>.</del> refuerzo. De la misma manera la extensión interna de la abertura A<sub>q.</sub> y el área de la soldadura A<sub>4</sub> puede también ser tomada en cuenta como re-. fuerzo •
- El refuerzo debe estar dentro de un cierto limite.
- El área del refuerzo debe ser proporcionalmente aumentada si el valor de su esfuerzo es menor que el de la pared del recipiente.

El área transversal del refuerzo entonces será;

El área requerida por el cascarón o cabeza para resistir la presión inter na, (A). Si la suma de las areas dispontbles para refuerzo dentro de em los límites (A<sub>1</sub>+ A<sub>2</sub>+A<sub>3</sub>+A<sub>4</sub>) es igual o mayor que el área reemplazada (A). la abertura es adecuadamente reforzada, de lo contrario la diferencia de be ser proporcionada por medio de un parche de refuerzo  $(G_S)$ ,

El área total de la sección transversal del refuerzo (Al bajo presión in terna no serå menor que;

#### A = d x tr

d = Diametro intertor de la abertura en las condiciones corroidas,  $tr = E1$  espesor requer{do de un cascarôn o cabeza,

Las areas disponibles como refuerzo serân;

A<sub>1</sub> = Area del espesor en exceso en la pared del recipiente,

El valor mayor es el Srea dtsponthle para refuerzo,

A<sub>2</sub> ¤ Area del espesor en exceso en la pared de la boquilla, Considerando elemento de refuerzo:

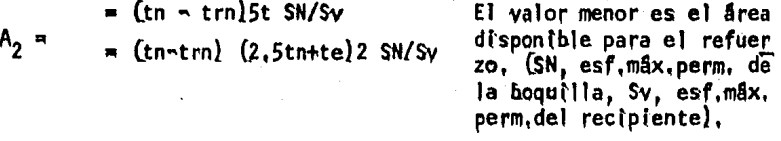

Sin considerar elemento de refuerzo;

 $=$  (tn  $\sqrt{ }$  trn)5t El valor menor es el área disponible como  $A_2 =$  $.65$ . (tn-trn) 5tn refuerzo,

 $A_3$  = Area de la extensión interior de la boquilla.

A<sub>3</sub> = 2h (tn=c) <sup>anz</sup>Sy

 $A_L$  = Area de soldaduras,

A<sub>5</sub> m Area del elemento de refuerzo,

 $A_{\epsilon} = (Dp - d - 2tn)te \frac{Sp/Sv(Sp, Esf, m/s, perm, del referzo).$ 

Si  $A_1 + A_2 + A_3 + A_4 + A_5 \geq A$  la abertura es adecuadamente reforzada. Area de refuerzo necesaria = A -  $(A_1+A_2+A_3+A_4+A_5)$ 

#### 11.9. PESOS ESTtHADOS Y CAPACIDAD.

La determfnaclón de los pesos en el recipiente es un paso muy Importante en el diseño de recipientes, ya que proporcionan los datos con los que se podrán determinar los esfuerzos generados por las cargas estáticas en el cascarón *y* en los soportes del recipiente, ast como en la base.

Mediante el análisis de esfuerzos se podrá diseñar los soportes y la ba~ se, además de determinar si el cascar8n podrá soportar el peso del recl~ piente en las zonas de los apoyos.

También los pesos proporcionan una Idea del factor económico, como son el costo de los materiales, costos de transporte, etc,

Los pesos considerados en los recipientes cilíndricos horizontales son: J.~ Peso de acero de montaje que Incluye;

a) peso de la parte cilindrica

b) peso de las cabezas

c) peso de los soportes (silletas)

d) peso de boquillas *y* registros

e) peso de soportes de aislamiento *y* aceros mlscelaneos

2,· Peso del lfquldo en operación

3.· Peso de plataformas *y* escaleras

4,- Peso totalmente lleno de agua,

**Los criterios que se tomaron en la elaborac(6n del programa para determ<u>i</u>** nar estos pesos se muestran a continuación.

# DEDUCCION DE FORMULAS PARA DETERMINAR VOLUMENES EN LOS RECIPIENTES CILINDRICOS HORIZONTALES.

A) VOLUMENES EN LA PARTE CILINDRICA.

Consideremos un cilindro hueco de radio exterior (rel  $\gamma$  radio interior  $\gamma$ (ri) como se muestra en la figura (12), De la ecuación de la circunfera rencia con centro en el origens

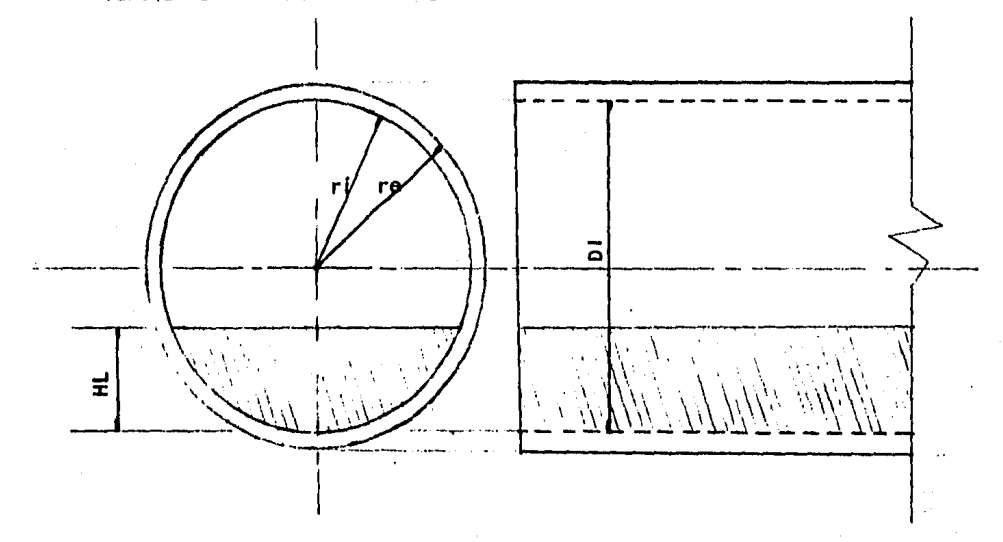

FIGURA (12), GEOMETRIA DE UN CILINDRO HUECO.

$$
x^2+y^2 = r^2
$$
   
 6  $y = \sqrt{r^2+y^2}$ 

$$
\begin{array}{cccc}\n\text{Integrandq: } x_1 & x_1 & \sqrt{2-x^2} \\
\text{f}_{x0}y & dx = f_{x0} & \sqrt{r^2-x^2} & dx = & \frac{x}{2} & \sqrt{r^2-x^2} + \frac{r^2}{2} & \text{sen}^{-1} & \frac{x}{r} & \frac{x^2}{2} & + \end{array}
$$

tenemos: cuando  $x0 = -r$ 

$$
A = \left(\frac{r}{2}\sqrt{r^2-r^2} + \frac{r^2}{2}\arctan^{-1} \frac{r}{r}\right) - \left(\frac{r}{2}\sqrt{r^2-r^2} + \frac{r^2}{2}\arctan^{-1} \frac{r}{r}\right)
$$

 $A = \frac{\pi r^2}{2}$ que es el área de media circunferencia; y, el área total será:  $A = \pi r^2$ . . . . . . . . (1)

para obtener areas parciales consideremos x0 = ~ r come el fondo del cl~ lindro y HL como el nivel del liguido,

 $HN = HL - r$ Area Parcial = Ap =  $2[\frac{x}{2}]^{\frac{1}{2}}$  /-  $r^2-x^2$  +  $\frac{r^2}{2}$  sen<sup>-1</sup>  $\frac{x}{r}$ ]

Ap =  $\frac{\pi r^2}{2}$  + HN/ $r^2$ -HN<sup>2</sup><sup>-1</sup> +  $r^2$ sen<sup>-1</sup>  $\frac{HN}{r}$  ....... (2) nos queda

el área del anillo será de la ecuación (1), AN =  $\pi$ (re<sup>2</sup>-ri<sup>2</sup>)  $\ldots$  (3)

para obtener los volúmenes correspondientes muitiplicamos por la longina tud del cilindro,

yolumen de acero = VAC =  $\pi$ (re<sup>2</sup>-ri<sup>2</sup>)L

yolumen total interior = VTI =  $\pi(r)$ )L

yolumen parcial =  $y_p = [r l^2 (\frac{\pi}{2} + r l^2 \sin^2 \frac{m}{2} + h N \sqrt{r l + h N^2}]L$ 

yolumen de alslamlento = VAIS =  $\pi$ (ra<sup>2</sup>-re<sup>2</sup>)

donde ra + radio exterior total del cilindro incluyendo alslamiento,

B) VOLUMENES EN LAS CABEZAS.

B.1. VOLUMENES EN CABEZAS TORISPERICAS,

Consideremos una cabeza torisférica y su geometria como se muestra en la  $figura$   $(13)$ 

Partiendo de la ecuación de la circunferencia con centro en el origen y

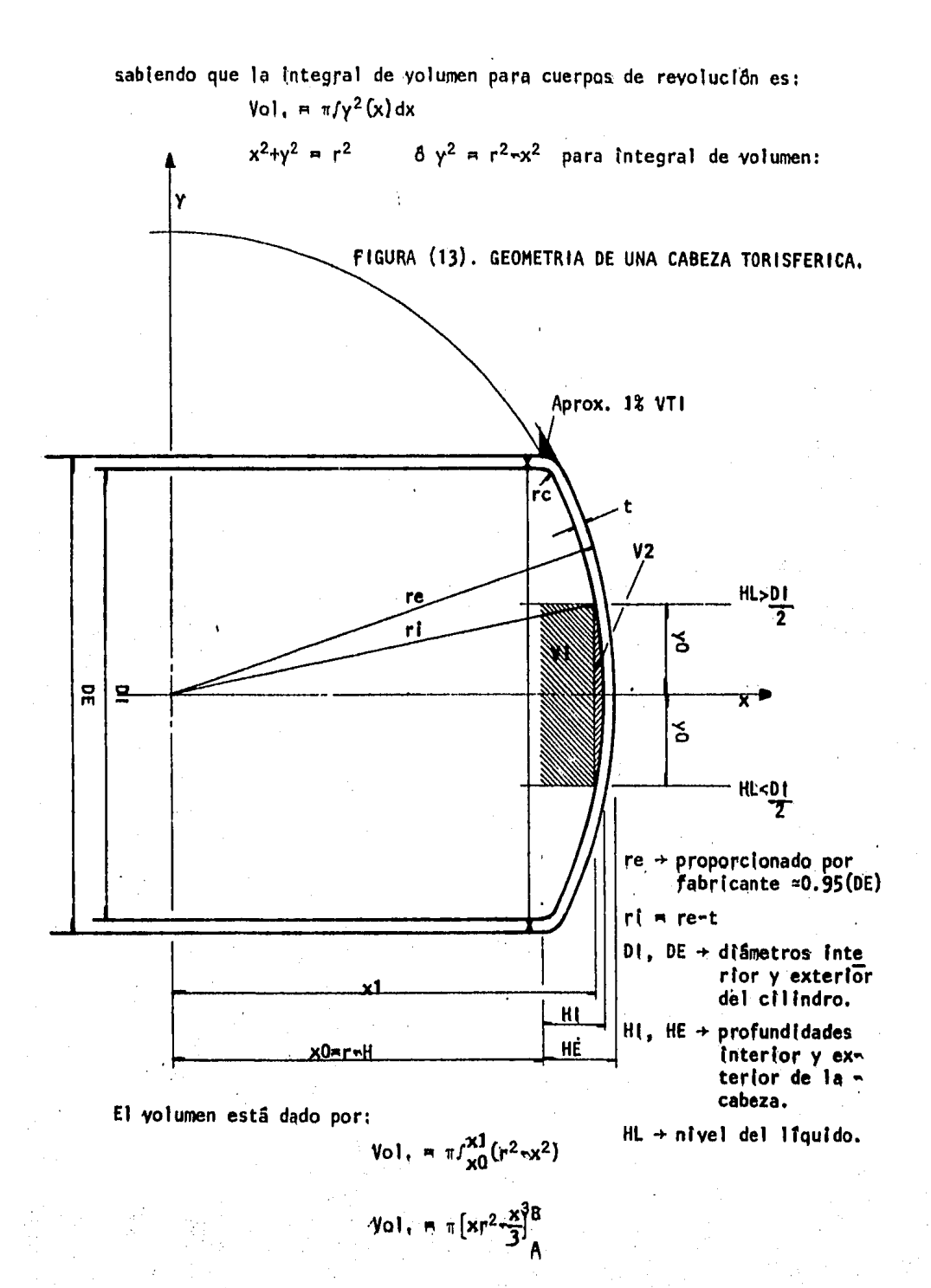

El volumen total de la media esfera considerada sera si  $A = 0$  y  $B = r$ 

$$
VE = \pi |r^3 - \frac{r^3}{3}| = \frac{2}{3}\pi r^3
$$

considerando de A = r-H y B = r obtenemos aproximadamente el volumen total de la cabeza, el cual queda:

$$
VT = \pi \left[ (r^{3} - \frac{r^{3}}{3}) - (r - H)r^{2} - \frac{(r - H)^{3}}{3} \right] \qquad \text{simplification}\,
$$
  

$$
VT = \pi \left[ rh^{2} - \frac{H^{3}}{3} \right]
$$

ahora consideremos la ecuación de la recta paralela al eje x  $y = y0$  siendo y0 = (HL -  $\frac{01}{7}$ )

para (ntegral de volumen  $y^2 = y0^2$ 

$$
V_0I_1 = \pi_{X0}^{x_1}V_0^2 = |\gamma_0^2x|_A^B
$$

en este caso; ARXO=r-H y B=x1=/r<sup>2</sup>-y0<sup>2++</sup>! y el volumen de la parte con siderada serå el mismo que el de un cilindro de longitud x1-x0 y radio y0:

$$
V1 = \pi v0^2 (x1-x0)
$$

y para la parte esférica restante señalada como V2, la ecuación de voluqueda con  $A = x1 = \sqrt{r^2 - y0^2}$  y  $B = r$ men

$$
V2 = \pi \left| \frac{2}{3} r^2 - x r^2 + \frac{x^3}{3} \right| \text{ donde } x = \sqrt{r^2 - y 0^2} \right|
$$

Entonces los volúmenes quedan como sigue:

yolumen de acero = VAC =  $\pi$ | (re(HE)<sup>2</sup>-  $\frac{HE^3}{3}$ )- (ri(HI)<sup>2</sup>- $\frac{HI^3}{3}$ )| (0.98) volumen total interior = VTI =  $\pi | \text{ri (H1)}^2 = \frac{H1^3}{3} | (0.98)$ 

völümen paftlai: si is altura del liquido es HL> $\frac{D!}{2}$  y HL≤Dl

$$
VP = \frac{VT1 + (y1+V2)}{2}
$$

si la altura del líquido es HL $\frac{D!}{2!2}$  y HL $\geq$ 0

\n
$$
\text{VP} = \frac{\text{V} \cdot \text{T} \cdot \text{V} + \text{V} \cdot \text{V}}{2}
$$
\n  
\n $\text{SI} \cdot \text{HL} = \frac{\text{D} \cdot \text{V}}{2} \quad \text{VP} = \frac{\text{V} \cdot \text{T}}{2}$ \n  
\n $\text{SI} \cdot \text{HL} = \text{D} \cdot \text{V} \cdot \text{VP} = \text{V} \cdot \text{T}$ \n

volumen de aislamiento:

VAI S<sup>m</sup> 
$$
\pi
$$
 | (ra (Ha)<sup>2</sup>· $\frac{Ha^3}{3}$ ) - (re (HE)<sup>2</sup>– $\frac{HE^3}{3}$ ) | (0,98)

#### Donde:

ri + Radio interior del cilindro re + Radio exterior del cilindro

- ra + Radio exterior del cilindro incluyendo aislamiento
- Ht + Profundidad interior de la cabeza
- HE + Profund(dad exterior de la cabeza
- HA + Produndidad exterior de la cabeza incluyendo aislamiento,

HL → Nivel del liquido,

#### **B.2. VOLUMENES EN CABEZAS ELIPTICAS.**

Refiriêndonos a la figura (14), consideremos la parte abombada de una ca beza elíptica con relación de diámetros 2:1

De la ecuación de la elipse: con centro en  $x = a + r$ 

$$
\frac{(x-a)^2 + y^2}{a^2} = 4
$$

Donde: a es el radio en el eje x, y b es el radio en el eje y

 $b = \frac{1}{3}a$ por ser la relación de diámetros 2:1  $\mathbf{y}$ sustituyendo las consideraciones anteriores:

$$
\frac{(x-r)^2+4y^2}{r^2}=1
$$

Despejamos  $y^2$ Ÿ

$$
2 = \frac{rx}{2} - \frac{x^2}{4}
$$

para integral de volumen:

$$
V_0|_{x} = \pi \int_{A}^{B} \gamma^2 dx = \pi \int_{A}^{B} \left(\frac{rx}{2} - \frac{x^2}{4}\right) dx
$$
  

$$
V_0|_{x} = \pi \left(\frac{rx^2}{4} - \frac{x^3}{12}\right) \Big|_{A}^{B}
$$
 (B1)

si hacemos el limite superior igual a la altura del liquido B = HL y el Itmite inferior  $A = 0$ , la ecuación nos queda:

$$
y_{0}1. = \pi(rx^{2}/4 = x^{3}/12)\Big|_{0}^{HL}
$$

La ecuación (B2) determina el volumen del liquido cuando la cabeza se en cuentra parcíal o totalmente llena,

El volumen total serà cuando B = 2r ; de  $(B1)$ 

$$
VT = \pi (r^3/4 - r^3/12) = \frac{\pi r^3}{6}
$$
 (1, ..., ..., (B3)

Ast la capacidad de la cabeza será:

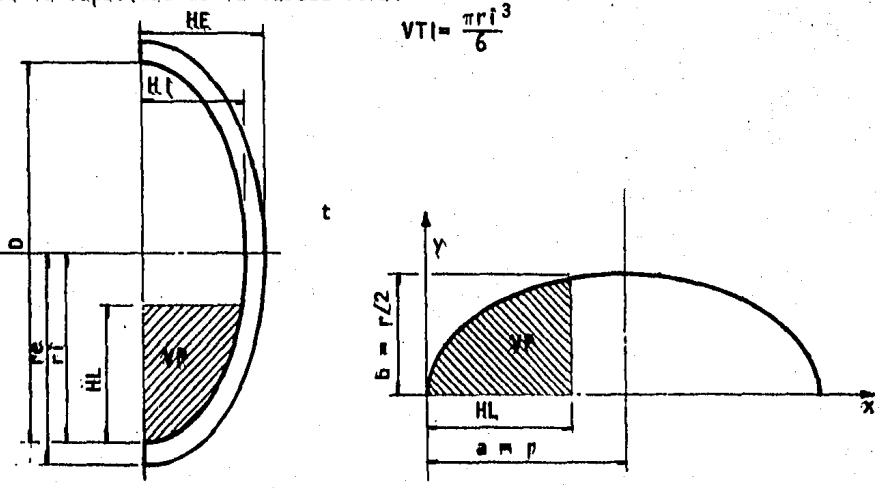

FIGURA (14), GEOMETRIA DE UNA CABEZA ELIPTICA.

El volumen de acero será:

$$
\text{VAC} = \frac{\pi (re^3 - r^3)}{6}
$$

El volumen del liquido contenido:

$$
VP = \pi((ri)HL^2/4 - HL^3/12)
$$

El volumen de afslamfento:

$$
VAIS = \frac{\pi}{6}(ra^3-re^3)
$$

Donde:

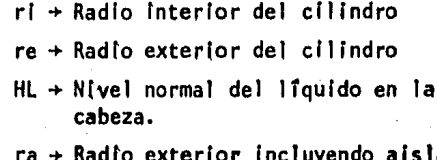

miento.

B.3. VOLUMENES EN CABEZAS HEMISFERICAS.

Si consideramos la parte esférica de una cabeza hemisférica como se ve en la figura (15), los volúmenes pueden determinarse de manera similar a los de cabezas elfpticas como sigue:

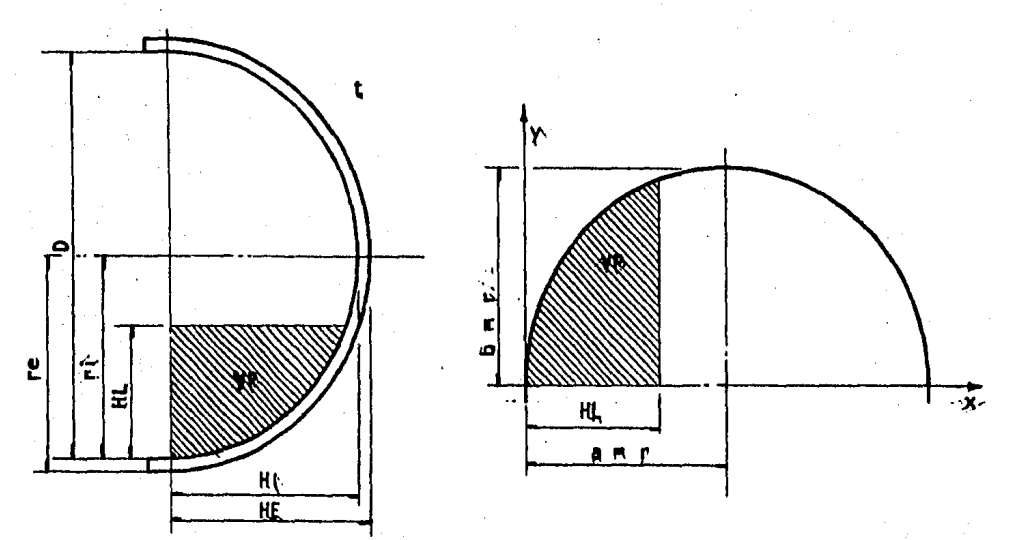

FIGURA (15), GEOMETRIA DE UNA CABEZA HEMISFERICA.

De la ecuación de la circunferencia con centro en  $x = r$ 

 $(x\pi r^2) + y^2 = r^2$  $despe$  ando  $y^2$  $\mathbf{o}$  $y^2 = 2xr - x^2$ Integrando respecto de x

$$
Vol. = \pi f_{A}^{B} y^{2} dx = \pi f_{A}^{B} (2xr+x^{2}) dx
$$

Vol. =  $\pi (rx^2 - \frac{x^3}{3})^{8}$ 

La ecuación anterior determina el volumen parcial en una media esfera; así, la capacidad de la cabeza será:

VTI = 
$$
\frac{2\pi}{3}
$$
(rf<sup>3</sup>)

El volumen de acero:

$$
M = \frac{2\pi}{3} (re^{3} - ri^{3})
$$

El volumen de aislamiento:

$$
VAS = \frac{2}{3}\pi (ra^3 - re^3) \qquad \gamma
$$

El volumen del contenido:

Donde:

гi re ra HL

los mismos que para cabezas elfp

ticas.

Pesos de acero al carbón:

Para obtener el peso del cuerpo y cabezas del recipiente, conociendo el volumen determinado por las fórmulas anteriores y la densidad del matesrial, tenemos:

Peso de acero

 $WAC = (VAC) (PA)$ 

Peso de afslamiento

 $WALS = (YAtS) (PAIS)$ 

Peso del Itautdo

 $ML(Q = (VP)(PL)$ 

## Peso de agua con el recipiente lleno WH<sub>2</sub>0 m (VTI) (PH<sub>2</sub>0)

El peso de ángulos de aislamiento, aros atiezadores y soportes se deter« mina mediante el peso por unidad de longitud de los aceros estructurales que proporcionan los fabricantes como en el Manual Monterrey, Asimismo, el peso de boquillas y registros son proporcionados por los fabricantes.

#### II, 10. DISENO DE SOPORTES PARA RECIPIENTES A PRESION HORIZONTALES,

Por lo regular, cuando se trata de recipientes pequeños y de pesos moderados, el diseño de silletas puede omitirse, ya que actualmente se cuenta con un estândard, en el que se recomiendan dimensiones de silletas pa ra cada diâmetro de recipiente, considerando un cierto rango de peso,

Cuando se trata de recipientes que no caen dentro de los ya estandarizados, o bien, se desea elaborar el diseño de soportes, se requiere previo al diseño de las silletas, un análisis de esfuerzos en el cascarón en la zona de apoyo,

En su mayoria, los recipientes cilindricos horizontales, se soportan por dos silletas que de preferencia tengan un angulo de contacto de 120 grados, y que a su yez descansan sobre dos columnas de concreto, aunque ale gunas veces, el recipiente puede descansar directamente sobre dos pilass res de concreto, La localización de éstos soportes es idealmente donde genere el minimo esfuerzo sobre el cascarón y que se eyiten al máximo ve fuerzos adicionales. Generalmente, la localización de estos soportes es afectada por la disposición de tuberías y plataformas,

La localización de las silletas de soporte, es preferible se seleccione con una dimensión tal que se pueda tomar provecho de la rigidez que le confiere la cabeza al cilindro, Se recomienda tomar dicha dimensión A<R. Como crîterio puede tomarse A=0,4R, siempre y cuando no exceda del 20% de la longitud L del recipiente, de otra manera, se veran incrementados

exces (yamente los esfuerzos resultantes de la acción del cantiliver,

a) .- ANALISIS DE ESPUERZOS EN EL CASCARON.

Un recipiente cilindrico horizontal puede ser considerado como una viga uniformemente cargada y debido a la forma abombada de sus extremos se es puede tomar de una longitud equivalente a L+4H/3 (yer figura 16). Esta aproximación considera que las cabezas y el fluido contenido en ellas es igual a 4/3 partes de un cilindro de longitud H y el fluido en él conte nido,

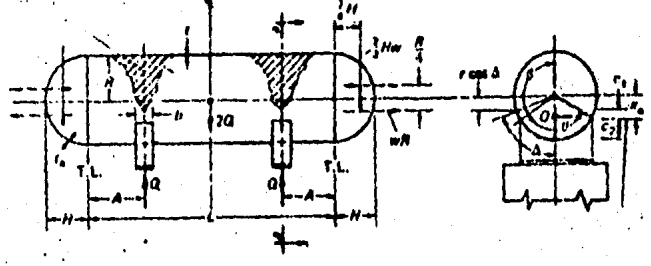

CARGAS Y REACCIONES

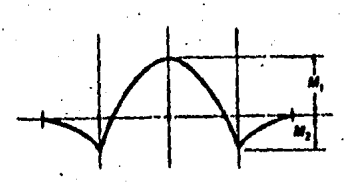

**DIAGRAMA DE MOMENTOS** 

PIGURA (16), CROQUIS DE UN RECIPIENTE HORIZONTAL CON DOS SILLETAS DE SOPORTE.

- A + Distancia entre linea de tangencia y silleta.
- L + Longitud entre lineas de tangencia.
- H + Profundidad de la cabeza.

Q + Carga total por silleta

- Peso total dividido por dos.
- $p \rightarrow$  Radio del recipiente
- **b** + Ancho de la silleta.
- t + Espesov del cascavón

 $\theta$  + Angulo total de contacto.

Ahora bien, si el peso total del recipiente es 20 y la longitud equiva-lente es la considerada en el párrafo anterior, entonces, el peso por -unidad de longitud será:

#### $W = 20/(L+4H/3)$

La carga de las cabezas produce una cortante en la unión cabeza-cilindro de valor 2HW/3, Esta carga produce un par vertical actuando a una dis-tancia de 3H/8 del punto de tangencia y un par horizontal actuando con + un brazo de palanca de R/4.

MOMENTO FLEXIONANTE MAXIMO EN EL CENTRO DEL CLARO.

El momento flexionante M1 en el centro del claro es:  $M1 = W(L/2-A)$  (1/2)  $(L/2-A) - W(2HA/3)$ , NA $(A/2)$ +WR $(R/4)$ -(2WH) (3H/8) 6  $M1 = \frac{QL}{4} \left[ \frac{1+2 \left( (R^2 - H^2)/L^2 \right)}{1 + 2 \left( (R^2 - H^2)/L^2 \right)} \right]$ 

Donde R es el radio del recipiente.

MOMENTO MAXIMO EN EL CASCARON EN EL PLANO DE LAS SILLETAS M2,

Momento del cortante vertical =  $(2/3)$ HWA  $= (2/3)$ HW(3HW/8) par vertical Momento del cascarón en yoladizo = WA(A/2) Par horizontal  $= RW(R/4)$ 

Por lo tanto, el momento flexionante máximo en las silletas será:

$$
M2 = \frac{20}{L+4H/3} \left[ \frac{2H}{3} A + \frac{A^2}{2} - \frac{(R^2-H^2)}{4} \right]
$$
  

$$
M2 = 0A \left[ 1 - \frac{1 - \frac{A}{L} + \frac{R^2-H^2}{2AL}}{1 + \frac{4H}{3L}} \right]
$$

#### ESFUERZO LONGITUDINAL MAXIMO EN EL CENTRO DEL CLARO,

El môdulo de sección del cilindro es:

 $Z1 = \pi R^2 t$ 

y el esfuerzo máximo al que estará sometido el centro del claro está dado port

 $$1 \times \frac{1}{2}$  M1/Z1 =  $\frac{1}{2}$  M2/H<sub>nr</sub><sup>2</sup>t Donde: K1 =  $\frac{1+2{ (R^2-H^2)/L^2)}}{1 + (4H/3L)}$  =  $\frac{4A}{L}$ 

El esfuerzo mâximo S1 puede ser a tensión en el fondo del recipiente o a compresión en la parte superior del mismo.

#### LIMITE DEL ESPUERZO PERMISIBLE.

El esfuerzo de tensión (+S1) sumado al esfuerzo longitudinal PR/2t debido a la presión interior, no debe exceder del esfuerzo permisible a la <del>.</del> tensión para el material del cilindro, considerando la eficiencia de las juntas soldadas, El máximo esfuerzo de compresión (-S1) ocurre cuando el recipiente es llenado con el liquido de operación y bajo presión atmos férica, el cual no debe exceder al esfuerzo permisible de compresión pas ra el material del cascarón,

#### ESPUERZO MAXIMO LONGITUDINAL EN EL PLANO DE LAS SILLETAS,

Si consideramos que no existe refuerzo adicional del cascarón en el plano de las silletas, existira cierta deflexión debido al momento flexio-nante tangencial, El arco efectivo puede ser asumido por:

$$
2\alpha = 2\left|\frac{\pi}{180}\left(\frac{\theta}{2} + \frac{\beta}{6}\right)\right| rad
$$

El módulo de sección Z2 puede ser determinado por la fórmula siguiente: (ver figura 17) Ť

$$
22 = 1/c1 = \pi r^2 t
$$
\n
$$
\frac{\Delta + \text{sen } \Delta \cos \Delta - (2 \text{ sen } \Delta/\Delta)}{\pi |\cos \Delta/\Delta - \cos \Delta|}
$$

Para el lado de tensión, el esfuerzo S2 será;  $S2 = M2/22$ 

$$
52 = +30LK2/\pi r^2 t
$$

Donde:

$$
K2 = \frac{4A}{L} \left[ 1 - \frac{1 - (A/L)^2 + (R^2 - H^2)/2AL}{1 + (4H/3L)} \right] + \frac{(sen \Delta/A) - cos \Delta}{\Delta + sin \Delta} \left[ 1 - \frac{(sen \Delta/A) - cos \Delta}{(2sen^2 \Delta/A)} \right]
$$

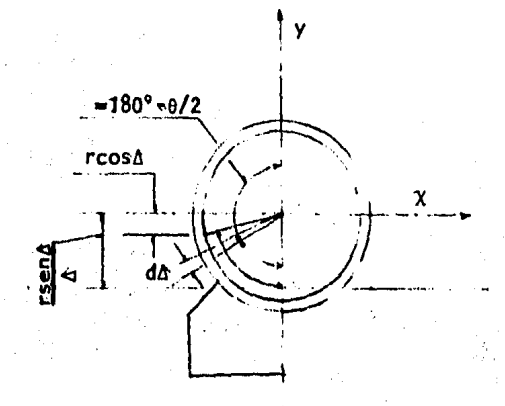

### FIGURA (J7).

Si el cascarón es reforzado con un aro en el plano de la silleta o por e aros adyacentes a la silleta, o si la silleta es cerrada hasta el final, el ângulo efectivo 2Δ se extiende sobre toda la sección y el módulo de v sección será:

$$
Z2 = \pi r^2 t
$$

y el esfuerzo máximo será:

$$
52 = \frac{12}{2} \cdot 202/\pi r^2 t
$$

LIMITE DEL ESFUERZO PERMISIBLE,

El esfuerzo de tensión S2 combinado con el esfuerzo debido a la presión interior PR/2t no debe exceder del esfuerzo mâximo permisible a la tener sión del material del cascarón multiplicado por la eficiencia de la juns

ta soldada, El maximo esfuerzo de compresión debe ser menor que el esfuerzo mâximo permisible dado por el Côdigo,

ESPUERZO CORTANTE MAXIMO EN EL PLANO DE LAS SILLETAS.

La distribución y la magnitud del esfuerzo cortante producido en el cascarón por el peso del recipiente en el plano de las silletas dependerá en gran medida de la forma como el cascarôn es reforzado.

> CASCARON REPORZADO POR UN ARO EN EL PLANO DE LAS SILLETAS FUERA DE LA CABEZA (A R/2)

Si el cascarón es hecho lo suficientemente rigido por un refuerzo a travês de toda la sección, podrá resistir efectivamente la carga inducida + por el esfuerzo cortante.

La carga V en la figura (18), es la carga vertical total sobre el lado e izquierdo del aro en la sección laval y es igual as

 $V = Q - 12Q/[L + (H1Z)] [GHHL = Q(L - 2A - H)Z(L + H),$ 

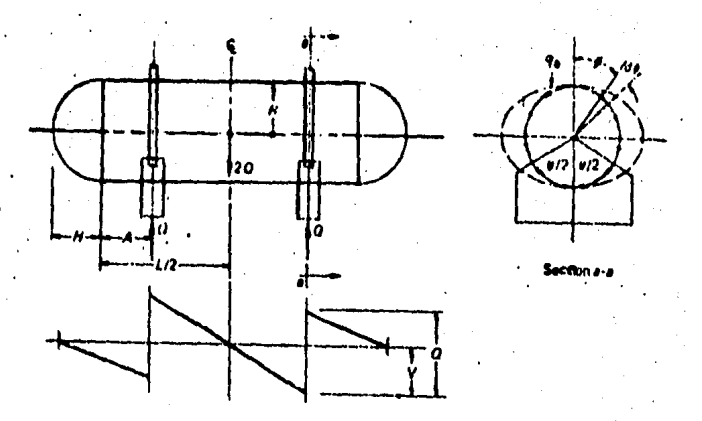

FIGURA (18), DIAGRAMA DE CORTANTES PARA CASCARONES REFORZADOS CON UN ARO EN EL PLANO DE LAS SILLETAS.

La fuerza cortante a trayés de la sección transversal por unidad de lon gitud de arco q0 yarla directamente con el ângulo central o y está dado por:

 $q0 = \frac{V \sin \phi}{\pi r}$ 

La carga vertical total est

$$
V = 2f_0^{\pi}(q0) \text{ (sen4)} rd\phi
$$

El esfuerzo cortante en algunos puntos adyacentes al refuerzo será:  $$2 = q0/t = y$  sen  $\phi/\pi rt$ 

## CASCARON NO REFORZADO POR LA CABEZA (APR/2) O CASCARON REFORZADO POR DOS AROS ADYACENTES A LA SILLETA

Nuevamente la sección transversal efectiva del cascarón resistirá el ese fuerzo cortante, el cual es reducido con el máximo cortante al extremo e de la silleta, El arco de la sección transversal efectiva (ver Fig, 19) es asumido como:

 $2\alpha = (2\pi/180) | (0/2) + (0/20)|$ 

 $2(\pi n)$ 

8

El diagrama de cortante es el mismo que para el cascarón reforzado, con la adición del cortante vertical sobre ambos lados de la silleta, de mag  $n$ tud = Q

 $Q = 2f_{\alpha}^{\pi}$   $\begin{array}{|c|c|c|c|c|}\n\hline\nQ = 2f_{\alpha}^{\pi} & \text{Q sen } \theta_2 \text{ sen } \alpha \text{ cos } \alpha & r \text{ sen } \theta_2 d\phi_2\n\hline\n\end{array}$ 

con la carga V sobre un lado de la silleta, la fuerza cortante esa

$$
q2 = \frac{1}{r \left(\frac{1}{r} - \alpha + \sin \alpha \cos \alpha\right)}
$$

y el esfuerzo cortente esa

$$
S3 = (K3Q/rt) [(L \cdot x2A \cdot H)/(L + H)]
$$

Donde:

K3 m sen  $\phi_2$ / $(\pi \circ \alpha + \sin \alpha \cos \alpha)$ 

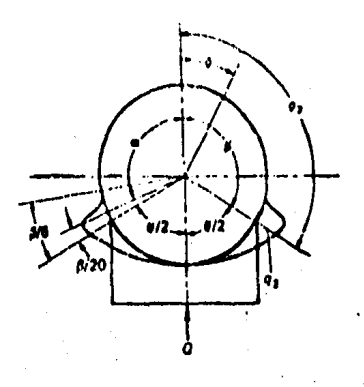

"DISTRIBUCION SUPUESTA DE ESPUERZOS CORTANTES EN UN CASCA  $P$ tgura (J $9L$ RON NO REPORZADO POR ENCIMA DE LA SILLETA.

## CASCARON REFORZADO POR LA CABEZA (A  $\leq$  R/2)

St la stileta es colocada cerca de la cabeza, el cascarón es reforzado e en el lado de esta, "Una gran parte de la carga Q induce el cortante tan gencial, el cual es llevado a través de las silletas a la cabeza y regre sado de la cabeza a las silletas, Con una distribución como la mostrada en la Pig. (20). La fuerza cortante o3 debida a la reacción Q de la sie lleta es resistida por un arco mia ligeramente largo del cascarón con el ângulo de contacto de la silleta 0/2 y actúan hacia arriba, Las fue<u>r</u> zas cortantes en la sección del refuerzo q1 actúan hacia abajo,

El esfuerzo cortante en el arco del cascarón desde a hasta n está dado por:

LIMITE DEL ESFUERZO PERMISIBLE, El esfuerzo cortante tangencial no debe rå exceder del 80 % del esfuerzo måximo permisible a la tensión del mate rial.

#### b) .- DISENO DE LOS APOYOS.

#### FUERZAS RADIALES.

Las silletas deben ser capaces de resistir la carga impuesta por el ress cipiente, La figura 21 indica la condición de carga radial actuando sobre una silleta. Para resistir la componente horizontal de esa carga ra dial, la silleta debe estar diseñada para prevenir la separación de los cuernos de la silleta cuando el recipiente está tomando una carga total de liquido. Por lo tanto, en el punto más bajo de una silleta de acero o de concreto, una minima área de sección transversal deberá existir par ra resistir lo suficiente los componentes horizontales de las reacciones. Una suma de las componentes horizontales sobre una mitad de la silleta + estå dada por:

 $F = Q \left| \frac{1 + \cos \beta - 1/2 \sin^2 \beta}{\pi - \beta + \sin \beta \cos \beta} \right| = Q(KC)$ 

De acuerdo con Złck L.P. la sección efectiva de la silleta que resiste e esta fuerza horizontal, deberá ser limitada a una distancia de r/3 medida del punto más bajo del cascarón al punto más bajo de la silleta. Ese ta misma restricción deberá ser aplicable a la sección transversal de es acero de refuerzo en silletas de concreto, El promedio de los esfuerzos de diseño deberan ser limitados a 2/3 del esfuerzo de tensión permisible del material de la silleta.

Para silletas donde;  $\theta = 120^{\circ}$ ,  $\beta = 120^{\circ}$ 

 $KC = 0.204$ 

y ia fuerza total horizontal queda:  $f = KC(Q) = 0.204Q$ 

FUERZAS DE VIENTO.

 $F.V. = P.V. \times (Factor de forma)$  (Area)

en donde:

 $P.V.$  = Fuerza de viento, P.V. = Presión de viento.

Cada silleta toma el 50% de las cargas, Momento de viento acerca de la base de la silleta = (Puerza de Viento) (distancia al centro de la fuerza). Entonces:

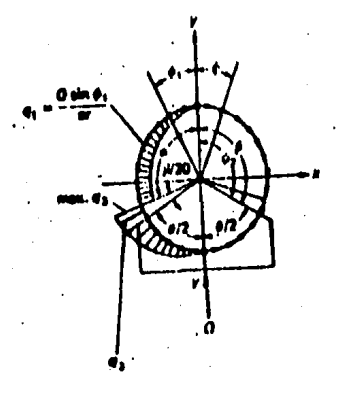

FIGURA 20. DISTRIBUCION DE CORTANTES EN CASCARON REFORZADO POR LA CABEZA.

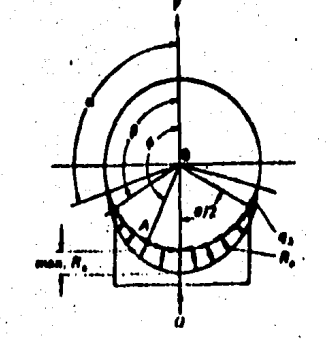

FIGURA 23. CARGA DE COMPRESION EN EL CASCARON Y REACCION EN LA SIS LLETA

 $M \cdot N \cdot P \cdot V_1 \times h$ 

en donde.»

M.V. = Momento pro viento,

 $P.V.$   $\blacksquare$  Fuerza de viento.

h = Distancia de la base al centro de la fuerza.

**PUERZA DE SISMO.** 

 $F.S. = C.S. \times Pop.$ 

en donde:

 $F.S.$  = Fuerza sfsmica.  $C.S.$  = Coeficiente sinica,

Pop. = Peso de operación.

al igual que en el viento cada silleta toma el 50%;

 $M_1S_2 = F.S. \times h$ 

en donde:

M.S. m Momento por sismo.

F.S. = Fuerza stsmica.

R = Distancia de la base al centro de la fuerza.

FUERZA VERTICAL Y FUERZA DE FRICCION.

FUERZA HORIZONTAL DE FRICCION

Los apoyos de los recipientes horizontales que descansan sobre pilares, uno es fijo y otro deslizante. En el apoyo deslizante existe fricción entre la placa de asiento y la pila de concreto, cuyo coeficiente es ve  $0.15$ 

 $P.H.Fr. = C.F, x Q$ 

en donde:

 $P.H.Fr.$  = Fuerza horizontal de fricción. C.F. = Coeficiente de fricción. Q, m Carga total por silleta,  $P, U, F. = F.H.F, \text{Long, de la placa de asiento, } C, P.A, \text{ }$ F.U.F.  $=$  Fuerza unitaria de fricción.

 $F.H.F.$  = Puerza horizontal de fricción.  $L, P, A. = Long(tud de la placa de astento.$ 

FUERZA VERTICAL

$$
F.V. = \frac{POP}{2} = Q
$$

en donde:

 $F.V. = Fuerza vertical.$ Pop, = Peso total de operación.

$$
P.V.U. = \frac{P.V.}{A_{PA}} = \frac{P}{A_{PA}}
$$

en donde:

P.V.U. = Fuerza vertical unitaria.

A<sub>PA</sub> = Area de la placa de astento.

#### COMBINACIONES DE CARGA.

Las silletas se deben diseñar para diferentes combinaciones de carga que pueden ocurrir, por ejempio F.V. y F.S., para comprobar la presión de empuje del concreto.

$$
President \times \frac{Q}{A} \times \frac{M}{S}
$$

en donde:

Q = Fuerza vertical,

A m Area de la placa de astento,

H = Homento por viento o sismo (el mayor),

 $S = M\ddot{o}$ dulo de sección de la placa de asiento (bh<sup>2</sup>/6)

TENSION SOBRE LA SECCION TRANSVERSAL.

 $f = \frac{F}{R_{ST}}$ 

La tensión variará de un máximo en el centro de linea del recipiente a + cero en los cuernos de la silleta. La sección transversal minima se e e muestra en la Rigura (22), por lo tantos

en donde:

= Fuerza total horizontal, P

 $A_{ST}$  = Area de la sección transversal.

Zick  $(2)$  recomienda limitar este esfuerzo a 2/3 del esfuerzo permisible;  $f \le 2/3$  (0.6Fy) = 843.7 Kg/cm<sup>2</sup>

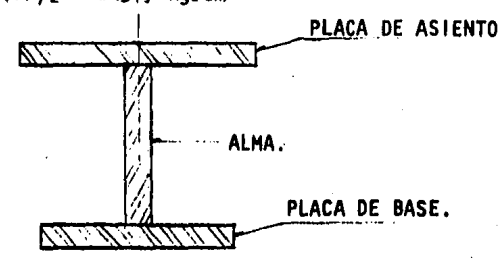

FIGURA (22), SECCION TRANSVERSAL DE UNA SILLETA,

PATIN SUPERIOR.

La relación ancho a espesor (ver figura 23).  $h/t \leq 3000/Fy^{-1}$ 

en donde:

 $h = \frac{B}{2}$ 

El ancho efectivo (b!) del patin curvado se calcula como sigue:

$$
q = | 3(1-\nu^2)/(R^2t^2)|^2
$$

donde:

 $q = \text{coefficiente},$ 

v = relación de potsson(0,27 para acero al carbón)

 $R =$  radio medio del recipiente.

t = espesor del pattn.

B = ancho total + espesor del alma.

A continúación secdan los valores correspondientes a la relación de ansis cho efectivo B! y ancho B en función de q<sup>B'</sup>, dondes  $a^B = aB$ 

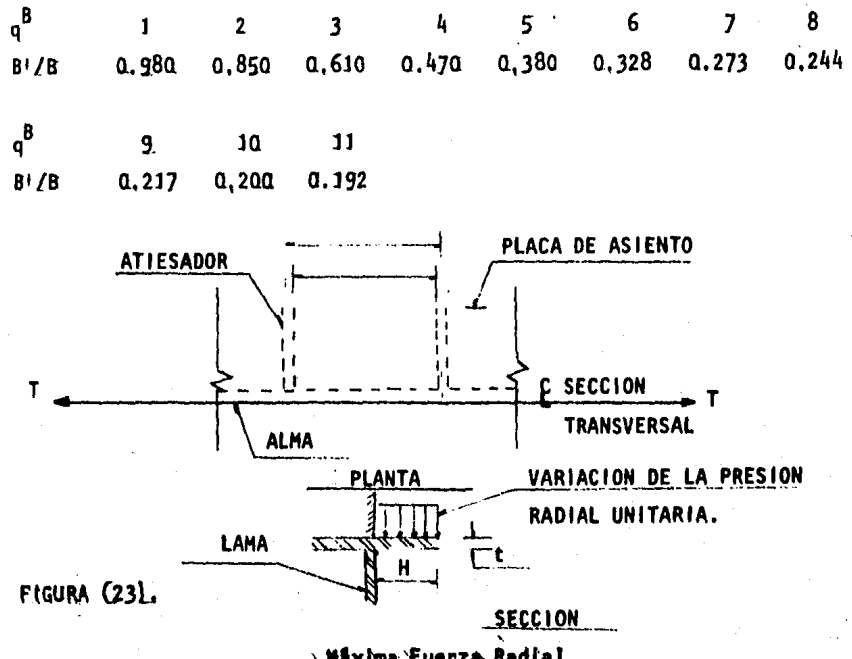

Maxima Fuerza Radial<br>Ancho total Patin Superior, Presión radial unitaria $\stackrel{\rightharpoonup }{=}$ 

Modulo de Sección (S)  $\frac{4dd^2}{16}$ 

-b = ancho unitario. d = espesor de la placa,

Esfuerzo debido a flexión,

 $f = \frac{Hx}{T}$ 

Esfuerzo combinado.

 $f = \frac{G \angle A \angle F}{4}$  = (H/S)/Fb  $\leq 1$ 

en dondes

PLA tensión sobre la sección transversal.

- fa es el esfuerzo permisible si solo existiera tensión,
- Fh es el esfuerzo permisible at solo existiera flexión.
- A es el momento que se calcula para una placa uniformemente cargada, con tres apoyos continuos y uno libre.

PATIN INFERIOR.

```
f - (P/A)/Pa = (M/S)/Fb < 1
```
Con los mismos parâmetros que para Esfuerzo combinado.

ALMA.

Revisar el alma en los cuernos: Claro entre patines.

h < 14 000 000 t/  $\left|$  Fy(Fy = 16 500)  $\left| \frac{1}{2} \right|$ 

donde:

 $t$  = espesor del alma.

 $Fy = esfuerzo de cedencia$ 

```
Revisión del alma mutilada,
```
 $\mathsf{RZ}$  t (N+2K)  $\mathsf{RZ}$  f perm,

68

```
R = Carga concentrada.
```
- t = Espesor del alma
- $N =$  Longitud de aplastamiento,

 $K = 0$ 

Esfuerzo permisible.

 $f_{perm} = 5.5 + 4(a/h)^2$  10,000,000/(h/t)<sup>2</sup>

en donde?

a distancia entre atlesadores transversales.  $h =$  distancia entre patines, t = espesor del alma.

Los esfuerzos de los patines deben ser reducidos,

 $h/t > 24000/$  /Fy'l

Ancho efectivo máximo del alma actuando con atiesadores.

 $= 25$  t

### DISERO DE LAS ANCLAS.

Las anclas se deberán diseñar al corte, debido al efecto que produce el sismo en la base de las silletas.

$$
C.A. = \frac{F_1S_1}{2}
$$

en donde:

C.A. R Carga por ancla.  $F.S. = Fuerza de sísmo.$ 

Area Req, perm.

en donde:

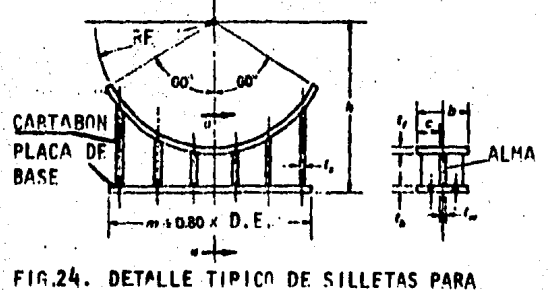

RECIPIENTES HARIZOUTALES.
## CAPITULO III

#### D E C O M TAD0 P  $\mathbf R$  $A M$  $\mathbf{U}$ G A P

 $E(L)$ DISEÑO PARA

III. PROGRAMA DE COMPUTADORA PARA EL DISEÑO.

#### III.1. ALCANCES.

El Programa, objeto del presente trabajo, cubre los requisitos minimos pa ra el diseño mecânico de recipientes horizontales, fabricados con materia les de acero, especificados en el Côdigo ASME para Calderas y Recipientes a Presión, así como los rangos estipulados por el mismo.

El diseño contempla los análisis para las siguientes cargas individuales o combinadas:

1) Presión interior.

2) Presion exterior.

3) Presión de prueba hidrostática.

4) Cargas estáticas, de viento y de deflexión,

La geometria de los recipientes diseñados mediante el programa será siempre la de un cilindro horizontal con tapas en los extremos de cualquiera de las stoutentes alternativas;

1) Cabezas elfpticas.

- 2) Cabezas torisféricas.
- 3) Cabezas hamisféricas,
- 4) Cabezas planas.
- 5) Cabezas plana/abombada.
- 61 Con sumidero,

El objetivo del programa de computadora consiste en determinar lo siguien te:

- 1. El espesor del cuerpo y las cabezas bajo las diferentes cargas anteriormente descritas.
- 2. Las prestones de trabajo permisible y de prueba hidrostática.
- 3. El peso total del recipiente en operación y de montaje y en el momento de la prueba hidrostâtica,
- 4. Dimensiones de los soportes requeridos y localización de los apo yos.

5. Dibulo del recipiente para cotización.

Debido a que en el proyecto de una planta industrial intervienen varias e especialidades, el programa no incluye la determinación des

1. Localización de boquillas y registros.

2. Diseño de plataformas y escaleras,

3. Datos de diseño como sona temperatura de operación, presión de operación, corrosión permisible, etc.

4. Tipo de proceso,

III.2. DESARROLLO.

Las formulas expuestas combinan todos los esfuerzos a que se encuentra so metido el pecipiente ya sean de tensión o de compresión causados por la  $\dot{\gamma}$ acción de las diferentes cargas simultaneas, dando como resultado el máximo "esfuerzo combinado" para un espesor dado, En forma inversa, el susti tuir este esfuerzo por el máximo esfuerzo permisible amparado por el Côdi go ASME, nos da el espesor requerido para soportar esa combinación de car 988,

Lo primero es lograr que la máquina "cuente" con toda la información que va a requerly para realizar los análisis procurandose un minimo de moles. ties e intervenciones del usuario, Para esto" pueden crearse "bancos de datos" que la computadora conserva permanentemente en su memoría y que es contengan información como la siguientes

- 1. Propiedades de todos los materiales que puedan ser utilizados en la Ya bricación de recipientes a presión horizontales, así como la variación de dichas propiedades, en función de la temperatura, tal como están es descritas en el Côdigo ASME.
- 2. Las graficas para determinar los factores "A" y "B", ast como los modu los de elasticidad de los materiales descritos por el Código ASME,
- 3. Valores estandard, o más usuales, de los parámetros necesarios para el câlculo y que no se señalen explicitamente por el usuario en el diseño de un recipiente en particular.
- 4. Pesos, tipos y dimensiones de una serie larga de accesorios que evento tualmente formarân parte de un recipiente y deben considerarse en algu

nos análisis. Tal es el caso de plataformas, boquillas, distribuidores, escaleras, soportes, etc.

Puede entonces elaborarse un programa en PORTRAN-77 que siga la secuent cia del calculo (como se muestra más adelante en el diagrama), contando e con las funciones y subprogramas para realizar cada uno de los calculos e descritos, teniendo por separado todos aquellos módulos de uso general,  $\sim$ como sons determinación de volumenes, determinación de pesos, presiones e de prueba y de trabajo, etc., para cada parte que compone el recipiente,

Para el calculo de un pecipiente a presión horizontal en particular, dess be alimentarse a la computadora con los datos necesarios y de forma ades cuada para que esta conozca las dimensiones, geometria, materiales, tempe ratura y condiciones de operación a las cuales va a estar sometido el rest cipiente, tanto por su propio funcionamiento como por la acción de agenes tes naturales,

#### DISERO DE ESPESORES POR PRESION INTERIOR,

Este análisis consiste simplemente en determinar los espesores requeridos por la acción de la presión interior, de acuerdo al Código ASME, Sección Vttt División J,

Para éste anâlisis basta dotar a la mâquina con las diferentes fórmulas e correspondientes a cada parte del recipiente para que calcule el espesor en cada una de ellas y apitque el criterio establecido en el Código ASME.

Debido a los datos con que cuenta la maquina, este análisis es de gran ne exactitud y se realiza en un tiempo prácticamente despreciable.

El subprograma "INTE" determina estos espesores y transfiere el mando a e otro subprograma l'ESPCOM', el cual ajusta los valores determinados por ss "INTE" a octavos de pulgada (espesores comerciales de placal, los manda imprimir y los deja en memoria para ser usados por los siguientes subpro gramas.

#### REVISION DE ESPESORES POR PRESION EXTERIOR DE SEGURIDAD.

Como se mencionó en el capítulo II, además del diseño por presión intere rior, se requiere hacer un análisis de esfuerzos causados por la presión exterior, para el cual solo se necesita dotar a la máquina de las fórmus las amparadas por el Côdigo ASME Sección VIII Bivisión 1 párrafo U6 28. con la diferencia de que en lugar de asumir un valor arbitrario del est pesor se inicia directamente este câlculo con el espesor arrojado por el diseño por presión interior.

Este análisis consiste de determinar la presión admisible en las condi-ciones mâs críticas de operación cuando trabala el equipo con presión ex terna y comparar dicha presión admisible con el valor de la presión exte rior. En el caso de que resulte menor la primera, será necesario incrementar el espesor o blen agregar aros de refuerzo hasta que el equipo es pueda soportar la presión exterior.

Si se requiere de aros de refuerzo. la computadora determinará las dimen siones de estos en base al momento de inercia requerido. Para esto, es e necesario un subprograma que cuente con las fôrmulas para el cálculo de los momentos de inercia de las secciones transversales más comunmente +e usadas para aros de refuerzo.

El subprograma "PES" elabora este análisis con ayuda de los subprogramas "PEXA", "PEXB", "DIMARO" y "ESPCOM".

"PES" transfiere el mando a "PEXA para determinar los valores de los fac tores "A" y. "B" con los cuales "PES" calcula los espesores y cantidad de aros de refuerzo requeridos, luego llama a "ESPCOM" para ajustar e impri mir esos valores en espesor comercial, Una vez determinado esto, se -transfiere el mando al subprograma "DIMARO", el cual llama a "PEXB" para determinar el factor "A" a partir del factor "B" calculado por la fôrmula. Con el valor de "IA". "DIMARO" determina las dimensiones del aro y e Hama a "ESPCOM" para alustar e imprimir los valores en dimensiones coso  $merclass$ .

#### PRESIONES MAXIMA DE TRABAJO PERMISIBLE Y DE PRUEBA HIDROSTATICA,

La presión máxima permisible de trabajo, como se vío en el captulo tt, se determina a partir de las condiciones mas criticas de operación del s equipo, esto es, cuando se encuentra en condiciones corroidas la parte e mâs débil del equipo, indicândose esa parte como gobernante.

La prueba hidrostâtica se efectua cuando el equipo está nuevo y en frio, Para determinar la presión a la cual se efectuará esta prueba, se deben considerar las condiciones del equipo cuando es nuevo y frio, es decir, tomar los espesores (noluyendo la corrosión y el esfuerzo permisible en frio.

El subprograma "PMTYPH" determina las presiones de prueba hidrostâtica y máxima de trabajo con ayuda del subprograma "CLASBR" que determina el co rango de boquillas y registros a usar, asi como sus presiones de trabajo y prueüa. Ya determinadas las presiones en cada elemento del recipiente hace una comparación y dictamina que parte será la gobernante.

PESOS Y CAPACIDAD.

Para la estimación de pesos en el recipiente es necesario suministrar a la computadora las fórmulas obtenidas en el pârrafo "DEDUCCION DE FORMU-LAS PARA DETERMINAR VOLUMENES EN RECIPIENTES HORIZONTALES", del punto 9 del capítulo tt.

El subprograma "W" determina los pesos y volúmenes totales y parciales en recipientes cilindricos horizontales con tapas planas, torisféricas,elípticas o hemisfêricas. Determina: pesos de acero al carbón de cuerpo, cabezas y accesor(os) peso de alslamientos (si lo lleval) peso del liqui do de operación normal; peso total de recipiente en operación; peso total en el momento de la prueba hidrostâtica; peso de los soportes, y, determina si el recipiente puede ser soportado por silletas estindard.

ANALISIS DE ESPUERZOS EN EL CASCARON DEBIDOS A LOS SOPORTES.

Con êste análisis se pretende elaborar un chequeo de los espesores para

determinar si pueden soportar la presión que ejercen los apoyos sobre e el recipiente y en caso necesario incrementar el espesor del cuerpo, lo v cual, implica un cambio en las presiones permisible de trabajo y de prues ba hidrostâtica, así como de los pesos,

Para que se lleve a cabo este análisis, se debe proporcionar a la computa dora las formulas expuestas en el inciso al "ANALISIS DE REPUERZOS EN EL CASCARON" del punto 10 capítulo ff.

El subprograma "ESF" elabora este analisis y, en caso de requerirse de mas vor espesor, transfiere el control al programa principal para que se deter minen las presiones y se impriman los nuevos valores,

#### DISERO DE LOS SOPORTES.

Una vez que se ha elaborado el análisis de esfuerzos combinados debidos a la presión que ejercen los apoyos sobre el cascarón y la presión interior del recipiente se procede a diseñar las silletas de soporte, para lo sis cual se pueden tomar las dimensiones de las silletas estândar corresponedientes o mas cercanas al requerimiento.

Para esto es necesario dar a la computadora las fórmulas expuestas en el inciso b) "DISERO DE LOS SOPORTES" del punto 10 capítulo it.

El subprograma "SOP" determina las dimensiones de las silletas a partir e del análisis de las diferentes cargas y la combinación de estas sobre las silletas, después devuelve el mando al programa principal para que impri ma los valores.

### III.3. DIAGRAMAS.

Los diagramas que a continuación se muestran describen los pasos a seguir en el programa de cômputo de acuerdo al procedimiento empleado,

En el siguiente diagrama se muestra la secuencia que sigue el programa «

principal en el manejo de los diferentes suborogramas.

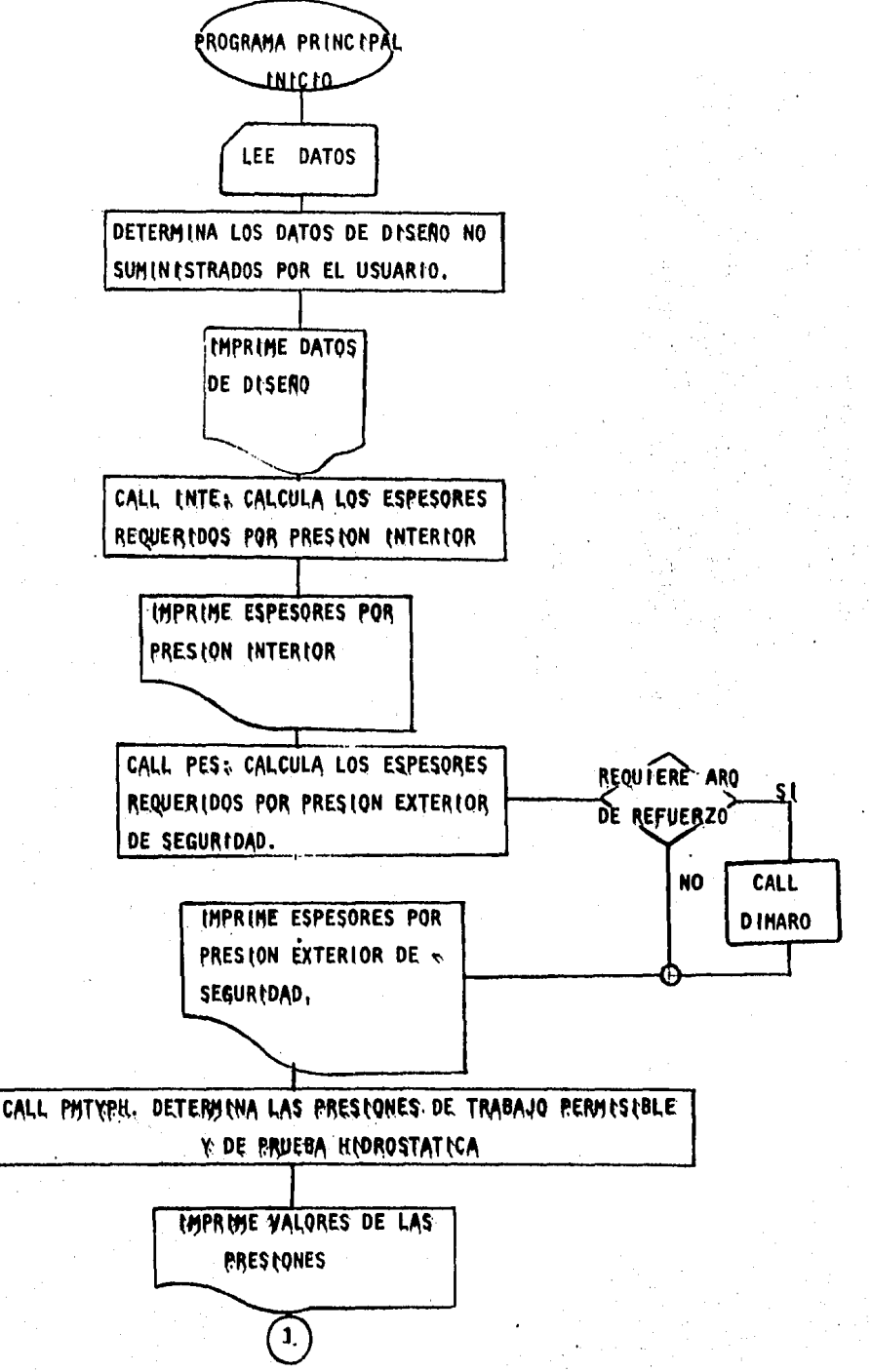

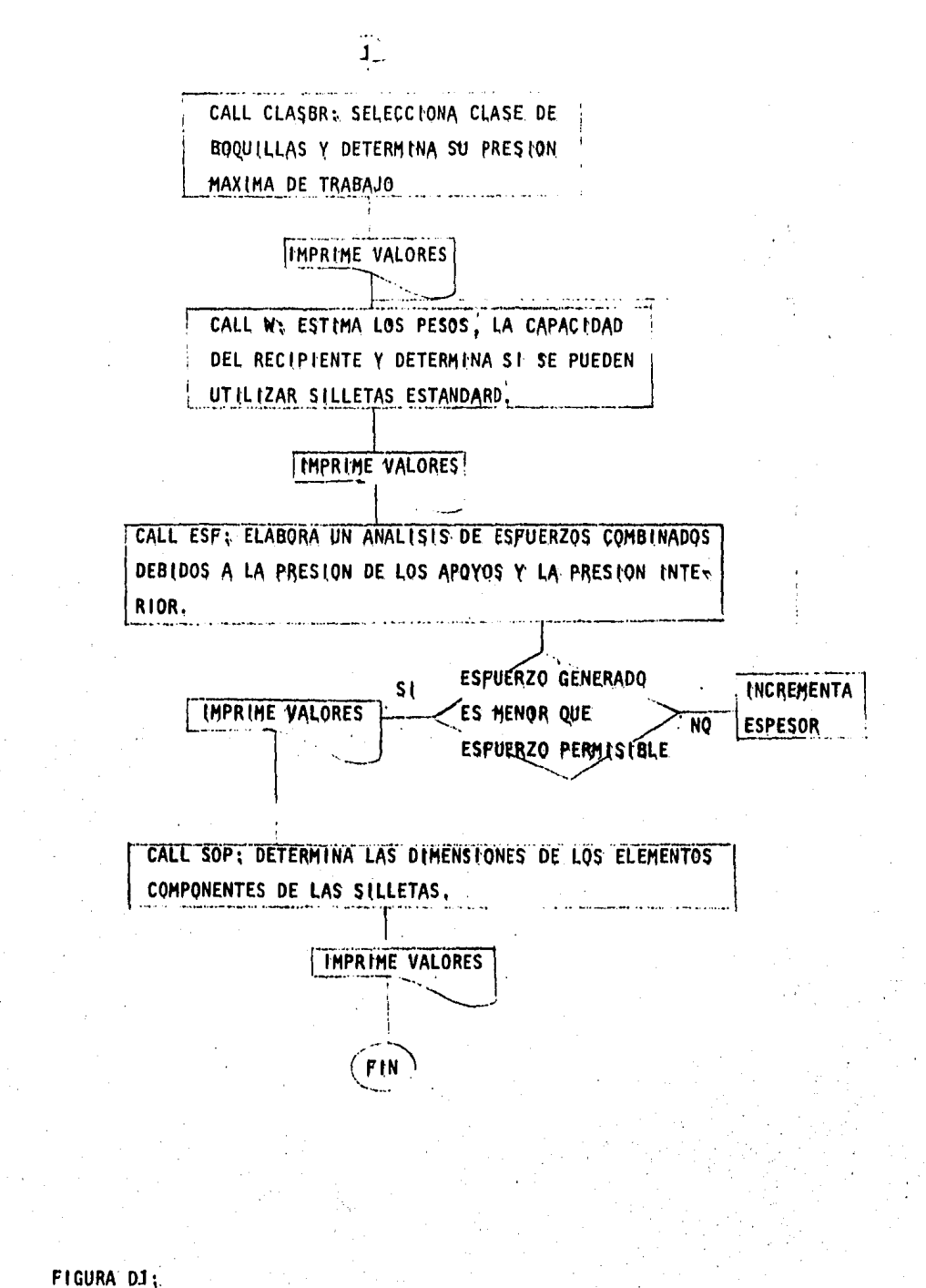

DIAGRAMA DE FLUJO DEL PROGRAMA PRINCIPAL,

7я

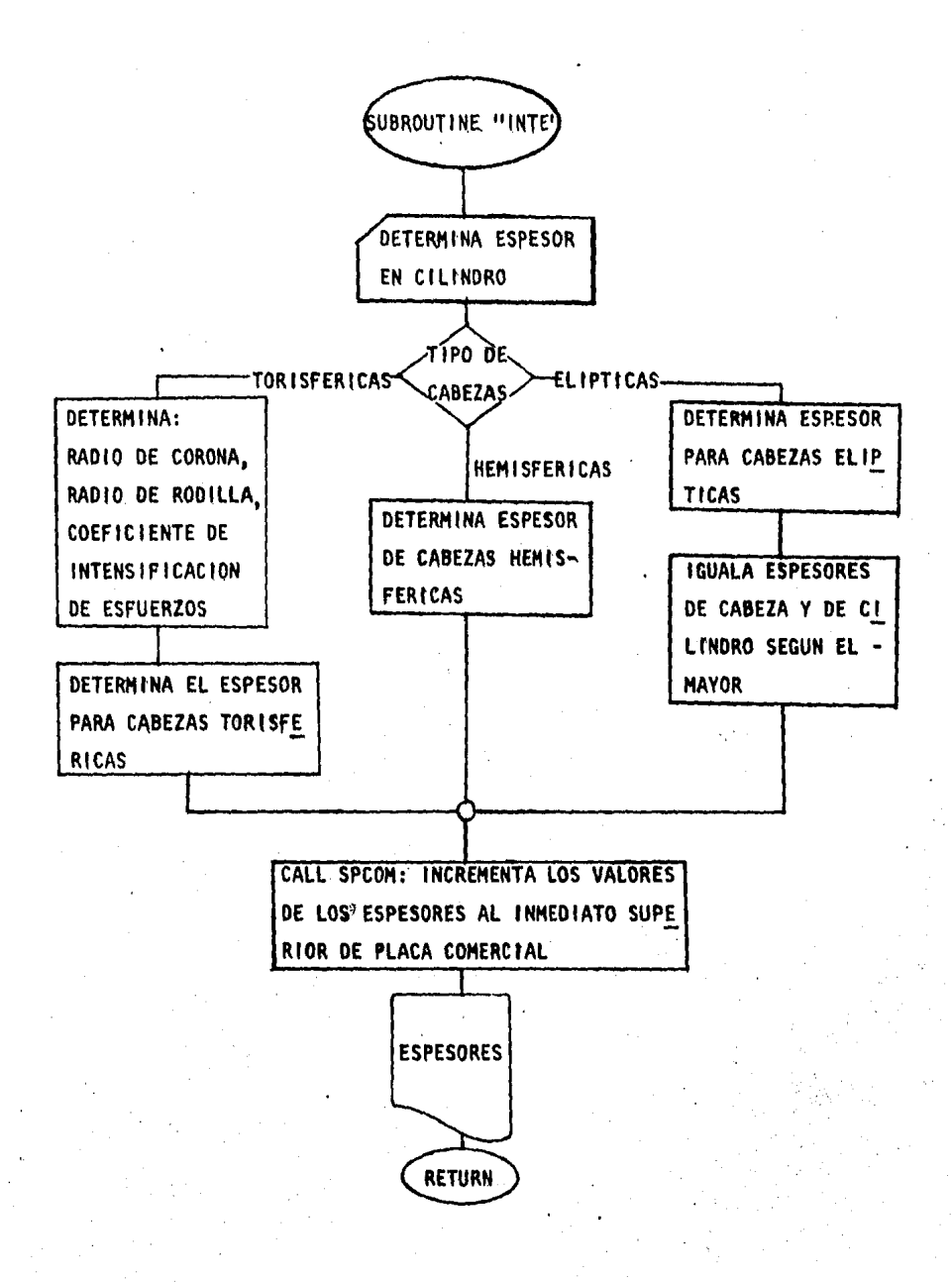

IF IGURA D2. DIAGRAMA DE FLUJO PARA DETERMINAR LOS ESPESORES REQUERIDOS POR PRESION INTERNA.

 $79.$ 

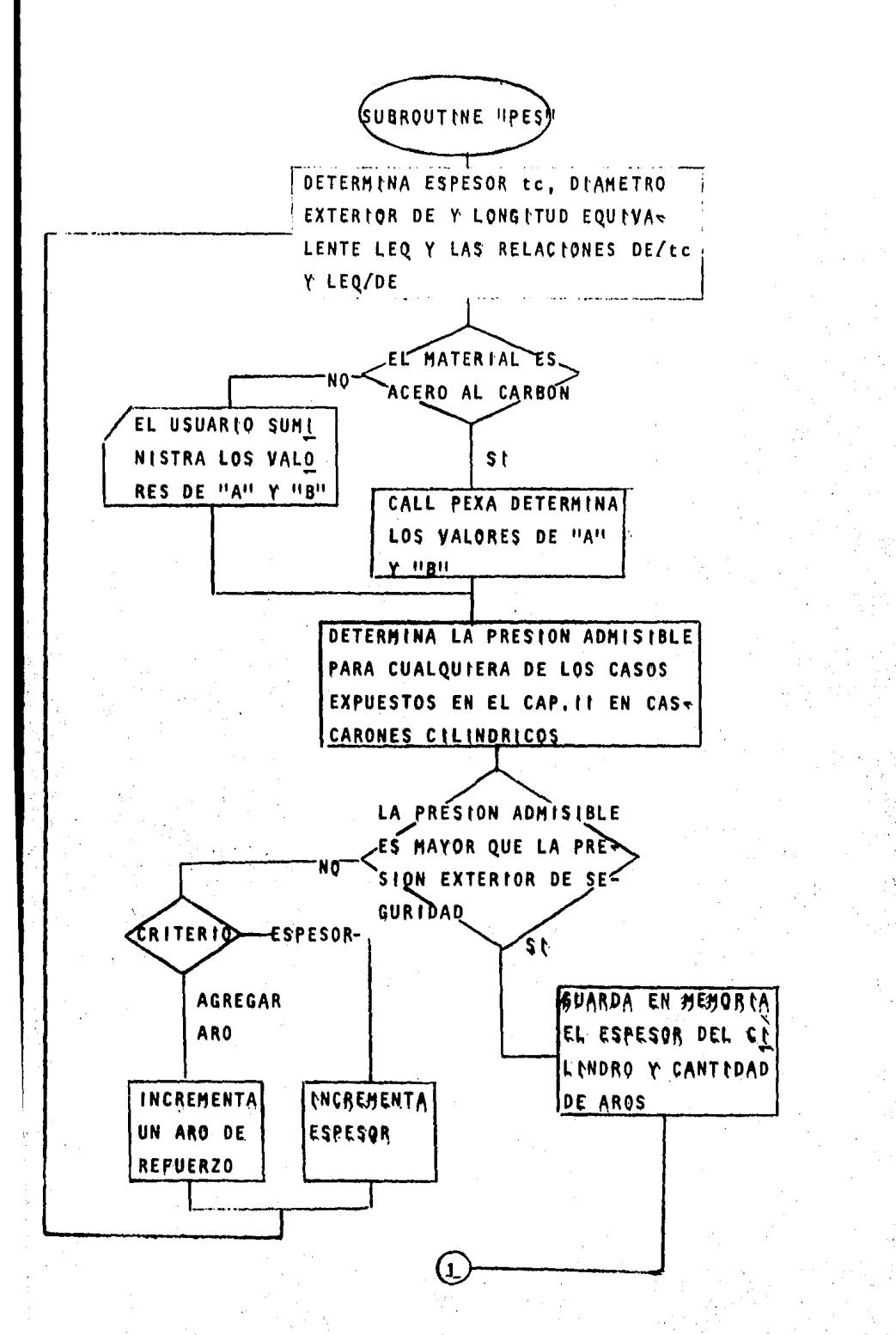

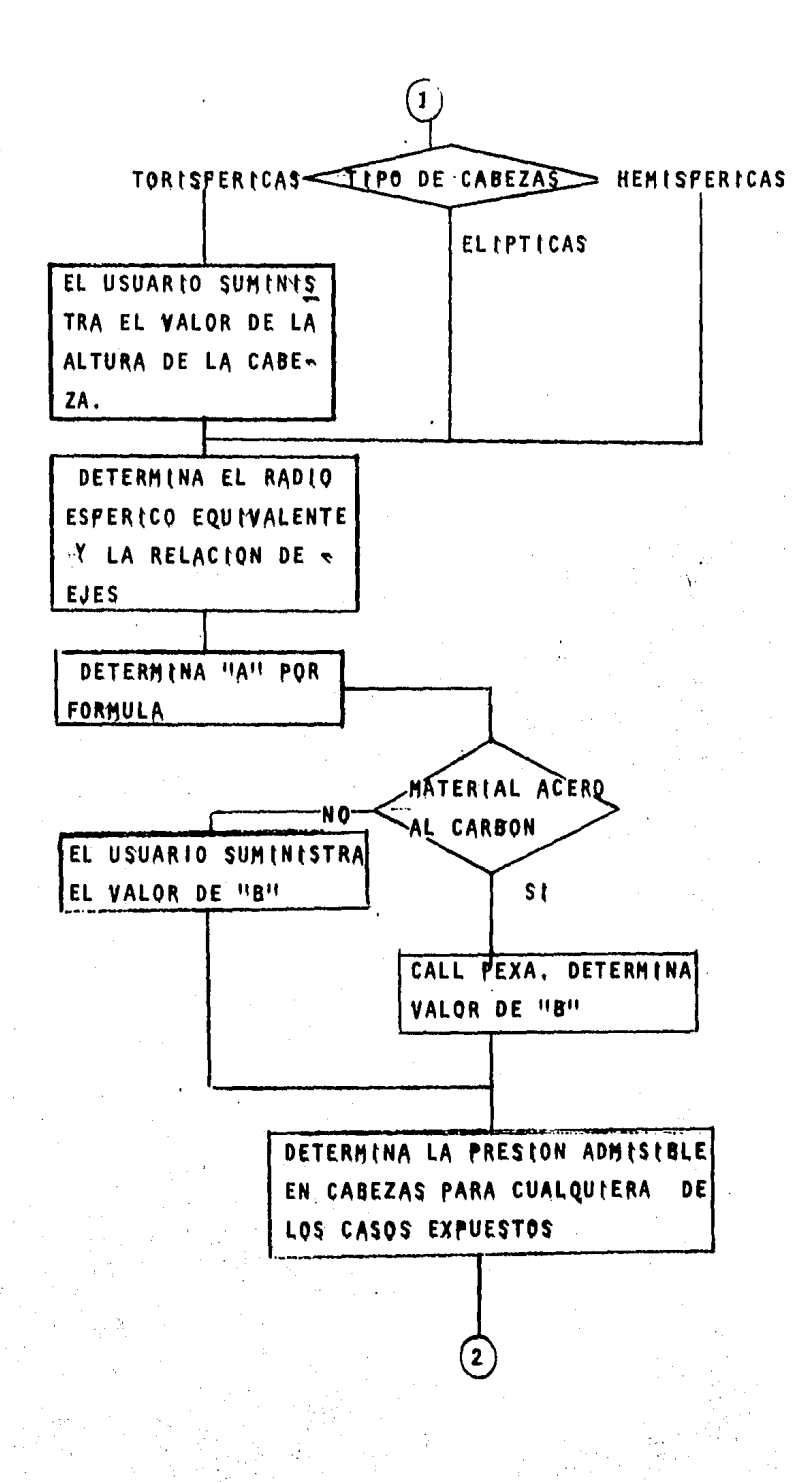

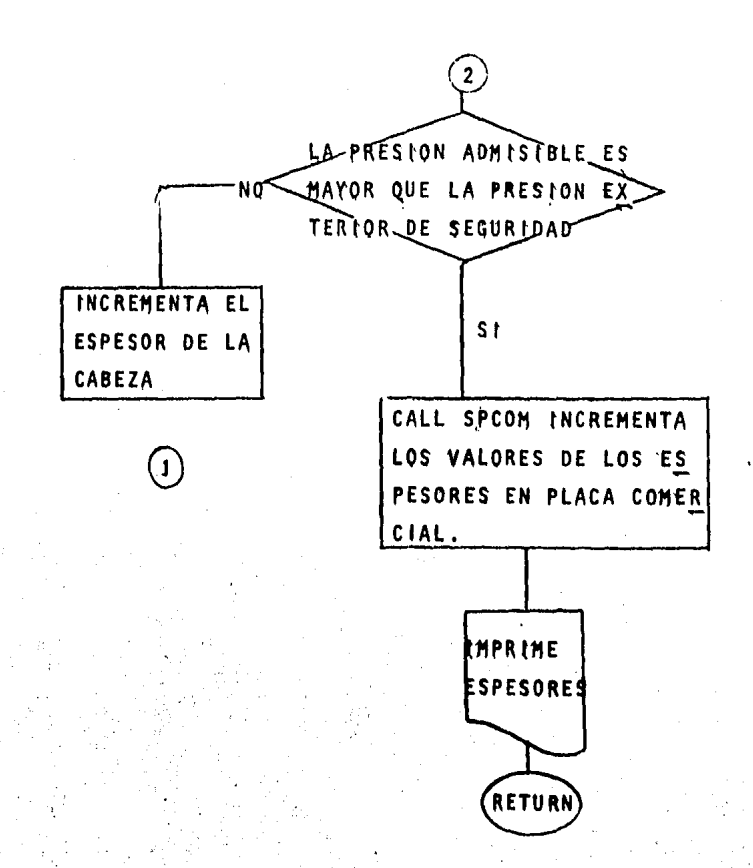

PIGURA D3, DEASRAMA DE FLUJO PARA DETERMENAR LOS ESPESORES REQUERTDOS POR PRESION EXTERIOR DE SEGURIDAD,

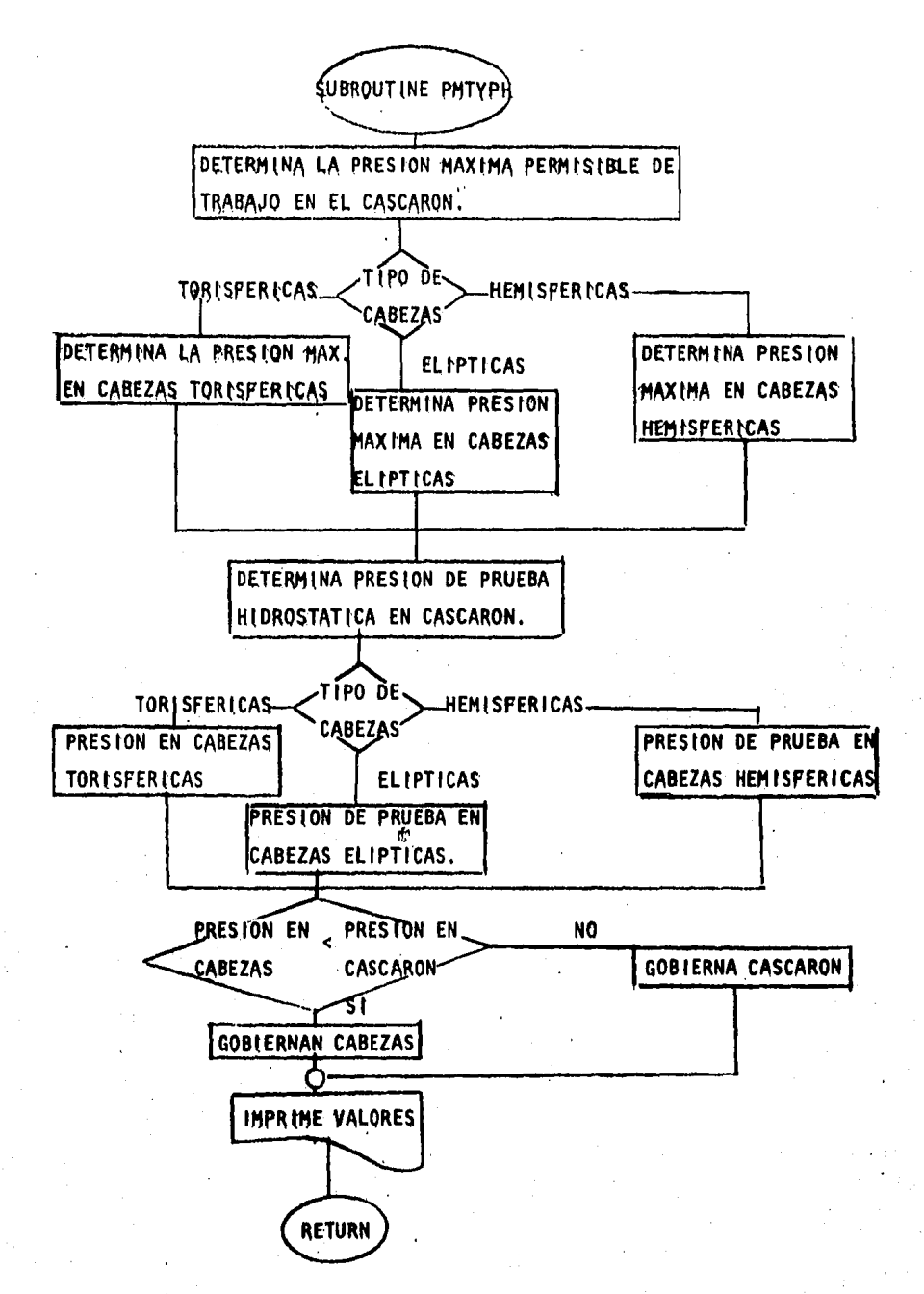

FIGURA D4,

DIAGRAMA DE FLUJO PARA DETERMINAR LAS PRESIONES DE TRABAJO Y PRUEBA HIDROSTATICA,

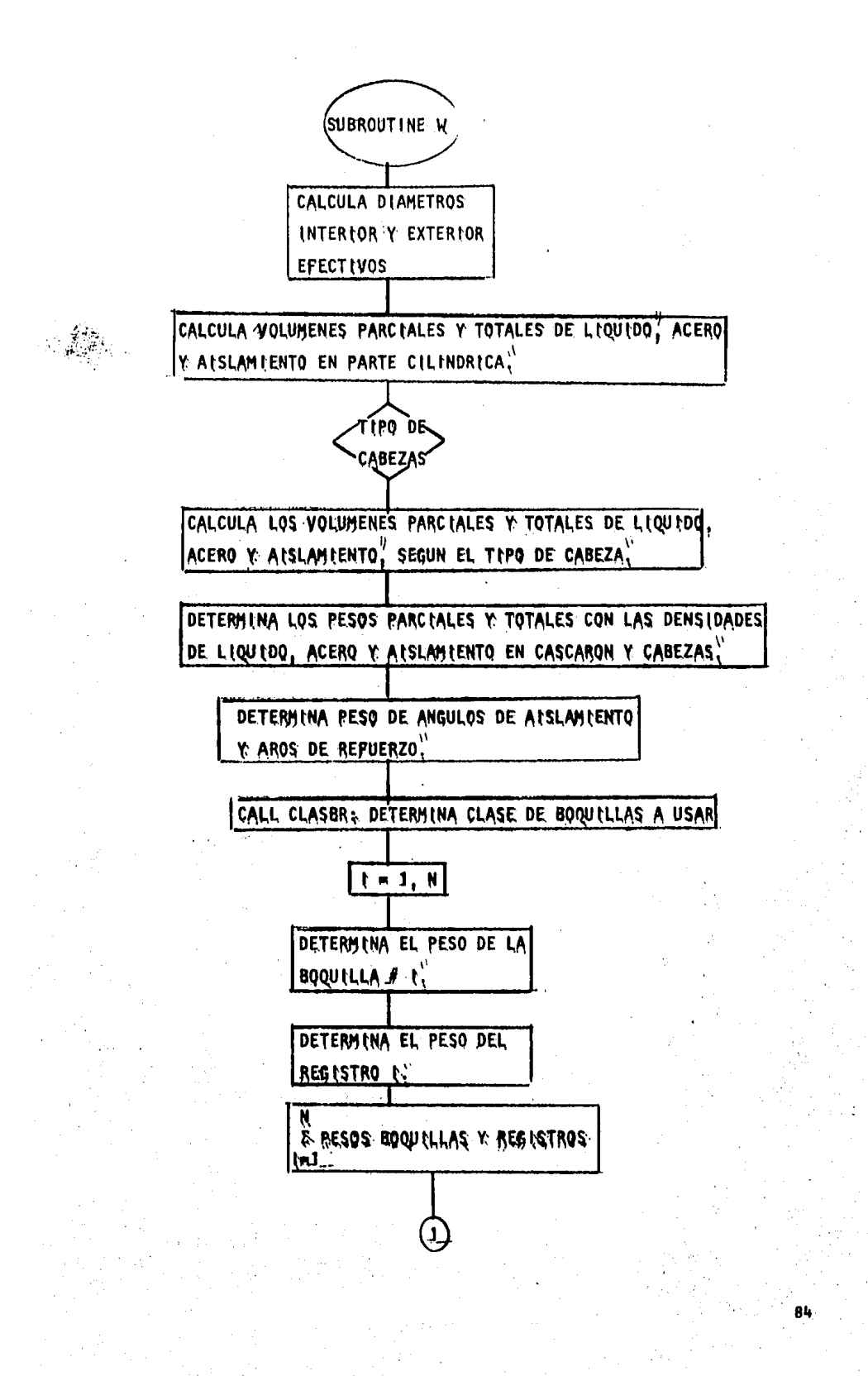

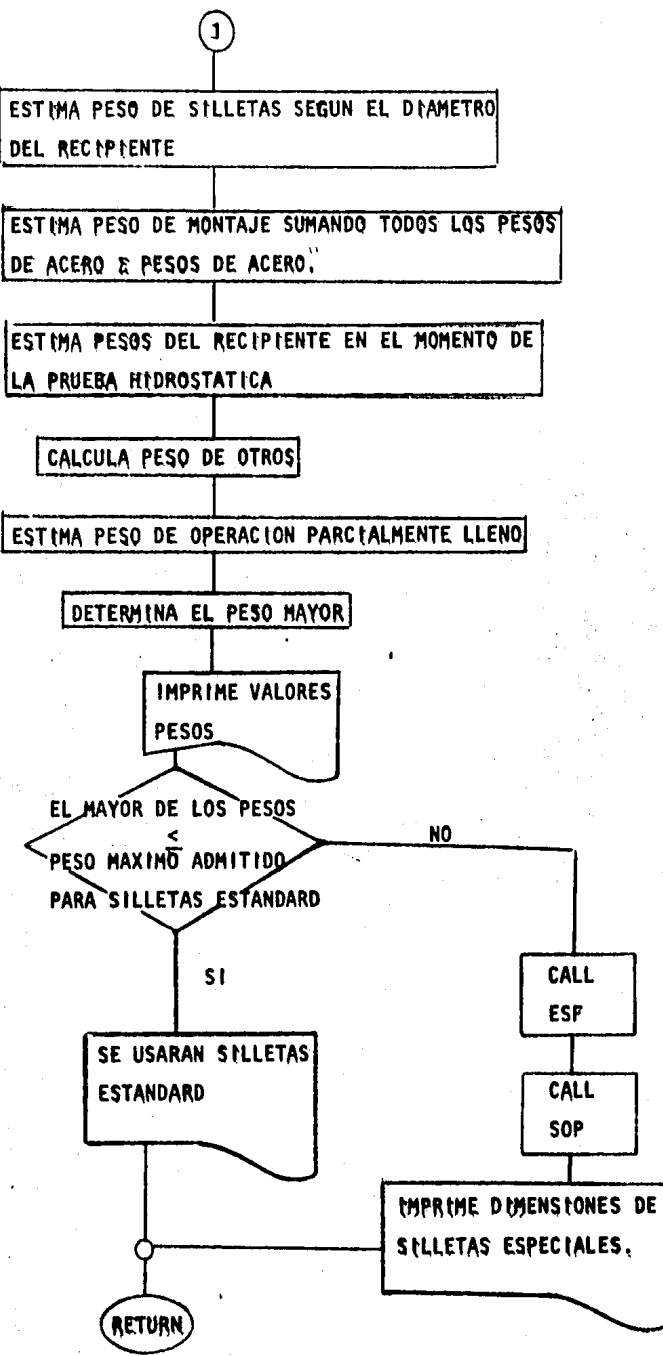

**PIGURA D5%** 

DIAGRAMA DE FUJO PARA DETERMINAR LOS PESOS ESTIMADOS EN RECIPIENTES HORIZONTALES Y SU CAPACIDAD.

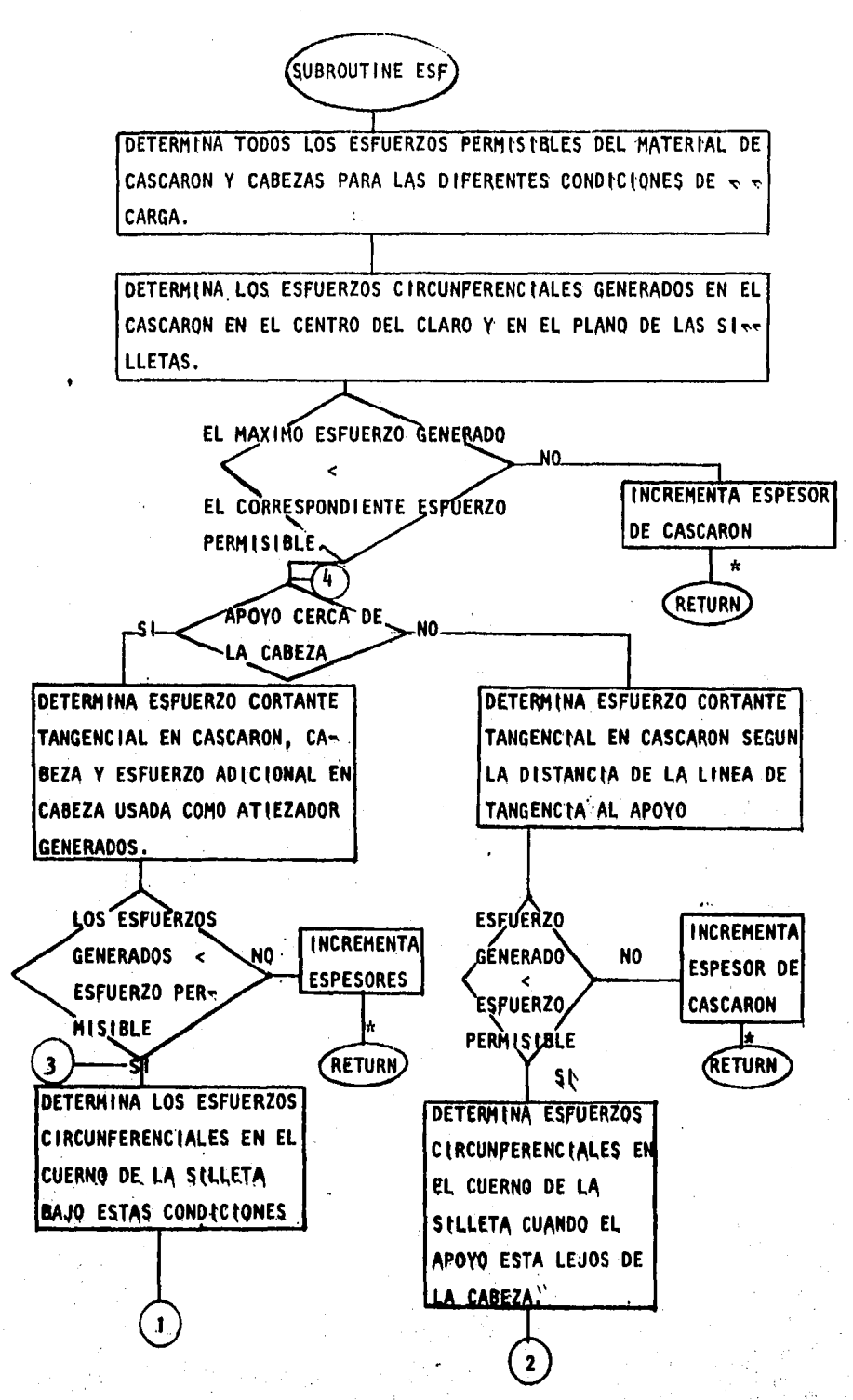

Rĥ.

PIGURA DEN DIAGRAMA DE FLUJO PARA ELABORAR EL ANALISIS DE ESPUERZOS GENERADOS POR LOS APOYOS EN EL RECIPIENTE A PRESTON HORIZONTAL!

\* SE REQUIERE ESTIMAR PESOS NUEVAMENTE,

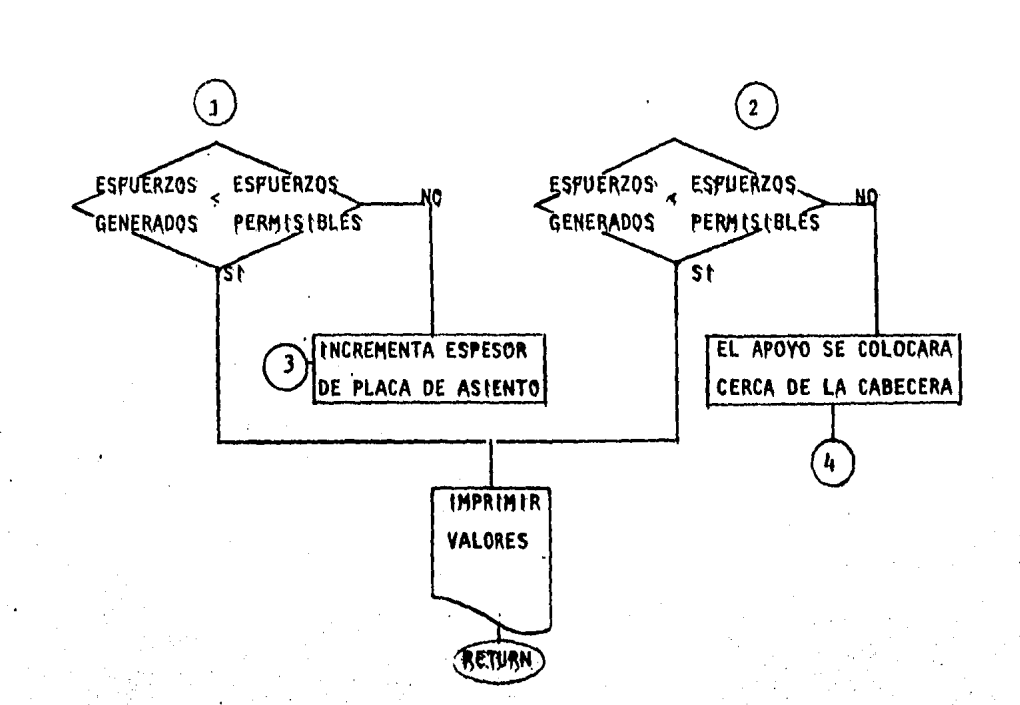

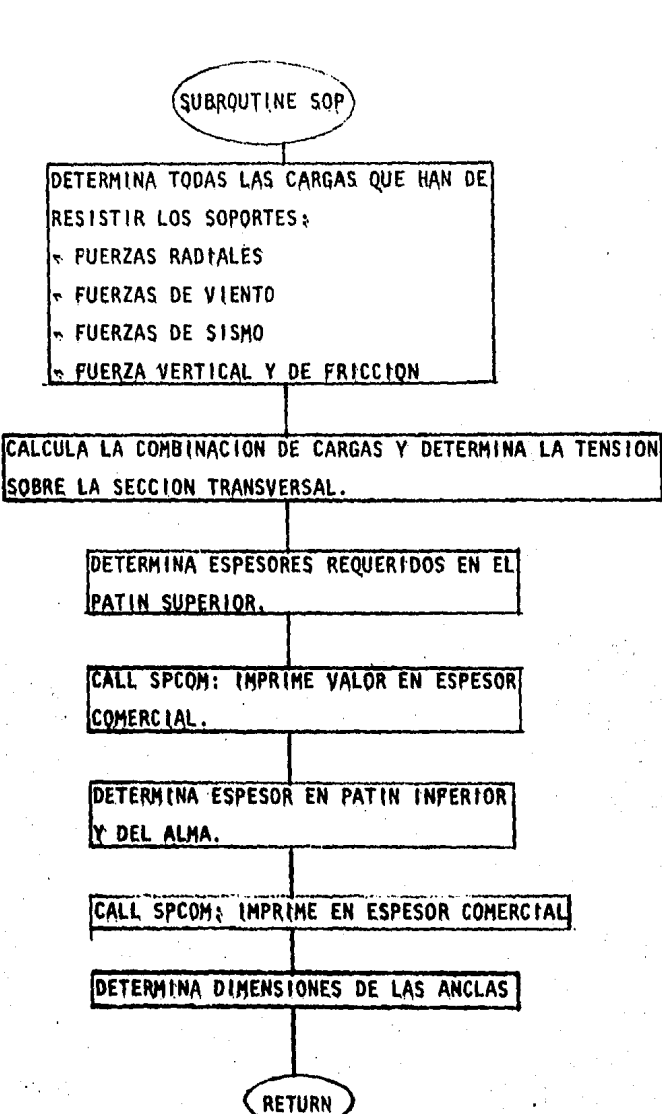

FIGURA DJ.

DIAGRAMA DE FLUJO PARA DIMENSIONAR LAS SILLETAS REQUERIDAS PARA LOS RECIPIENTES HOR (ZONTALES"

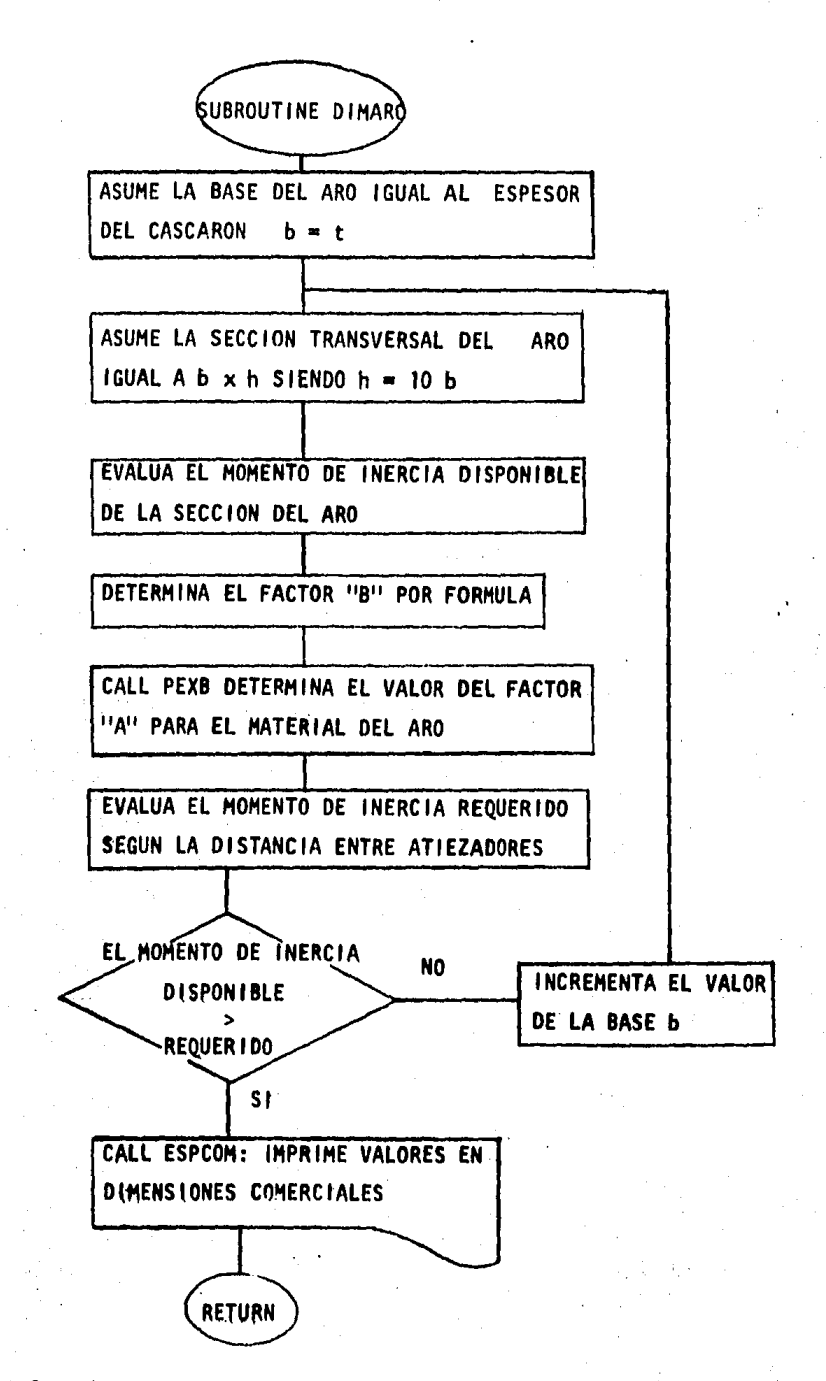

### FIGURA DB.

DIAGRAMA DE FLUJO PARA DETERMINAS LAS DIMENSIONES DE LOS AROS DE REFUERZO.

#### III A. ANALISIS DE RESULTADOS.

Ya que se ha concluido con la elaboración del Programa de Computadora se requiere de un periodo de prueba en el que se le somete a una simulación, variando todas las posibles alternativas que puedan presentarse en las caracteristicas de los recipientes comprendidos, para detectar y asi corregir las fallas que pueda tener el programa. Después de ésto, se prue ba el programa con algunos equipos ya calculados por el procedimiento ma nual y se comparan los resultados para determinar el grado de confiabili dad que puede darse al diseño por computadora,

El Programa elaborado fue probado con varios equipos que ya habian sido calculados en el IMP, los cuales incluyen las variantes que comprende el diseño bajo los criterios expuestos en el Capítulo II y se hizo la compa ración de resultados que se expone en seguida.

ESPESORES, PRESIONES DE PRUEBA Y PERMISIBLE DE TRABAJO Y RANGOS DE **BOQUILLAS.** 

Las diferencias que se encuentraron fueron minimas, lo cual se debe a -que en ambos métodos se utilizan las mismas fórmulas y esas diferencias son solamente por el manejo de más, o menos dígitos después del punto decimal. En estos cálculos se puede tener plena confianza ya que es más exacto el cálculo por computadora.

#### PESOS ESTIMADOS:

Los pesos calculados por el Programa fueron casi siempre diferentes y me nores de los calculados anterformente por el método manual. Estas difes renchas se deben principalmente a que los métodos de cálculo son diferen tes: mientras que el programa calcula mediante las formulas expuestas en el Opítulo (t, el Cálculo manual se auxilia con tablas que contienen los pesos estimados de los diferentes elementos que componen al recipiente v segûn el espesor y su geometria. Además, el programa considera más a es fondo la estimación de pesos porque toma en cuenta los de algunos acceso rios y misceláneos que por el método manual resulta muy tedioso y se pre

fiere incrementar en un porcentaje el peso de montaje en consideración  $\vec{v}$ de dichos miscelaneos.

ESFUERZOS GENERADOS EN EL RECIPIENTE DEBIDO A LA PRESION DE LOS APOYOS Y DIMENSIONES DE LAS SILLETAS.

Las diferencias encontradas en el cálculo de los esfuerzos y en las dis mensiones de las silletas son como las encontradas en la determinación de espesores y presiones, ya que también en estos casos, las fórmulas utilizadas por ambos métodos son las mismas.

En las tablas siguientes se muestran los resultados obtenidos en el dise ño de algunos equipos por ambos métodos y se puede ver el porcentaje de las diferencias o de error.

Las siguientes hojas de computadora muestran los resultados arrolados por el diseño de un equipo utilizando el programa. En ellas se observa que el programa fue hecho para poder trabajarse en forma "conversacional" si asi se desea; esto consiste en que la ejecución del programa se va ha ciendo por etapas, en las cuales, para leer cualquier dato que requiera primero se lo indica al usuario para que se lo suministre, de esta manera su manejo se vuelve muy sencillo y práctico ya que cuenta con un sistema que le permite corregir algún error en los datos suministrados. E1. Programa también puede "correrse" de la forma tradicional utilizando un archivo donde se almacenan los datos que sean necesarios en una "corrida" y que la máquina tomará conforme el Programa lo vaya reguiriendo o bien suministrando los datos inmediatamente después de la instrucción de ejecución del Programa. Esta última es también muy sencilla y práctica, ya que el Programa está estructurado, tal que, solo lee una de cada dos lineas (o tarjetas) de datos, dejando así la oportunidad de colocar una if nea que de instrucciones al usuario sobre los datos que deberán escribir se en la siguiente linea.

Con respecto al formato de salida para los resultados, este es muy senci llo de analizar, pero en caso de que asi se desee, se puede cambiar la presentación de los resultados según convenga al ingeniero diseñador usua

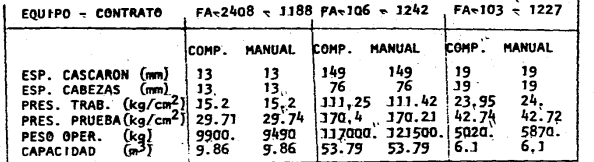

PORCENTAJE DE ERROR EN PESOS = 8.3%<br>PORCENTAJE DE ERROR EN PRESIONES = 0.05%<br>PORCENTAJE DE ERROR EN ESPESORES = 0.0%

ដ

TABLA COMPARATIVA DE LOS RESULTADOS OBTENIDOS POR LOS DOS MÉTODOS DE DISENO DE RECIPIENTES HORIZONTALES.

inconvenientes por efectos de presentación o cualquier otra causa. rio del Programa omítiendo todos aquellos resultados que se consideren

opción más conveniente según las características requeridas y costo dpción y tipo de cabezas para que así se pueda observar y decidir por la que se puede ejecutar con varias alternativas de material de construc-r Una ventaja más que se encuentra al diseñar utilizando este Programa es

time.

#### THOU FOVED43517EABCFC7+2+50

#### LAUT EMBC#FCVA+HORIZ

#### \*\*\*\*\*\*\*\*\*\*\*\*\*\*\*\*\*\* \*\*\*\* \*\*\*\*\*\*\*\* PPPPPPP  $IIIIII$  $\langle \alpha | \alpha \rangle$ MM pp  $111111$ **MM** 14591 PP  $PP$  $\mathbf{11}$ 团固体 **Hights** pp pp  $11$ Mr. MM. BN. MH. pp PPPPPPP  $\mathbf{I}$ MM **MMM**  $M\Lambda$ M pp 11 МM MM  $p_{P}$  $IIIII$ ми Mta  $PP$  $111111$ Мм MM

INSTITUTO REXIOANO DEL PETROLEO

SUBDIRECCION DE INGENIERIA DE PROYECTOS

\*\*\*\*\*\*\*\*\*\*\*\*\*\*\*\*\*\*\*\*\*\*\*\*\*\*\*\*\*\*\*\*\*\*\*\*

\*\*\*\*\*\*\*\*\*\*\*\*\*\*\*\*\*\*\*\*\*\*\*\*\*\*\*\*\*\*\*\*\*\*\*\*\* **DDIJDUD** IIIIII RRRRRRR

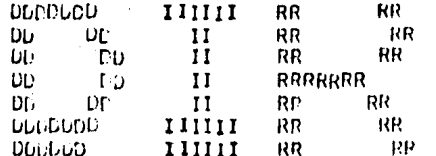

DEPARTANENTO DE INGENIERIA DE RECIPIENTES

\*\*\*\*\*\* **JEUMC** 

> DISER0 E RECIPIENTES HORIZONTALES

> > LECTURA JE DATOS

ESCRIUT. EUS UATOS EE LISEPO. EN UNIVALES VEL SISTEMA AETRICA

ESCRIBE EL GUNERO DE CONTRATO Y LA CLAVE DEL **EQUIPO** EESCHIPCION BEL EQUIFO PRES DISE 10 PRES OPER **TEMP. 1115.** TEMP. OPER. **UTALETRO** LONG.T.T. COHROSION PERM. DENSIOAD LTG. EFIC. LONG.  $F.E.5.$ CANT. BOD. CANT. PEG.  $(186 - 100)(1)$ DIA.4 Bou. (2)  $0.01$ , B09. (3) 01At', 800, (6) **DIANG 600.(4) EIAH. SUG. (5)** ClAM. GOG. (7) DIAM. HOW. (B) DIAM. 800.19)  $v14M_4 = 000 + (+)$  $D(M) = POQ_+(+)$ DIAM. Pullet (\*) LIAM. PEG. (1) ELIGE EL TIPO DE CABEZAS Y EL TIPO DE MATERIAL **LLIFTICAS HLMISFERICAS TURISFERICAS** 

 $5A - 515 - 70$  $56 - 285 - C$ 

> ESTE EQUIPO LLEVA AISLAMIENTO? SI O NO. ESCRIBE EL ESPESOR Y LA DENSIGAD DEL MATERIAL AISLANTE LLEVA RECUBRIMIENTO?... SI O HO ESCRIBE EL RIVEL HORMAL DEL LIQUIDO

E-1223 DESPARAFINADORA DE ACEITES LULP CONTEATO ... CLAVE DEL EUUIPO **FA-414** TANQUE DE HALANCE DECRIPCION DEL EQUIPO

\*\*\*\*\*\*\*\*\*\*\*\*\*\*\*\*\*\*\*\*

#### DATOS DE ENTRADA

NUMERO DE PAQUETE #1\*

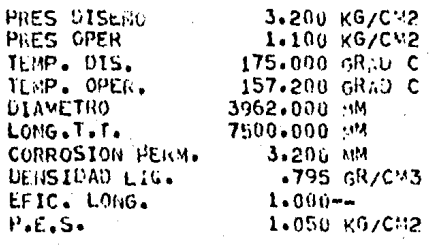

CANY. ROG.  $11$ CANT. REG.  $\mathbf{1}$ .

 $+ + + + + - + + + +$ 

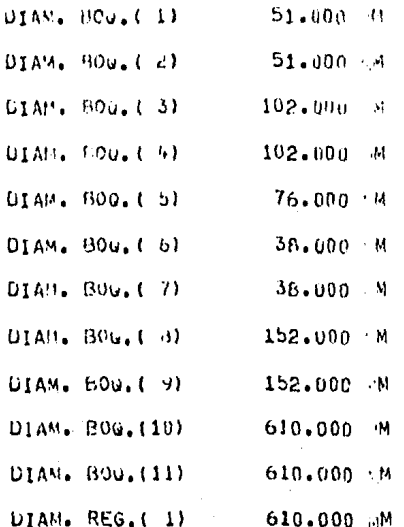

(IUMERO DE FAQUETE #2\*

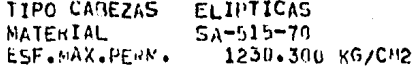

FUMERO DE PAQUETE +3+

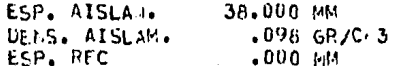

HIVEL MORMAL DEL LIGUIDO 1575,000 MM **キーネートーネッキッネーメーキールーネッネーキーネー<sub>ネ</sub>ー<sub>ネ</sub>ー<sub>ネ</sub>ーネーネーネッキットーオー**オーオ -\*-\*-\*-\*-\*-ESTAN CORPECTOS LOS DATOS OF ENTRADA???. 

**LISENO POR PRESION INTERIOR** 

ESPESOR DE CASCARON.<br>ESPESOR DE CABEZAS  $10-M$   $(3/8)$ "<br> $10-M$   $(3/8)$ " 

DISENO POR PRISION EXTENIOR

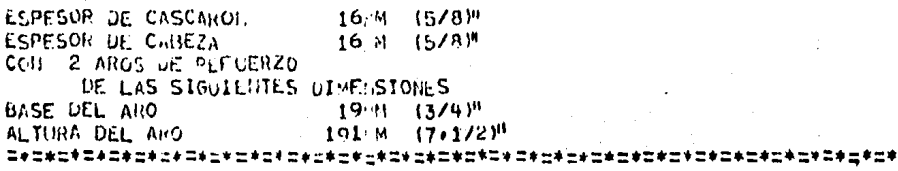

PRESIDNES LE PROLEA HIDROSTATICA Y MAXIMA DE TRABAJO

PRESIDE MAXINA DE TRABAJO EL CASCARON = 9.7501807 KG/CM2 PRESION MAXIMA DE TRABAJO EN CABEZAS = 7.8528602 KG/CM2 GOBIERMAN CAREZAS COM 7.8528602 KG/CM2

PRESION DE PRUCHA HIDROSTATICA EN CASCARON = 17.598650<br>PRESION DE PRUCHA HIDROSTATICA EN CABEZAS = 14.776911 KG/CM2 KG/CM2 GOBIERNAN CAHEZAS CON =  $14,776911$ KG/CM2 \*\*\*SE REQUIERE DISENO ESPECIAL DE SAILLETAS\*\*\*

> PRESION DE TRABAJO PERMISIBLE EN ROGUILLAS 15.056 KG/LM2

SE USARAN BOGUILLAS DE CLASE : 10.5 KG/CM2

\*\*\*EL PESO DEL RECIPIENTE EXCEDE DEL INDICADO \*\*\*EN ELE STANDARD Y DELE HACERSE EL ANALISIS \*\*\*DE ESFUERZOS PARA DISENO DE SILLETAS ESP.

----- PESOS ESTIMADOS-----

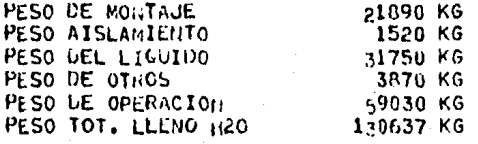

CAPACIDAD

103.74775  $113$ 

\*\*ANALISIS OE ESFUERZOS EN FL CASCAROM\*\*

SE ENCONTRARON LOS SIGUIENTAS ESFUERZOS

ESFUERZO LONGITULINAL GENERADO

 $51 =$ 431,42100 KG/CM2

LOS ESFUERZOS LONGITUDINALES PERMISIBLES SON

A COMPRESTOR S=  $F6/CP2$ 906.54000

A TENSION S= 913,00000 KG/CM2

CORTANTE TANGENCIAL GENERADO EN EL CASC.

 $S2 = 465.29150$ **KG/C:12**  CORTAINE FACSUROIAL PERSISI-LE

 $S\Xi$ 934.62000 KGZ ( M2

ESPUERZO CIRCUMPERENCIAL SU EL CURRHO DE LA SILLETA

 $-54z$ 769,81450  $KG/CV2$ 

ESF. CIRC. PERM, EN EL CUER O DE LA SILLETA

 $S =$ 1645.3300 KG/CM2

ESF. CIRC. EN EL FONDO LEL RECIPIENTE

 $55 = 692.34100$ KG/CH2

LSF. CIRC. PERM. EN EL FOMOG DEL RECIPIENTE

 $s =$ 1335.8000 **KG/CM2** 

\*\*\*DISENO DE SILLETAS\*\*\*

LISTANCIA DE LA LINEA DE TANG. AL C.L. SILLETA A=1500 SM

ANCHO DE LA PLACA DE ASIENTO = 250 MM ANCHO DE LA PLACA DE BASE = 203 MM ESPESOR DE LA PLACA DE ASIENTO = 25 MM ESPESOR DE LA PLACA DE BASE = 22 MM-ESPESOR DEL ALMA = 13 MM ESPESOR DE CARTABONES= 22 M · ALTURA MAX. A 120 GRAD. = 1:13 MM LONGITUD DE LA PLACA DE ASICNTO = 3472 MM \*\*\*DISENO DE LAS ANCLAS\*\*\*

C.L. DE ANCLAS = 1241 MM DFL C.L. DEL RECIP PANUFAS EL PLACA DE BASE DE 102 X 69 MM ALTURA DE RANDRAS EN EL ALMA = 102 MM CUERNO DE LAS SILLETAS = 204 IM

ANALISIS CONCLUIUO+ CORRECTO \*\*\*\*\*\*\*\*\*\*\* 15年以来对外对外对外对平行处对于对于过于比不过于过于过于过于过去过4日中对头过去过年过去过4日中行为15年过去15年过4日多到年15年15年15年15日,15日

> **JE JMC**

#### III.5. ANALISIS ECONOMICO.

La investigación y el desarrollo de procedimientos en México aún se lle van a cabo, casi exclusivamente, en las empresas estatales, debido tal vez a que no ha habido el impulso suficiente para que los particulares confien en los beneficios que pueden traerles este tipo de inversio nes, que por lo regular es a largo plazo, pero que ponen a estas empre sas en capacidad de competir en los mercados mundiales,

Por esta razón, es muy importante elaborar el análisis económico que comprenda una comparación de los costos que se han venido generándo con los que se incurre utilizando el nuevo método, así como un estudio de viabilidad que muestra la utilización y la rentabilidad óptimas del nue vo proceso o prototipo.

En seguida se hace un análisis del presente trabajo, comprendiendo los factores más importantes: costos, tiempo y confiabilidad al llevar a ca bo el diseño de un equipo, usando el programa descrito y el mismo diseño pero por el método manual.

a) Tiempo empleado para diseñar un recipiente\*.

El tiempo que se emplea para emprender cualquier tarea, y en especial en el diseño de un recipiente, es un factor determinante, ya que muchas veces se requiere de datos o resultados inmediatos, además de ser casi siempre un factor que incrementa costos.

#### DISENO POR COMPUTADORA:

Consideremos las siguientes etapas para el diseño de un recipiente merr diante el uso del programa de computadora expuesto:

- 1. Tiempo que emplea el ingentero de diseño.
	- e Analizar los datos de diseño y prepararlos para poder ser suministrados a la máquina: 1 hora.

\* Considérese tiempo efectivo promedio.

- Ejecución del programa de diseño ("corrida") alimentando a la má quina con los datos requeridos: 35 minutos\* (incluyendo entrada al sistema cuando éste se encuentra en demanda normal) y obtenlendo la Impresión de resultados· mediante Ja Impresora adyacente (Hard-copy).
- Análisis e interpretación de los resultados arrojados por la "co rrida": 45 minutos.

Entonces los resultados de un diseño estaran accesibles en un tiempo total de 2 horas *y* 20 minutos.

- 2. Tiempo que emplea la máquina,
	- T(empo utilizado por los periféricos (poner a disposición el programa e imprimir resultados): 35 minutos.
	- "Tiempo realmente utilizado en el calculo de un equipo: 7 segun-dos.

El tiempo total empleado por la máquina es de 35 minutos,

DISENO MANUAL:

Para el diseño de un recipiente hortzontal por el procedimiento manual • se toman en cuenta las siguientes etapas:

- 1. Tiempo empleado por el ingeniero diseñador para el análisis y para fijar datos complementarios: 30 minutos,
- 2. Tiempo promedio para diseñar.el equipo: 34.5 horas.
- El tiempo total será entonces de 35 horas.

b) Costos al diseñar un recipiente,

DISERO POR COMPUTADORA:

1. Un ingeniero diseñador genera un costo de \$  $1'_1007'$ .00 por hora emse pleada; y, siendo êste de dos horas con 20 minutos al elaborarse por computadora el costo sera de \$ 2,349.67.

\* Serfa de 25 minutos si se utiliza la impresora extra rápida.

2. El costo por utilizar el C.P.U. de la Computadora UNIVAC 1100 en 7 segundos es de \$ 250.00.

3. El costo por utilizar los periféricos en 35 minutos es de \$ 350.00 Entonces, el costo por diseñar un equipo por computadora es de  $\tau$   $\tau$  $$2.949.67.$ 

DISERO MANUAL:

El costo por diseñar un equipo manualmente será des

 $35$  horas x  $1,007,00$  \$/hora = 35,245.00

Comparando ambas alternativas tenemos que:

El diseño por computadora se lleva un 6.7 % del tiempo del diseño manual y un 8.7 % del costo del diseño manual; sin embargo, es necesario considerar que para elaborar el programa se requirió de un tiempo que generó a su vez un costo y que como se indicó en el objetivo, el programa será modificado cada vez que sea necesario según su uso y los cambios en el diseño por nuevas investigaciones, para lo cual se haran gastos que debe rân cargarse al costo del diseño de los equipos.

INVERSION EN EL DESARROLLO DEL PROGRAMA.

La inversión o costo inicial en la elaboración del programa consiste de dos factores. El primero es el correspondiente al costo por tiempos de ingeniero que comprende 300 horas 6 \$ 302,100.00 y el segundo corresponde al tiempo de mâquina que comprende 100 horas de periféricos y aproximadamente 25 minutos de tiempo C.P.U, que generan un costo de \$70,000.00  $y$  \$ 53,570.00 respectivamente.

Entonces, el costo total de la inversión en el proyecto es de \$425670.00

La figura G, I muestra el comportamiento de los costos del diseño de va-rios recipientes, en función de la cantidad. Si solo se diseñara un recipiente, éste tendria que absoryer el total del costo de la elaboración del programa. lo cual harta incosteable el uso de la computadora; pero si se diseñan más de tres equipos, la costeabilidad y el beneficio aumen tará conforme sea mayor el número de estos.

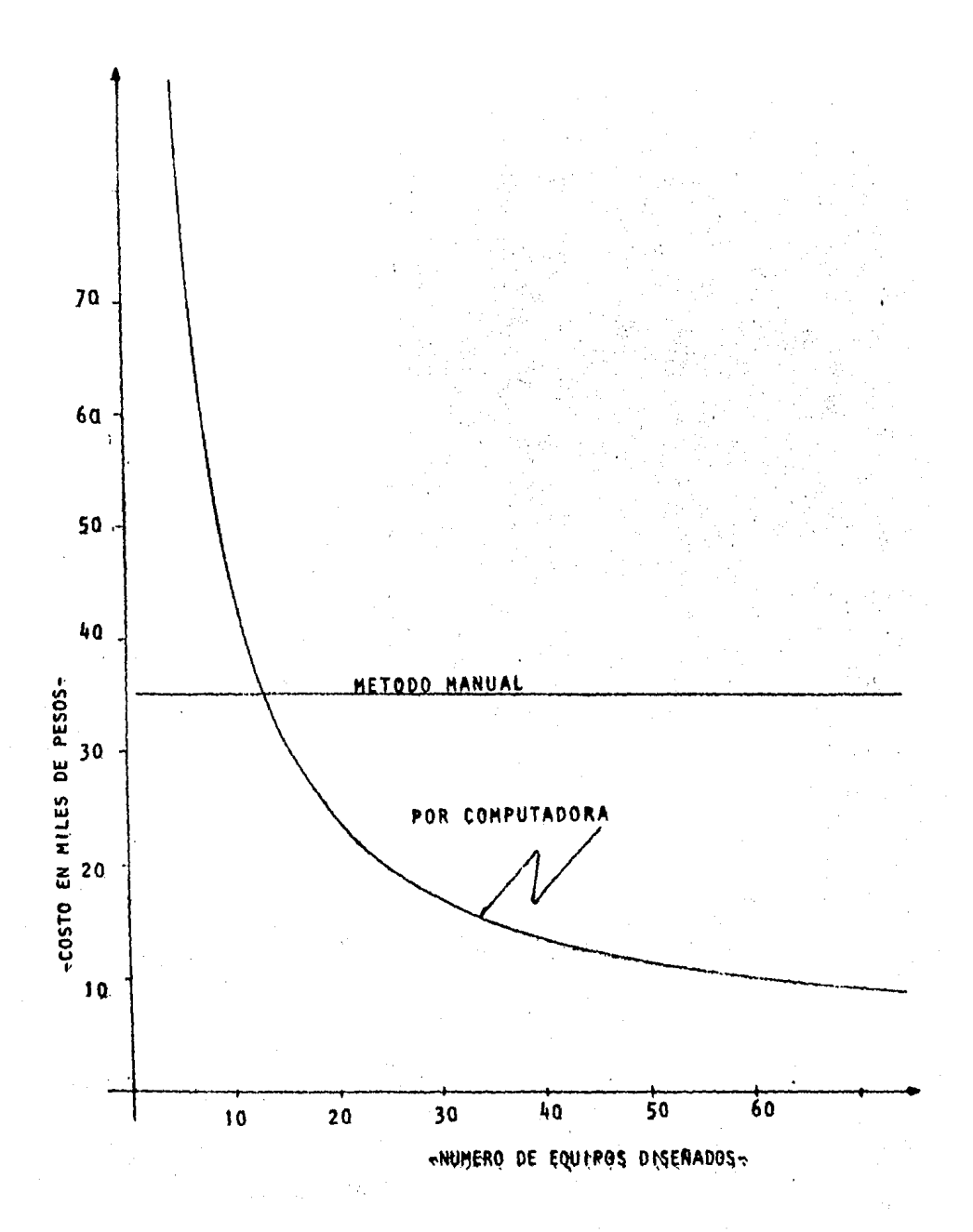

F16. 61, COMPORTAMIENTO DEL COSTO DE DISERAR UN RECIPIENTE POR EL ME TODO MANUAL Y POR COMPUTADORA EN FUNCION DEL NUMERO DE EQUI-POS DISERADOS.

# CONCLUSIONES

#### CONCLUS TONES

El costo de la inversión inicial para la elaboración del Programa se jus tifica con el diseño de cuatro recipientes, y todos los demás diseños tendrán un costo muy baJo en relación al método manual.

El tiempo que se requiere para diseñar por computadora es muy corto, así que los resultados de un cálculo se podrán tener disponibles en el mismo día de su inicio.

. Una vez que se ha probado el programa con todas las posibles alternatl vas para las cuales fue elaborado, los resultados arrojados serán de gran conftabilldad ya que al utilizar la máquina, se reduce al máximo la posibilidad de error.

Con la utilización de la computadora se logra la unificación de crite- rios, haciéndose más sencilla la revisión de los diseños,

El programa podrá ser modificado según las exigencias de las !novaciones en las normas y criterios de diseño, y el cálculo podrá hacerse para las diferentes alternativas de material utilizado y el tipo de cabezas, lográndose así que el ingeniero diseñador pueda elegir la mejor opción en cuanto a la optimización de los factores: costo, vida útil y confiabilidad de los equtpos.

JQ2

## **APENDICE**

APENDICE "A".

CARACTERISTICAS GENERALES DEL EQUIPO SUPER-SET.

- El sistema está orientado hacia la producción de gráficas de alta cali dad en forma interactiva y está diseñado de manera que produzca estas grâficas en el menor tiempo posible,
- No admite la posibilidad de colocarle terminales adicionales ya que pa ra garantizar el seguimiento del cursor, la velocidad de transmisión + debe ser muy rápida
- La comunicación entre el operador y el sistema se realiza en una conso la separada, para que no interfiera con la gráfica en construcción.
- La tableta digitalizadora permite transferir datos de coordenadas de gráficas existentes en una forma muy rápida. Permite además utilizar el digitalizador como menú.
- Puede ser conectada a una Central de Cômputo,
- Los programas de soporte como Interact y Postgraph, son de acceso conversacional.

SISTEMA OPERATIVO.

- Procesador de 48 bits que permite manejar nûmeros con una precisión de 11 digitos en punto flotante, En la UNIVAC actual, para lograr tales cifras se necesita manejar doble precisión, lo cual aumenta el tiempo de ejecución de los programas.
- Procesador frontal, el cual se encarga de todas las comunicaciones.
- Procesador de funciones de alta velocidad, el cual controla todas las operaciones del disco y puede realizar 5 millones de instrucciones por segundo.
- El sistema operativo permite que el usuario genere la configuración que más le conyenga, para aumentar la velocidad de respuesta.
- Utiliza una arquitectura de memoria virtual.

PAQUETES DE PROGRAMAS DE SOPORTE (SOFTWARE).

**DISSPLA** Repograma para dibujar elementos en 2 6 3 dimensiones, contor nos, letras sombreadas, etc.

INTERAC S Programa para el manejo interactivo de graficas. Capacidad
de ampliación de áreas de interés.

- POSTGRAPH Sistema gerencial de graficación. Para almacenar, recuperar y producir gráficas.
- **DOC** - Sistema de procesamiento de documentos, proporciona capaciva dad de escritura tipo máquina de escribir.
- **DIGIFONT** - Programa interactivo para la creación de estilos diferentes de letras,

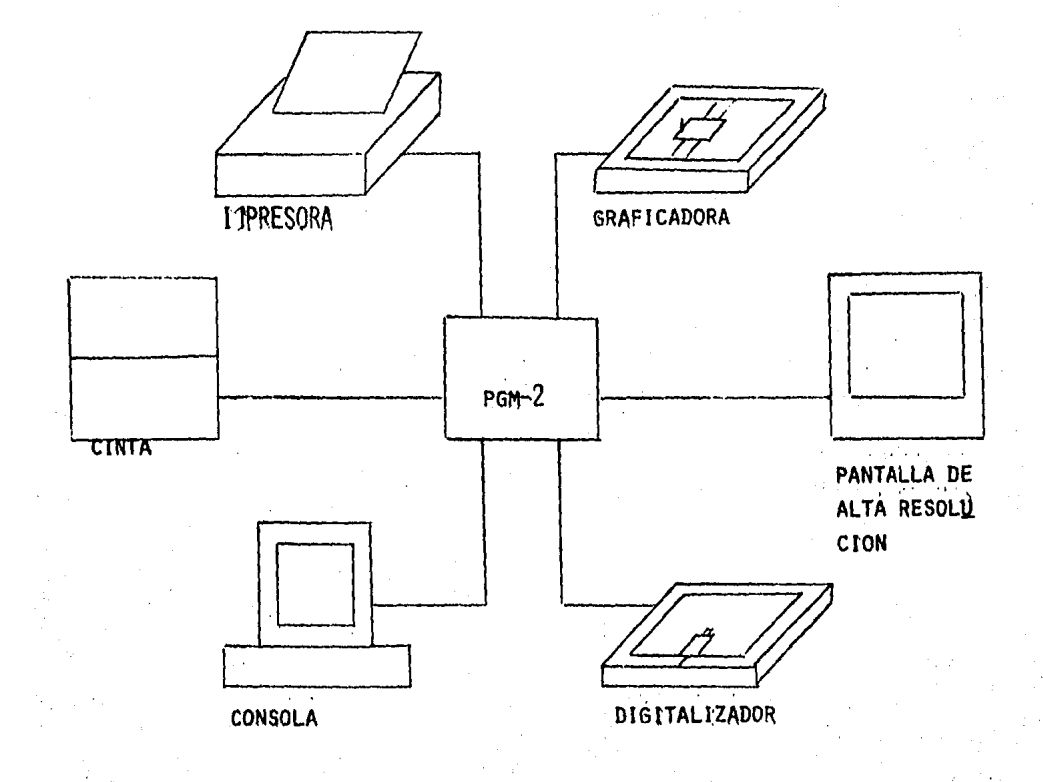

COTPUTADORA SUPERSET:

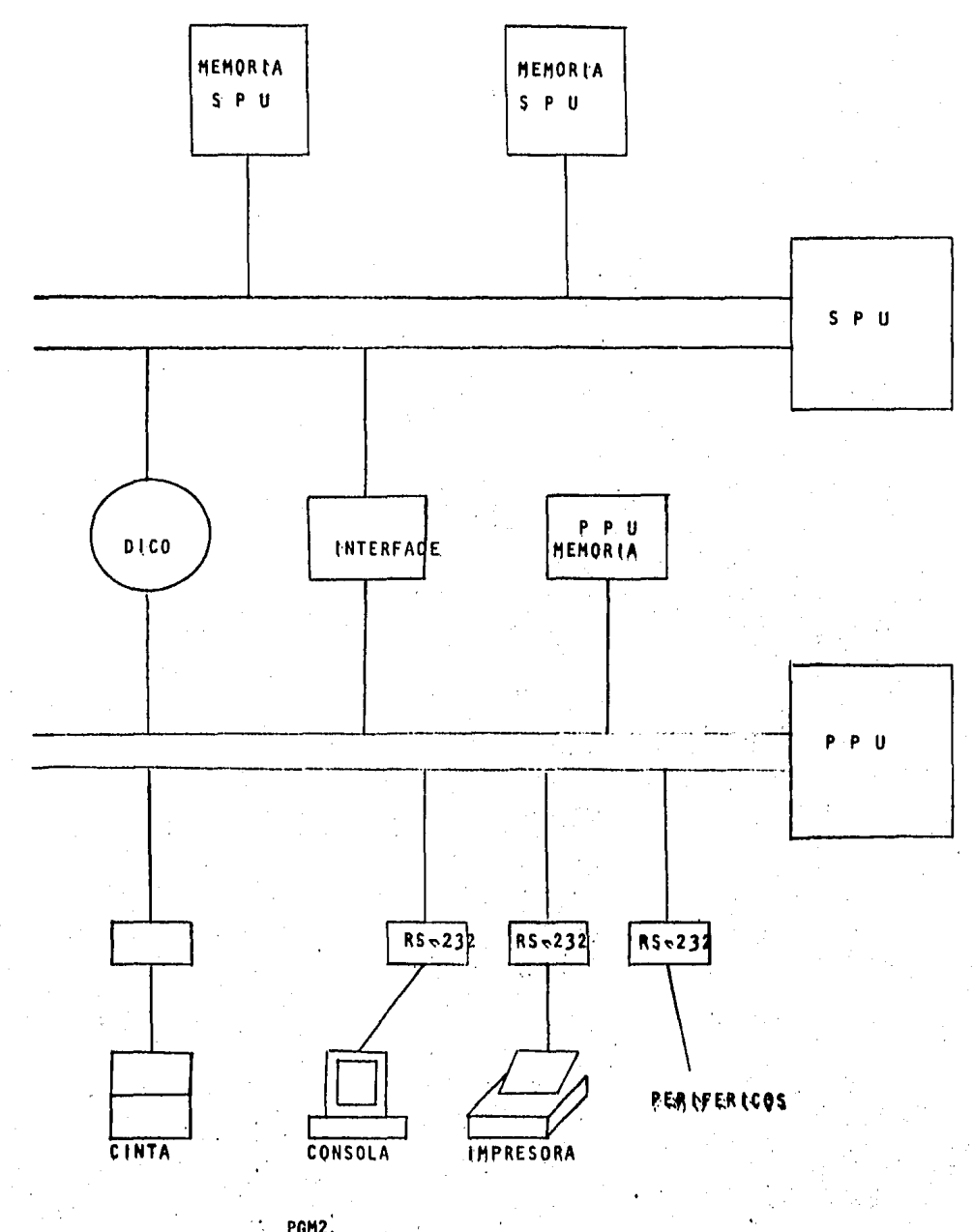

PGM2.

## **REFERENCIAS**

PRESSURE VESSEL HANDBOOK. Henry H. Bednar. First Edition. Van Nostrand Reinhold Co., New York, 1981.

ASME BOILER AND PRESSURE VESSEL CODE. Section VIII. División 1. Rules for Construction of Pressure Vessels. ASME, New York, 1983.

ANSI B16.5. STEEL PIPE AND FLANGED DITTINGS. ASME, New York, 1977.

DESIGN OF PROCESS EQUIPMENT. Selected Topics. Kanti K. Mahajan P.E. Pressure Vessel handbook Publishing Inc.

PROCESS EQUIPMENT DESIGN. Lloyd E. Brownell and Edwin H. Young. John Wiley and Sons, Inc., New York, 1959.

(1) LUKENS SPUN HEADS. LUKENS STEEL COMPANY. Coatesyille. Pensylvania.

(2) ZICK, L.P. El método de diseño de soportes para recipientes horizon tales es basado en el análisis de L.P. Zick, presentado en 1951. La ASME ha publicado el trabajo de Zick (Diseño de Recipientes y Tubess ria a Presión) como práctica recomendada. La API stándard 2510 hace referencia al análisis de Zick. El British Stândard 1515 adopta êste método con ligeras modificaciones y refuerzos adicionales.

 $107$